Proyecto Fin de Máster Máster en Organización industrial y Gestión de Empresas

Concepción de un sistema de fabricación flexible para la fabricación de un nuevo producto y optimización del proceso mediante simulación dinámica.

Autor: Inés Márquez Carbonell Tutor: Miguel Torres García

> **Dpto. Ingeniería Energética Escuela Técnica Superior de Ingeniería Universidad de Sevilla**

> > Sevilla, 2022

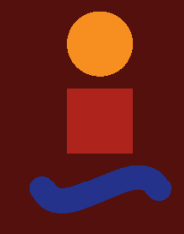

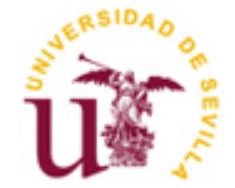

# **Concepción de un sistema de fabricación flexible para la fabricación de un nuevo producto y optimización del proceso mediante simulación dinámica**

Autor: Inés Márquez Carbonell

Tutor: Miguel Torres García Catedrático de Universidad

Dpto. Ingeniería Energética Escuela Técnica Superior de Ingeniería Universidad de Sevilla Sevilla, 2022

Proyecto Fin de Carrera: Concepción de un sistema de fabricación flexible para la fabricación de un nuevo producto y optimización del proceso mediante simulación dinámica

Autor: Inés Márquez Carbonell

Tutor: Miguel Torres García

El tribunal nombrado para juzgar el Proyecto arriba indicado, compuesto por los siguientes miembros:

Presidente:

Vocales:

Secretario:

Acuerdan otorgarle la calificación de:

Sevilla, 2022

El Secretario del Tribunal

*A mi familia A mis maestros*

# **Agradecimientos**

A mi familia por su apoyo y ayuda durante todo el Máster.

A mi tutor Miguel Torres García por su disposición, sus consejos y ayuda para la elaboración del TFM.

Al departamento de Ingeniería de mi empresa por su inestimable colaboración y la oportunidad que me brindaron al poder realizar este trabajo en sus instalaciones.

> *Inés Márquez Carbonell Sevilla, 2022*

# **Resumen**

En este contexto complicado con una pandemia, una guerra a las puertas de Europa, la congestión de los puertos y la crisis de los componentes electrónicos obliga a las empresas deben buscar estrategias para adaptarse a las circunstancias.

En este trabajo de Fin de Máster se estudian los Sistemas de Fabricación Flexible mediante un caso práctico. Estos sistemas confieren a las líneas de mecanicado una gran capacidad y adaptabilidad a distindas situaciones. Se estudia el caso concreto de una nueva línea de mecanizado para la que se realiza una simulación dinámica del proceso con el objetivo de buscar optimicar el proceso.

In this context, it is complicated with a pandemic, a war at the gates of Europe, port congestion and the crisis of electronic components, forcing companies to seek strategies to adapt to the circumstances.

In this TFM, Flexible Manufacturing Systems are studied through a practical case. These systems have machining lines with great capacity and adaptability to different situations. The specific case of a new machining line is studied for which a dynamic simulation of the process is carried out with the aim of seeking to optimize the process.

# **Índice**

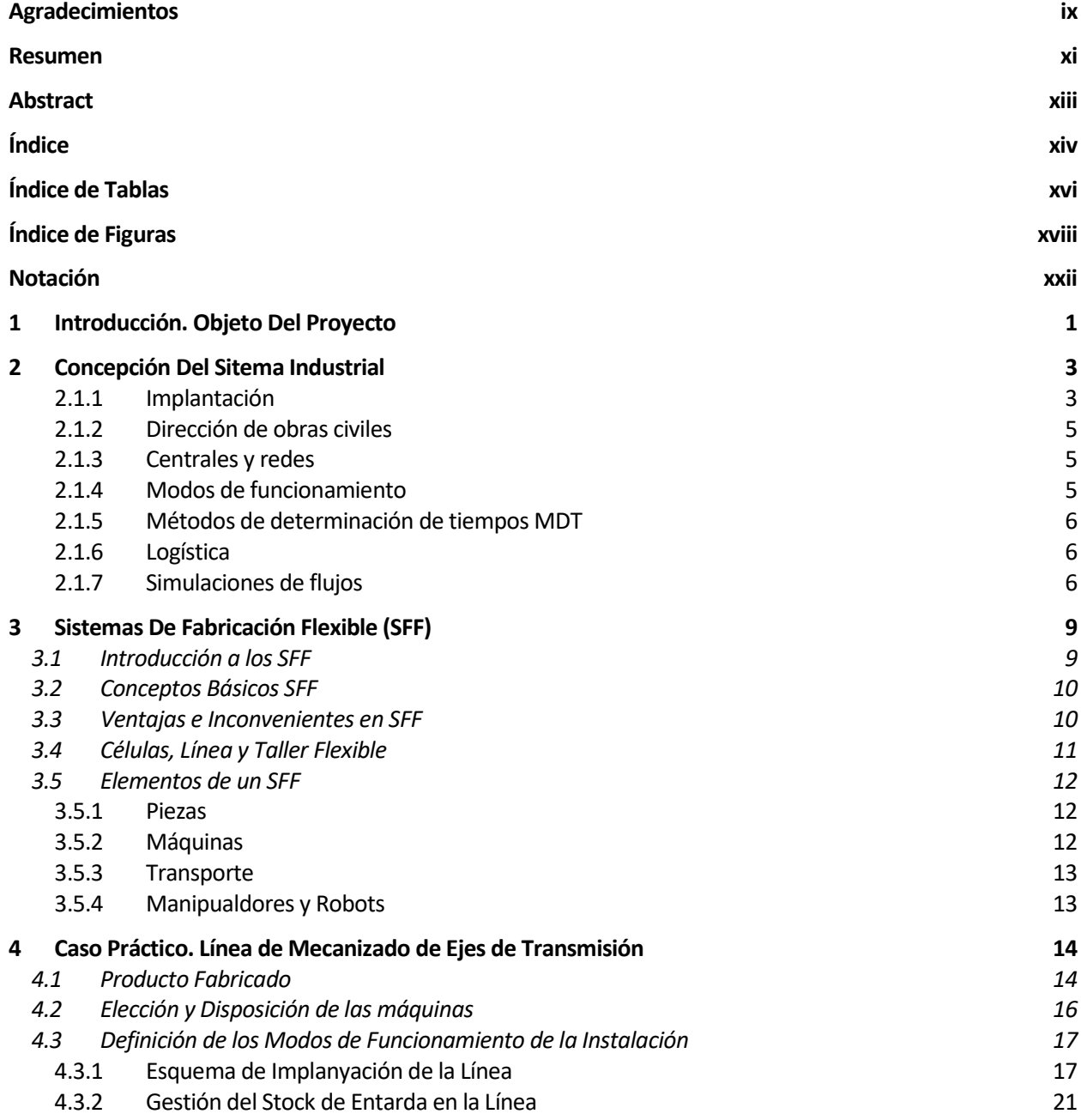

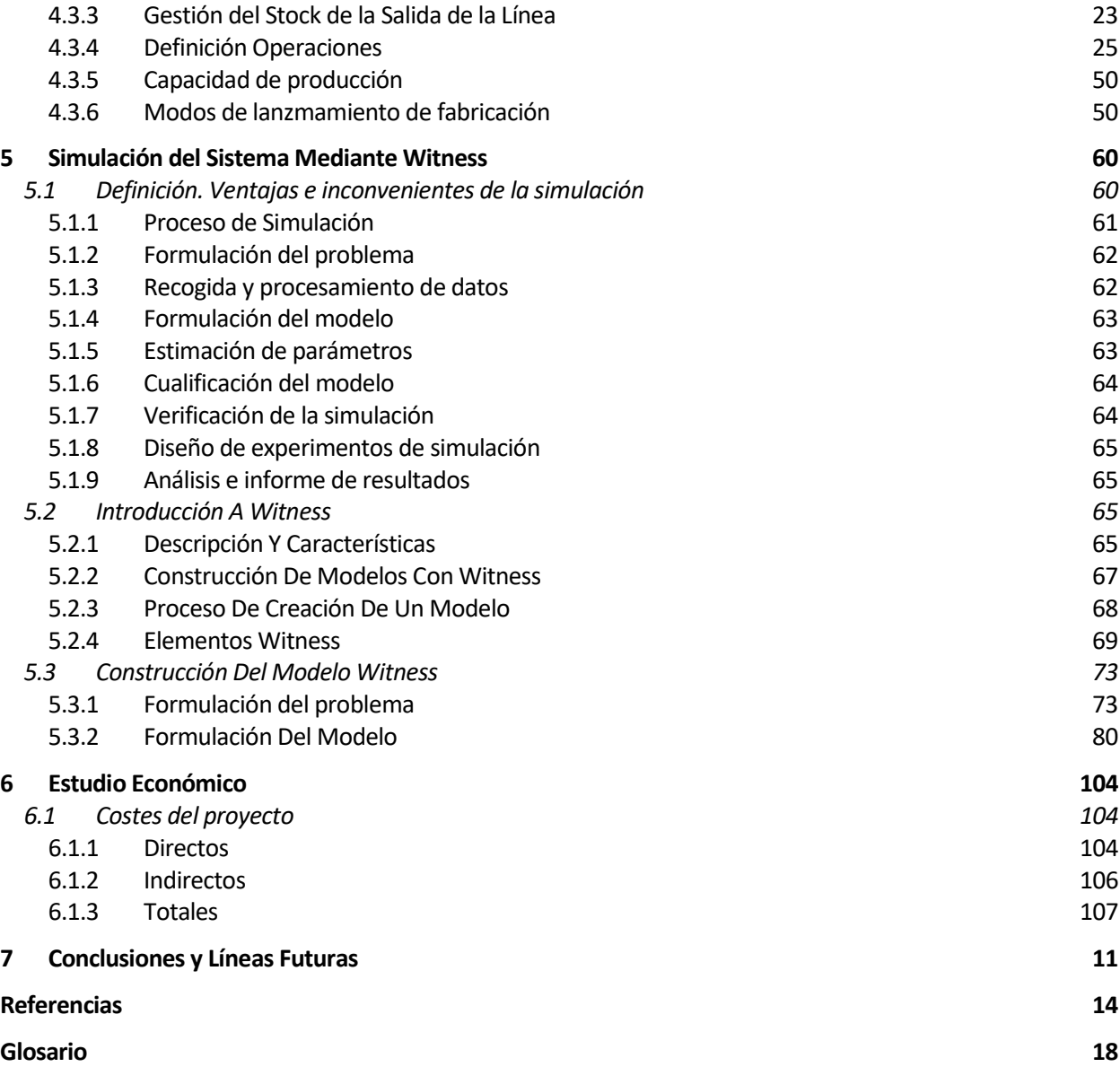

# **ÍNDICE DE TABLAS**

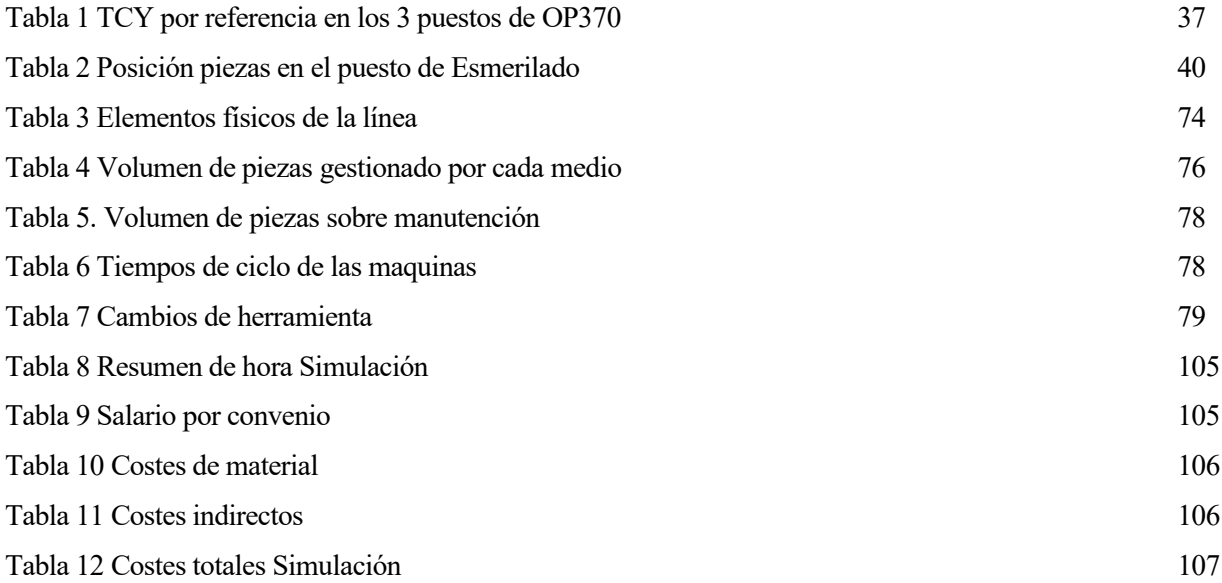

# **ÍNDICE DE FIGURAS**

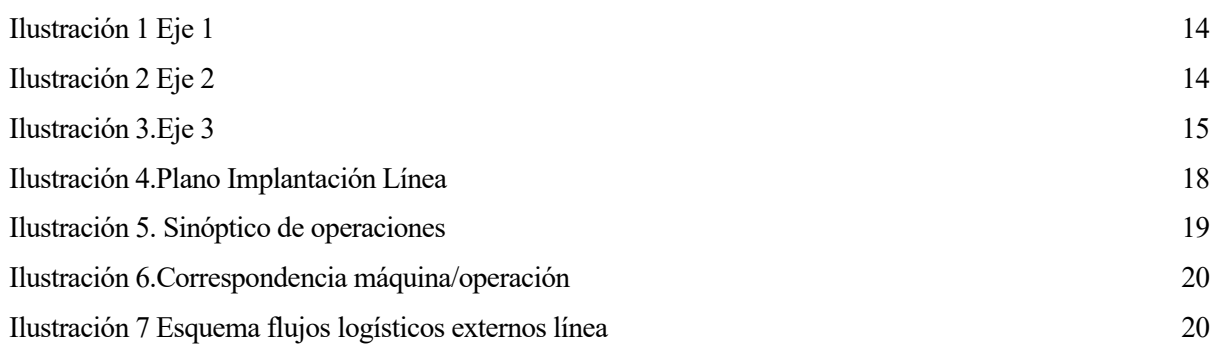

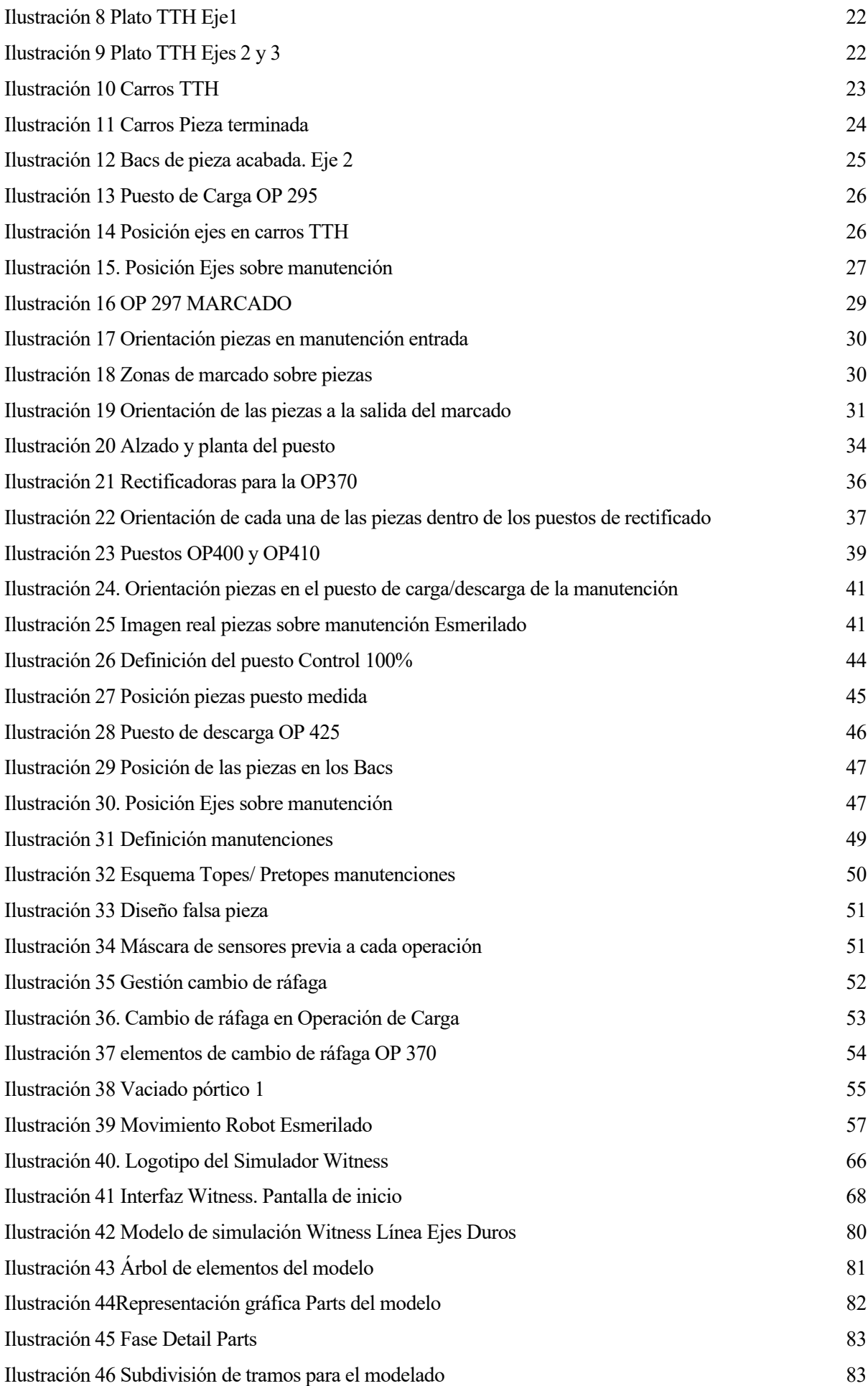

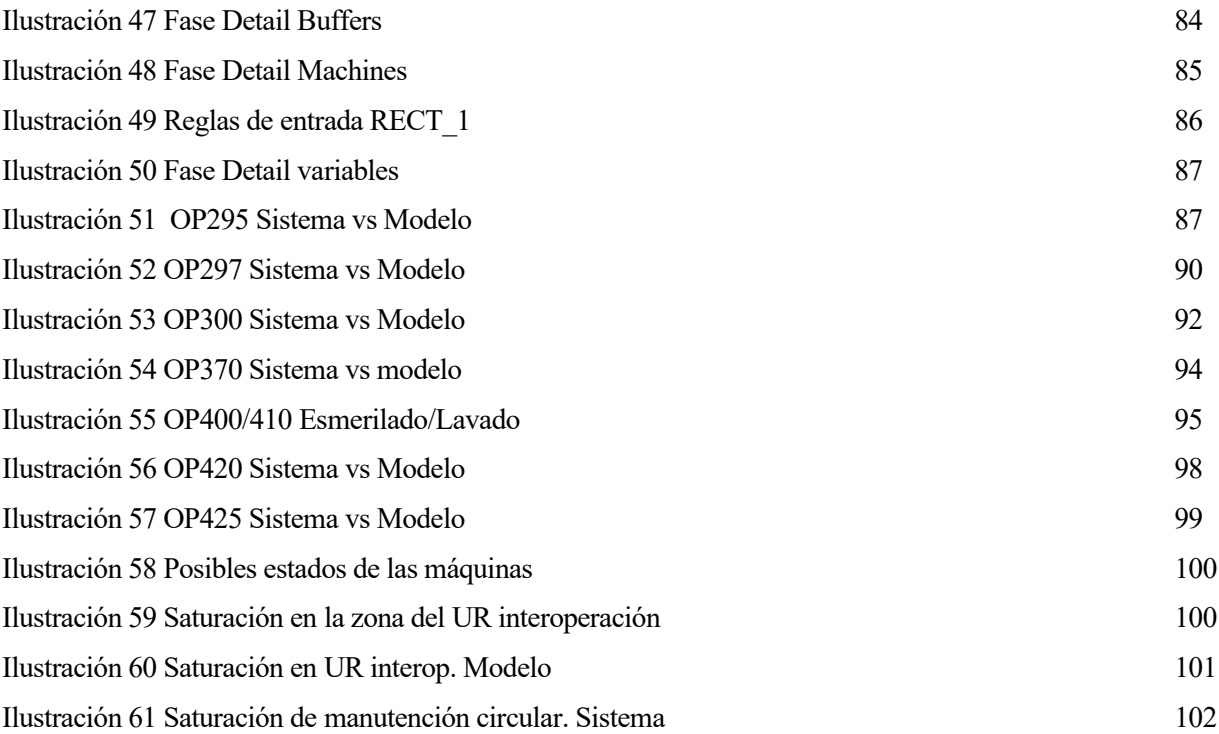

# **Notación**

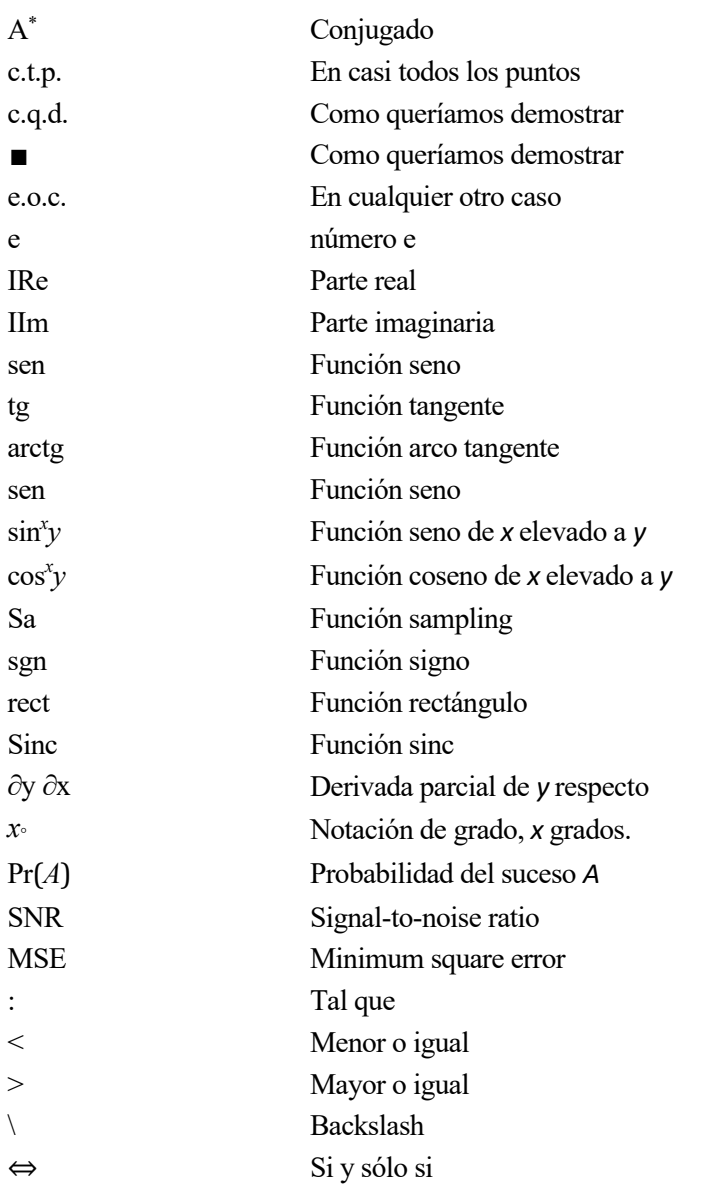

ivimos en un momento en el que términos como producción, logística o cadena de suministro, no son únicamente territorio de directores de operaciones o responsables de Supply Chain, sino que están en el primer puesto en la lista de prioridades de los CEOs de las grandes corporaciones y que ocupan, y **V**ivimos en un momento en el que términos primerantes territorio de directores de oper primer puesto en la lista de prioridades de preocupan, a líderes y gobernantes a nivel global.

Es más que frecuente la mención a la incertidumbre en la que estos términos están inmersos, y a como la pandemia además ha resultado en una "cronificación" de este problema. Cronificación que se resume en demandas de productos disparadas con escaso o nulo margen de previsión en flujos tensos, escasez de materias primas, faltas de suministro repentina o incidencias inesperadas en cualquier punto de la cadena de suministro imposibles de planificar.

Todos esos factores suponen pérdidas económicas que tienen un impacto no menor en la cuenta de resultados de las empresas mejor arma para ser menos vulnerables a este entorno tan impredecible es la agilidad. Agilidad que permita a las empresas ser capaces de anticiparse a esos eventos disruptivos o, al menos, minimizar los tiempos de reacción.

Esta agilidad o adaptabilidad puede conseguirse gracias a los Sistemas de Fabricación Flexibles con los poder fabricar distintos tipos de productos y en volúmenes ajustables a la demanda. Estos sistemas se hacen más poderosos con La aplicación de las tecnologías a los procesos logísticos y productivos. La digitalización de la industria, en definitiva, tiene una importancia absolutamente estratégica en este sentido.

En este contexto complicado con una pandemia, una guerra a las puertas de Europa, la congestión de los puertos y la crisis de los componentes electrónicos; una empresa con una gran capacidad de adaptabilidad decide emprenderse en un proyecto con el objetivo de fabricar un nuevo producto en sus instalaciones. Para ello se crean distintas líneas de fabricación las cuales producen varios tipos de piezas del nuevo producto. Dichas piezas están agrupadas de forma que las diferencias de esas piezas pueden ser asumidas en una misma línea. Dicho de otra forma, las nuevas líneas de producción siguen la filosofía de los Sistemas de Fabricación Flexible.

El objeto de estudio de este Trabajo de Fin de Máster de describir los aspectos más importantes que hay que tener en cuenta a la hora de concebir una línea de montaje. Para ello se estudia una de las nuevas líneas flexibles comentadas.

De forma más particular, cabe añadir que la fase de estudio, ejecución y puesta en marcha de la línea de fabricación estudiada, en la que he participado de forma directa, se han solapado con el desarrollo de este TFM. Aquí se recoge de forma simplificada y con formato de proyecto académico el trabajo real de Concepción de un Sistema Industrial.

L término Concepción del sistema industrial, CSI, hace referencia al proceso establecido por la empresa para el diseño, desarrollo y construcción y puesta en funcionamiento de un sistema de fabricación o mecanizado de piezas en serie. E

El término CSI agrupa distintos ámbitos de decisión que forman parte del proceso y que son necesarios para la constitución de un sistema integral.

Se divide en 9 categorías, que a su vez conforman 9 departamentos relacionados de la empresa. Los ámbitos que definen un Sistema Industrial son los siguientes:

- 1. Implantación
- 2. Obras civiles
- 3. Centrales y redes
- 4. Modos de funcionamiento
- 5. Métodos de determinación de tiempos
- 6. Logística
- 7. Simulación de flujos

Aunque parezcan bloques independientes, la concepción del sistema nace de la unión de las decisiones tomadas en cada dimensión. Estos bloques están inter-relacionados, dependen unos de los otros, es necesario un foro común para construir un sistema coherente desde todos los ámbitos que lo conforman. Las decisiones tomadas en cada nivel deben apuntar hacía unos objetivos comunes en relación: Calidad-Costo-Tiempo.

A continuación, se definen de forma resumida en qué consiste cada campo y que decisiones deben tomarse en cada uno de ellos.

### **2.1.1 Implantación**

El objetivo de la fase de implantación consiste en ubicar e instalar todos los elementos de una línea de producción un área definida de la fábrica. El tipo de máquinas a instalar dependerá de la **gama de** **fabricación**, es decir, las operaciones de mecanizado que se realizan a cada tipo de pieza. El número de máquinas dependerá del objetivo de fabricación definido, en este caso, por el volumen de piezas fabricadas al año.

Para definir una implantación coherente con el sistema de fabricación se requiere tener en cuenta otros factores a parte del espacio físico disponible. A saber, dichos factores son: la gestión de flujos de fabricación de piezas, los modos de operación y explotación. Además, hay que respetar espacios y distancias coherentes con las normas de seguridad, ergonomía y condiciones de trabajo para asegurar el trabajo de los operarios que explotarán el sistema implantado.

A la hora de definir la implantación también hay que tener en cuenta las tareas de mantenimiento que pueden realizarse en los medios del sistema. Por ello hay que respetar ciertas entre elementos para que los técnicos de mantenimiento puedas trabajar en el caso que sea necesario. El espacio definido para tareas de mantenimiento es de, mínimo, seiscientos milímetros entre elementos anclados al suelo.

La forma de proceder en la fase de implantación es la siguiente:

- 1. Proponer y estimar hipótesis de implantación: superficie disponible o necesaria, inversión, rendimiento (número de MODs, impacto en MOS) de la línea de la fabricación.
- Se considera **Mano de Obra Directa (MOD)**, todo puesto en el que participe directamente en el procesamiento o fabricación del producto, manejo de las máquinas, operaciones de control de productos en línea, manipulación de los vehículos logísticos.
- La **Mano de Obra Estructural (MOS)** no está en el rango de Producción: es una mano de obra de apoyo.
	- o Equipo administrativo
	- o Personal de los Departamentos de Mantenimiento
	- o Equipo de limpieza
	- o personal administrativo (terciario),
	- o personal de Logística y Calidad no MOD,
	- o almacenistas de PHF,
	- o Ingeniería,
	- o informática,
	- o seguridad / bomberos,
	- o Jefes de UET
- 2. Definir y actualizar los Planos de implantación de masas, de la Línea y el plan guía de obra civil. La diferencia entre los planos de masa y de línea está en que en los primero no se representan los medios del sistema, solo los elementos estructurales de la fábrica, es decir, pilares y paredes. Además, se representa los límites de cada línea de producción.

En cambio, en los planos de línea se representan todos los elementos que conforman el sistema industrial: máquina, manutenciones, manipuladores, medios de control, etc.

En los planos de obra civil se representan las obras que tienen implicación en el suelo de la línea: canalizaciones, desagües, arquetas, dados anti-vibratorios, etc.

- 3. Instalación la implantación definida. Una vez validados los planos de implantación, se procede instalar los medios en la superficie definida. Para ellos se lanza consulta a proveedores externos a la fábrica. La consulta incluye:
	- 1. Descarga de los medios desde el camión que traslada los medios hasta la fábrica y traslado

hasta ubicación definida por la implantación.

2. Desembalaje y montaje de la máquina o máquinas en el lugar exacto definido.

3. Conexión de los medios su punto habilitado para recibir servicio de las Redes Generales de instalaciones de la fábrica: electricidad, agua, aire, aceite de corte, evacuación de residuos, conexión red.

4. Programación y automatización para la integración de cada medio con el resto del sistema industrial.

4. Puesta en funcionamiento de la instalación. Por último, los responsables de implantación deben asegurar la consistencia de la implantación hasta el final de la implementación. Se debe realizar un acompañamiento hasta la puesta en funcionamiento del sistema. La implantación debe permitir lograr el desempeño del proyecto, si no es así se deben realizar acciones correctivas para llegar a dichos objetivos.

# **2.1.2 Dirección de obras civiles**

Esta fase consiste en adecuar el suelo de la superficie que va a ocupar la nueva línea de mecanizado.

El suelo debe estar acondicionado conforme a los esfuerzos que recibirá con el funcionamiento de la máquina (tonelaje y vibraciones). En el caso de que una máquina necesite mecanizar con precisión, deberá apoyarse sobre una base que sea capaz de absorber las vibraciones que se producen durante el mecanizado de piezas.

Además, se deberán realizar las obras destinadas a la red de canalizaciones, arquetas y desagües destinados a la evacuación de los residuos que se producen en el mecanizado (agua, viruta o aceites de corte).

Por último, el suelo necesita tener una calidad determinada superficial que permita a los operarios trabajar en condiciones de seguridad (superficie a nivel, lisa y antideslizante) para lo cual se trata el suelo con resinas y acabados especiales.

## **2.1.3 Centrales y redes**

En esta extensión de la concepción del sistema industrial se calcula y diseña las redes de tuberías y canalizaciones para dar servicio a todas las máquinas de la fábrica.

Existen centrales eléctricas, de aceite de corte y de filtración de aceite usado.

## **2.1.4 Modos de funcionamiento**

Los Modos de funcionamientos, MDF, son los documentos que la empresa usa para definir la configuración y funcionamiento de la línea de producción.

Existen dos tipos o dos niveles de definición. Por un lado, se encuentran los MDF Generales de la línea, y por otro lado los MDF Detallados. En los primeros se define el sistema en conjunto sin entrar en detalles, teniendo en cuenta todos los elementos que lo conformas: Ubicación de la línea dentro de la fábrica, piezas fabricadas, gama de fabricación de cada una de ellas, logística aguas arriba y debajo de la línea, etc. Los modos de funcionamiento generales ayudan a definir de forma preliminar como es el proceso de mecanizado de una pieza desde el principio hasta el final de su procesamiento y qué se necesita en ese proceso.

Los segundos se focaliza sobre cada uno de los medios del sistema: bloques que compone la instalación, operaciones que realiza y tiempo necesario para realizarlas. Una parte importante de los

MDF detallados es la definición de todos los modos posibles de trabajo: ciclo automático, ciclo manual, frecuenciales de medida, cambio de herramienta o de referencia fabricada, paradas de emergencia. Los modos de funcionamiento detallados ayudan a entender cómo funciona la máquina en todas las circunstancias que pueden darse durante la fabricación.

Más adelante, en el capítulo *¡Error! No se encuentra el origen de la referencia.* desglosaremos los MDF g enerales de la línea de mecanizado objeto de estudio.

#### **2.1.5 Métodos de determinación de tiempos MDT**

El método de determinación de tiempos consiste en cuantificar la actividad del MOD, evaluar su desempeño y contribuir a su mejora en el marco del Sistema de Producción y aportar conocimientos en su ámbito de competencia.

Se considera Mano de Obra Directa (MOD), cómo ya se adelantaba, todo puesto en el que se participe directamente:

- En la fabricación del producto
- Conducción de máquina
- Operaciones de control de productos en la línea

El MDT permite optimizar el sistema para reducir la Mano de Obra Directa, es decir, da una orientación sobre el nivel de automatización con el que tiene que contar la línea para reducir al mínimo el número de operarios, cumpliendo con los objetivos QCD (Calidad-Costo-Tiempo) del proyecto.

#### **2.1.6 Logística**

El logístico es responsable de diseñar e implementar el proceso logístico interno de la planta, necesario para la fabricación de piezas y componentes dentro del alcance.

Debe asegurarse de que la Logística se tenga en cuenta en el diseño del producto, el proceso de fabricación y la implantación de las líneas de fabricación, para lograr los objetivos de desempeño de la Logística.

En este apartado de la CSI, se calcula el stock necesario en almacenes a la entrada de cada línea y a la salida de las mismas, en función de los objetivos de fabricación marcados por la demanda.

Además, se dimensionan los flujos de piezas desde los almacenes a las líneas, y viceversa, y entre distintas líneas para optimizar el sistema reduciendo el stock en fábrica al mínimo indispensable. La premisa general es aprovechar al máximo el suelo industrial para producción evitando acumulación innecesaria de piezas en líneas.

Dentro las funciones del departamento logístico está la de definir los embalajes, útiles y vehículos necesarios para stockar y transportar las piezas.

#### **2.1.7 Simulaciones de flujos**

La crisis industrial vivida en estos años a raíz de la COVID, se ha traducido en fluctuación de la demanda que ha llevado a las industrias a ejecución de proyectos a bajo coste y en tiempo récord para poder revertir la crisis económica a la que nos enfrentamos.

En condiciones normales, la simulación aporta un valor fundamental en la concepción del sistema industrial ya que suministra información que sirve de apoyo a la toma de decisiones en la concepción de la línea. Este valor se multiplica a la hora de llevar a cabo proyectos en un período de tiempo reducido y con menos recursos de los habituales. La simulación nos permite anticiparnos a errores del sistema en la fase de anteproyecto, nos permite en definitiva optimizar el sistema desde las fases tempranas de su concepción.

La simulación de flujos tiene tres objetivos básicos:

- 1- Contribuir a la Elección del Concepto de Línea para comparar los Rendimientos de Línea de varias arquitecturas y rangos posibles (Capacidad, MdF, Gestión de flujo físico, RO, etc.)
- 2- Contribuir a la definición de los Objetivos de Desempeño de Línea (RO, Tiempo de Flujo, MOD, etc.) y los Objetivos de Desempeño FMD del Medio
- 3- Identificar y priorizar los factores que influyen en el rendimiento de la línea, dimensionar la línea en términos de stock y existencias entre OP.

Para simular el sistema el primer paso es recopilar todos los datos de los medios o máquinas que conforma la línea. A partir de ahí y con la ayuda de un software, *Witness* en este caso, se simula el funcionamiento de la línea teniendo en cuenta distintos escenarios. Por último, se evalúan los resultados y se obtienen las conclusiones y posibilidad de mejora.

En el capítulo *[5.3](#page-94-0)* se definirá en detalle cómo se realiza la simulación de la línea de fabricación definida.

n capítulos anteriores se ha denominado al sistema motivo de estudio cómo sistema de fabricación flexible. En este apartado se definirá en qué consiste un sistema de fabricación In capítulos anteriores se ha denominado al sistema motivo de estudio cómo sistema<br>flabricación flexible. En este apartado se definirá en qué consiste un sistema de fabricacion<br>flexibles, cuáles son sus características, qu

# **3.1 Introducción a los SFF**

La situación cada vez más cambiante del mercado se caracteriza por una disminución de la tasa de crecimiento y una diversificación de los productos para adaptarse a necesidades específicas de los clientes.

Esta tendencia, creciente desde la década de los 80, hace que las fábricas convencionales en las que se elabora un producto estándar en grandes series se enfrenten a dos circunstancias. Por un lado, un exceso de capacidad productiva por encima de la demanda del mercado y, por otro lado, una limitación de la adaptabilidad a las variaciones de los productos con costes asumibles.

Esta situación fuerza la necesidad de adaptación de los sistemas de fabricación en masa. Esta adaptación pasa por diseñar sistemas de fabricación flexibles que permitan elaborar productos con distintas característica y procesos productivos, garantizando la calidad exigida por el mercado. Todo ellos reduciendo tiempos de respuesta en el lanzamiento de nuevos productos y costes innecesarios. Por ellos el resultado de la transformación de los sistemas de fabricación se reduce a un aumento de la productividad de las empresas.

En el caso particular del mercado en el que se enmarcan las empresas de mecanizado de piezas mecánicas se plantean las siguientes exigencias:

- Alta productividad para pequeños lotes de fabricación
- Reducción de stock
- Reducción en el coste del personal

A continuación, se definirán las características de los SFF que hacen lícita su aplicación para conseguir dichas exigencias.

# **3.2 Conceptos Básicos SFF**

El concepto de fabricación flexible hace referencia a sistemas que permiten producir de manera automatizada una familia de piezas diferentes minimizando costes relacionados con el cambio de fabricación. No se precisa de líneas dedicadas con procesos y maquinaria específica para cada tipo de pieza, si no que con una línea de fabricación es posible fabricar piezas con distintas características.

Una familia de piezas está compuesta por piezas diferentes entre si pero que comparten atributos o especificaciones comunes. Algunos ejemplos de estos atributos pueden ser: material, tamaño, forma, tolerancias, rugosidades, etc.

De forma más concreta, pueden definirse los Sistemas de Fabricación Flexibles como un grupo de máquinas herramienta de control numérico enlazadas entre sí mediante un sistema de transporte de piezas común y un autómata de control centralizado. Para cada pieza es necesario disponer de un programa de mecanizado y manipulación específico a sus características.

En la medida de lo posible, se debe evitar interrumpir el funcionamiento automático con intervenciones manuales para el cambio de herramientas u otros elementos de la línea.

Si bien, para que este modelo productivo sea rentable, han de cumplirse una serie de condiciones de fabricación especiales, entre las que están:

- 1. Fácil adaptación a modificaciones dependientes del mercado en relación con tamaños de lotes, geometrías y tecnologías e inclusión de nuevas piezas o productos en el concepto de línea de fabricación.
- 2. Trabajo totalmente automático reduciendo al máximo las intervenciones manuales.
- 3. Posibilidad de ampliación a posteriori de la instalación.
- 4. En caso de fallo de un componente del sistema, el resto del sistema debe ser capaz de absorber temporalmente su actividad.
- 5. El diseño debe ser general y estandarizarse a todos los elementos de la instalación, para facilitar la detección de modos de fallo y corrección de errores.

# **3.3 Ventajas e Inconvenientes en SFF**

Los SFF o FMS ofrecen ventajas relacionadas con la productividad y la adaptabilidad, cómo se ha ido comentado, pero también reporta ciertos inconvenientes. Si listamos los comunes tenemos:

## **Ventajas:**

- **EXECUTE:** Aprovechamiento superficial de taller. No se necesitan líneas dedicadas e independientes para cada pieza.
- Mejor adaptabilidad de la empresa a la demanda del mercado.
- Aseguramiento de la calidad del producto y fiabilidad del proceso gracias a los controles de piezas y herramientas empleados.
- Reducción de material en curso ya que solo se produce lo que se necesita.

### **Inconvenientes:**

- Alta inversión inicial para implementar todo el sistema con los elementos que requiere, y que veremos a continuación.
- Necesidad de restructuración de toda la fábrica para llegar a tener un taller flexible.
- Dificultad para ajustar los elementos mecánicos a distintos de piezas.

# **3.4 Células, Línea y Taller Flexible**

En este apartado definiremos tres conceptos básicos para entender cómo se estructura un sistema de fabricación flexible.

Un sistema SFF se estructura de forma modular. Los **talleres** o fábricas flexibles se componen por **líneas** flexibles, que a su vez están constituidas por **células** flexibles.

De forma general, una **célula de fabricación flexible** se corresponde con una máquina herramienta, con elementos complementarios, capaz de trabajar de forma autónoma con una intervención limitada de un operario.

Los elementos complementarios hacen referencia a las siguientes necesitades:

- **Autonomía** de piezas suficientes para que la máquina no para de fabricar durante el tiempo de apertura o estipulado para trabajar.
- **Alimentación automática** a la máquina mediante manipuladores o robots
- Elementos de **supervisión** de herramientas para controlar las posibles roturas o desgaste de las herramientas.
- **Control dimensional** de las piezas mecanizadas. La mayoría de las máquinas incluyen un control interno compuesto por palpadores o sensores ópticos. En otros casos se pide la acción del operario, que debe medir cada cierto tiempo una pieza mecanizada.
- **•** Descarga automática de las máquinas.
- Paro o fin de ciclo automático de la máquina, una vez mecanizado el stock de piezas acumulado para la célula.

Por tu parte, las **líneas flexibles** están compuestas por varias máquinas o células. Los módulos están conectados mediante sistemas de transporte de piezas que además permiten, por lo general, acumular

piezas entre operaciones.

La línea flexible debe contar con un autómata que tome decisiones tipo en qué momento cargar o descargar las piezas o elegir la célula en la que trabajar, entre otras que dan coherencia al sistema.

Por último, el bloque más alto sería el **taller flexible.** Se considera un taller cómo flexible cuando todas las funciones ligadas a la fabricación se integran dentro de la filosofía de fabricación flexible. En este paquete funcional cabría incluir: sistemas de recepción, inspección, almacenaje, transporte, mecanizado, verificación, montaje y distribución. Todos ellos deben estar automatizados y coordinados mediante autómatas interconectado a través de una red común.

# **3.5 Elementos de un SFF**

#### **3.5.1 Piezas**

Como ya se ha comentado anteriormente en un SFF se agrupan piezas con características similares formando familias.

Comúnmente existen dos criterios para la clasificación en familias. Por un lado, está la clasificación efectuada por la Ingeniería de Producto y por otra la del Proceso. Los criterios de clasificación de la primera se centran en la forma y la segunda en las operaciones o el proceso de fabricación.

Una acción fundamental en estos sistemas es la codificación o identificación de las piezas. Con esta labor se facilita el almacenaje y posterior localización en bases de datos de la información referente a sus características y su proceso de fabricación.

#### **3.5.2 Máquinas**

Las máquinas consideradas por esta filosofía se caracterizan por la flexibilidad de sus funciones. Cómo ya se ha comentado en otra ocasión, la flexibilidad de una máquina reside en la capacidad de mecanizar piezas diferentes de manera automática sin necesidad de preparación o con una preparación mínima por parte de los operarios.

Las funciones que se requieren que sean flexibles son las siguientes:

- Mecanizado. En las máquinas flexibles se incluye un mayor número de operaciones de forma que se consiga un mecanizado lo más completo posibles en una sola estación.
- Herramientas. La flexibilidad en esta función se consigue con un cambio automático de herramientas y un control automático del desgaste o rotura. Para que se pueda efectuar el cambio de herramienta automático se necesita un almacén dentro de la propia máquina.
- Gestión de piezas. Carga y descarga automática de piezas y control automático de dimensiones que permite autocorregir las desviaciones programadas.
- Funciones auxiliares. Además de lo anterior, los sistemas de refrigeración y lubricación, evacuación de virutas, limpieza de piezas, también deben estar automatizados.

### **3.5.3 Transporte**

Los sistemas de transporte deben garantizar el movimiento automático de las piezas entre máquinas. Además de transportar las piezas sirven con almacenes de piezas en línea.

Los elementos más utilizados son:

- Manutenciones de cintas, rodillos o cadena.
- AGV (Automat Guided Vehicles)

#### **3.5.4 Manipualdores y Robots**

Fundamentales para la carga y descarga de máquinas y transportes.

La condición más importante para la rentabilidad de los robots industriales en estos sistemas es su flexibilidad. Es capaz de adaptarse por programación a distintas circunstancias de manipulación y a distintos tipos de piezas.

# **4 CASO PRÁCTICO. LÍNEA DE MECANIZADO DE EJES DE TRANSMISIÓN**

## **4.1 Producto Fabricado**

n la línea de mecanizado construida se fabricarán tres tipos de piezas de acero. Se trata de tres ejes transmisión que se montarán en cajas de velocidad para vehículos híbridos. E

Los tres tipos de piezas tienen características de diseño y dimensiones distintas. No obstante, comparten operaciones de mecanizado. Definiremos a las piezas mecanizadas cómo: **eje1**, **eje2** y **eje3.**

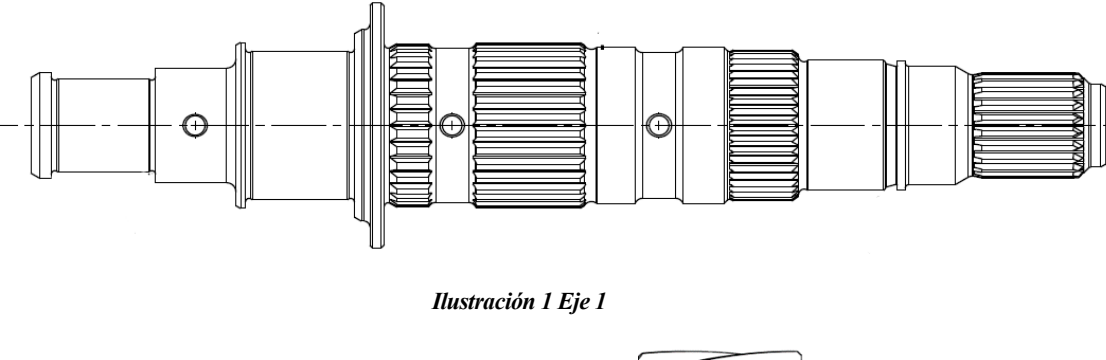

<span id="page-35-0"></span>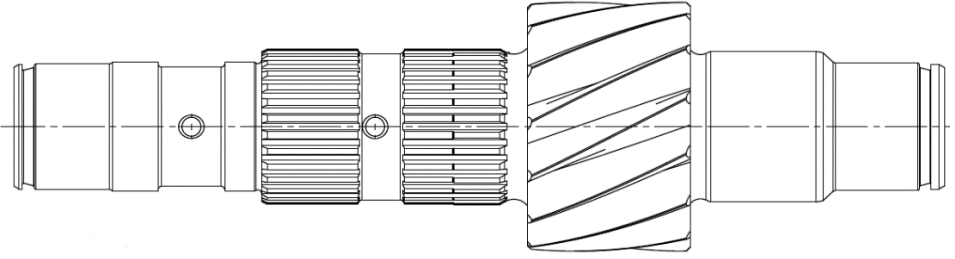

*Ilustración 2 Eje 2*
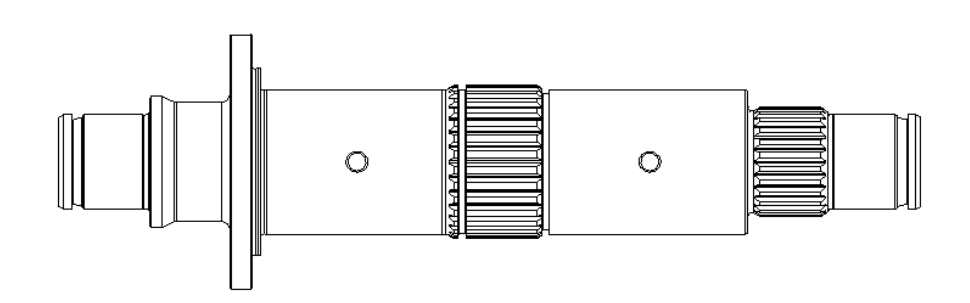

#### *Ilustración 3.Eje 3*

En este proyecto se sintetizará el proceso de concepción de la línea de mecanizado necesaria para fabricar estas piezas. No es imperioso detenernos en las características de diseño o geométricas de los tres ejes. Para la concepción de la línea basta con conocer las operaciones o gama de fabricación que se realizarán, ya que esta información permitirá determinar el tipo de máquinas que compondrán dicha línea.

A continuación, se enumeran las operaciones de mecanizado que se realizan a cada modelo de pieza.

Eje 1:

- 1. Refrentado y Centrado
- 2. Torneado de terminación
- 3. Control 100% diámetros
- 4. Rulado
- 5. Taladros
- 6. Tratamientos térmicos
- 7. Lavado después de Tratamientos Térmicos
- 8. Marcado de trazabilidad
- 9. Enderezado
- 10. Rectificado completo
- 11. Esmerilado porta-rodamiento
- 12. Control 100% de diámetros

Eje 2:

- 1. Refrentado y Centrado
- 2. Torneado de terminación
- 3. Control 100% diámetros
- 4. Tallado dentado
- 5. Achaflanado dentado
- 6. Afeitado dentado
- 7. Rulado
- 8. Taladros profundos y engrase
- 9. Tratamientos térmicos
- 10. Lavado después de Tratamientos Térmicos
- 11. Marcado de trazabilidad
- 12. Enderezado
- 13. Rectificado completo
- 14. Rectificado Dentado
- 15. Control 100% de diámetros
- 1. Refrentado y Centrado
- 2. Torneado de terminación
- 3. Rulado
- 4. Taladros pasantes y de engrase
- 5. Tratamientos térmicos
- 6. Lavado después de Tratamientos Térmicos
- 7. Marcado de trazabilidad
- 8. Enderezado
- 9. Rectificado completo
- 10. Esmerilado
- 11. Control 100% de diámetros

Cómo se puede observar los tres ejes comparten la mayoría de las operaciones de mecanizado. Además, en las tres piezas pueden distinguirse dos bloques de operaciones:

- 1. Operaciones con las piezas en "blando" donde se retira la mayor parte del material de las piezas brutas y con las que se define la forma de la pieza.
- 2. Operaciones en "duro", tras someter a las piezas a determinados tratamientos térmicos para dotarlas de una dureza superficial necesaria para los esfuerzos a los que se les someterá.

Tras las operaciones de tratamiento térmico se realizan operaciones de terminación para otorgar a las piezas de una calidad superficial adecuada, dentro de unas tolerancias.

El hecho de la que se compartan la mayoría de las operaciones ha llevado a la empresa a tomar la decisión de crean líneas flexibles capaces de fabricar los tres tipos de piezas.

No obstante, el espacio disponible en la fábrica es limitado y la superficie requerida para albergar todas las máquinas es muy amplia. Aprovechando el hecho de que los tratamientos térmicos se realicen en otra nave distinta dentro de la fábrica, se han creado dos líneas de fabricación: una para piezas en "blando" y la otra para las operaciones en "duro". De esta manera se tienen dos líneas: Ejes blandos y ejes duros.

El **objeto** de este proyecto será definir el **concepto de línea** y **simular el funcionamiento** para la línea de **Ejes en Duro**.

# **4.2 Elección y Disposición de las máquinas**

La elección de las máquina o tecnología de fabricación a implementar en el sistema se rige por las piezas y las operaciones a realizar.

Lo ideal para este tipo de sistemas es emplear máquinas estandarizadas. De esta manera se favorecerá el mantenimiento de estas ya que se podrá tener una lista reducida de recambios.

Ninguna máquina debería estar orientada a la fabricación de una pieza concreta, todas las máquinas de la misma tecnología deben poder utilizarse de modo flexibles, cambiando herramientas y el programa para mecanizar el resto de las piezas.

Otra dimensión de flexibilidad que deben tener las máquinas adquiridas es la posibilidad de aumentar el volumen de producción en el caso de que se produzcan aumentos capacitivos por una actualización de la demanda del mercado.

Una vez establecido el tipo y el número de máquinas, se determina su distribución en planta para conformar una línea de mecanizado flexible. El número de máquinas se determinará en función del volumen de producción requerido y la capacidad de la máquina en un tiempo determinado.

Existen tres distribuciones comunes, que a saber son: en serie, en paralelo y disposición mixta.

En la disposición en serie, las máquinas están dispuestas una detrás de otra por lo que las piezas van pasando de forma consecutiva de una a otra. En cada estación se realiza una operación complementaria a la anterior.

Esta disposición tiene las siguientes desventajas:

- 1. El ritmo o cadencia de fabricación está limitado por las máquinas más lentas que generan el cuello de botella de la línea. Esto genera tiempos muertos en las máquinas más rápidas lo que se traduce en un detrimento de la productividad del sistema.
- 2. Si falla alguna estación, condena al resto de la línea.

En los sistemas flexibles es conveniente apostar por una disposición en paralelo de las máquinas.

En esta disposición, el autómata de la línea decide a que máquina asignar el mecanizado de cada pieza, en función de la disponibilidad de cada máquina en ese momento.

# **4.3 Definición de los Modos de Funcionamiento de la Instalación**

En capítulo de definirán los Modos de Funcionamientos definidos por la empresa. Cómo se ha comentado anteriormente, este documento da visión completa de cómo trabaja la línea y sus características más importante. Se trata de un documento estandarizado que permite a todos los miembros de la empresa, consultar la información que competa a su departamento.

No obstante, el objetivo de incluir este documento en el proyecto es tener una base para explicar las características de una línea flexible. Además, no permitirá conocer para poder entender mejor la simulación dinámica. Por ellos el Modo de Funcionamiento que se desarrolla a continuación es un documento resumido de lo que sería uno real.

# **4.3.1 Esquema de Implanyación de la Línea**

A continuación, se presenta un sinóptico general de la línea en estudio. Este sinóptico describirá las operaciones con el número de medios por OP, el tipo de carga de medios, los stocks intermedios, …

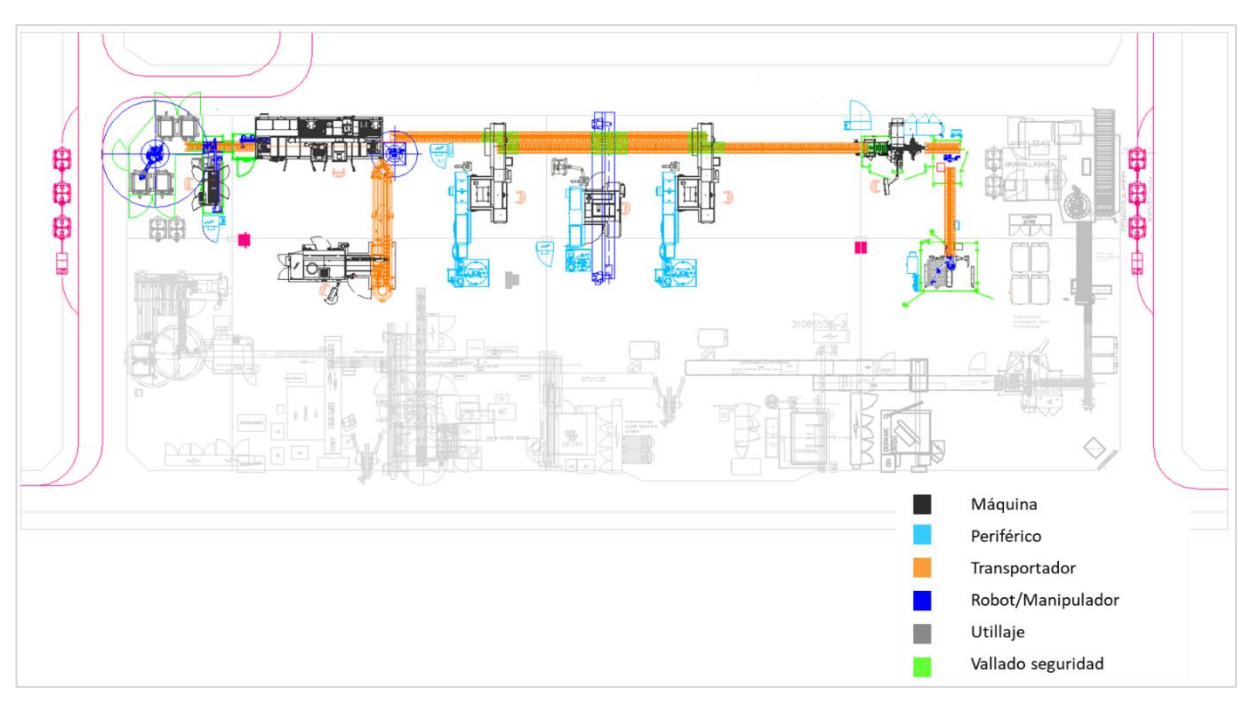

*Ilustración 4.Plano Implantación Línea*

Cómo ya se ha comentado, se ha diseñado una línea flexible. Está compuesta por siete máquinas trabajando de forma mixta, en serie y paralelo.

A lo largo de la línea se realizan operaciones consecutivas, definidas a continuación. No obstante, existen tres máquinas iguales que trabajan en paralelo, ya que son las máquinas con tiempos de mecanizados más alto. Si solo se trabajase con una de ellas, se generaría un cuello de botella en la línea.

No todas las piezas se mecanizan en todas las máquinas y para cada pieza el tiempo de mecanizado en cada una de ellas varía. Tanto el eje 1 cómo el eje 3 se mecanizan en todas las máquinas. Sin embargo, el eje 2 no pasa por la OP400. A continuación, se muestra un sinóptico de las operaciones de la línea con los tiempos empleados para la fabricación de cada pieza.

## Concepción de un sistema de fabricación flexible para la fabricación de un nuevo producto y optimización del proceso mediante simulación dinámica

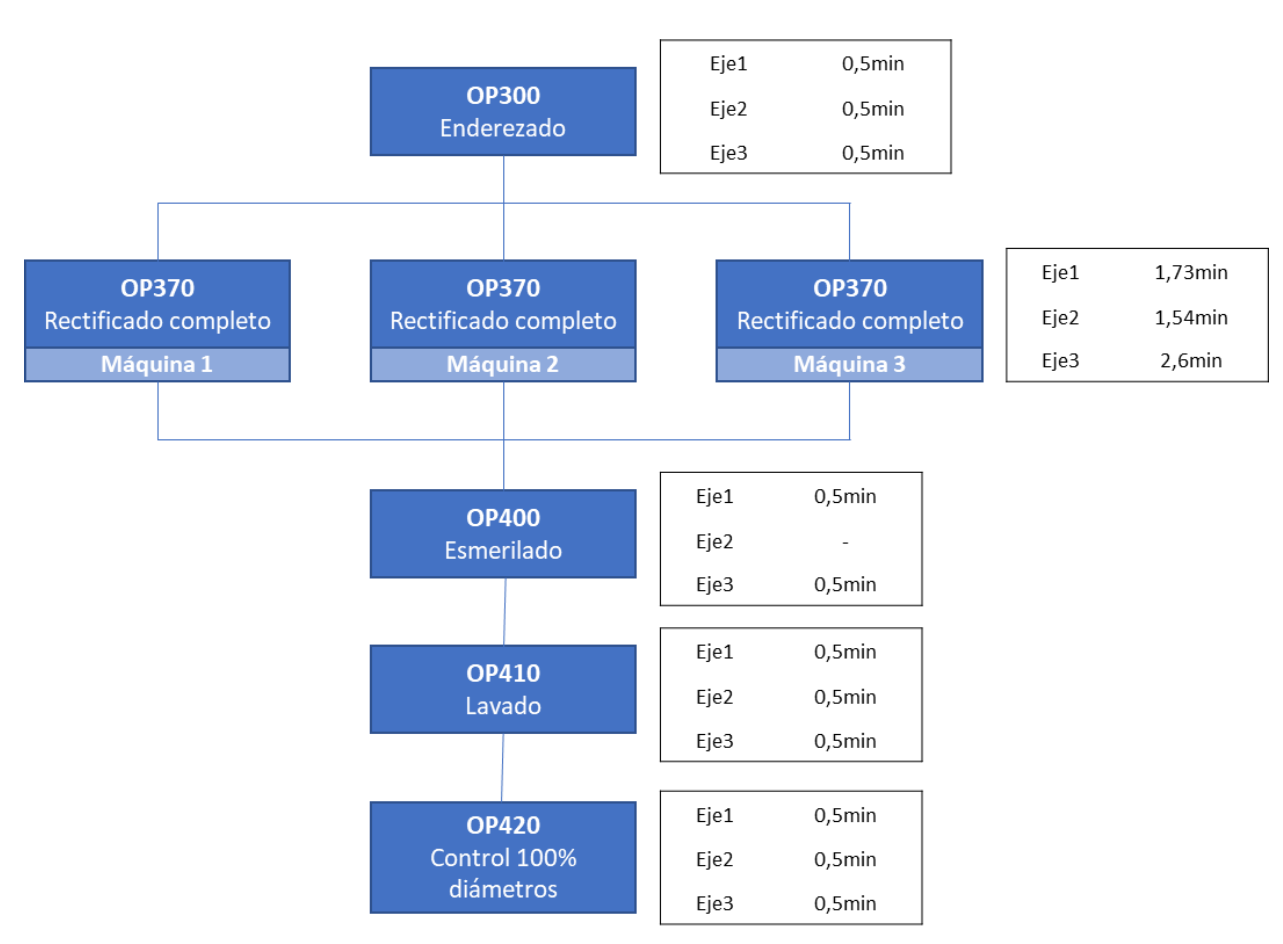

*Ilustración 5. Sinóptico de operaciones*

A parte de las operaciones de mecanizado se añaden otras tres secundarias que son:

- OP295 Carga. Se realiza mediante un robot colaborativo o Cobot
- OP297 Marcado. Mediante marcadora láser
- OP425 Descarga. Se realiza mediante una isla robotizada.

Por lo tanto, en la línea se realizan 8 operaciones en total. La mayoría de las operaciones cuentan con una máquina. La excepción es la OP370 con 3 máquinas de rectificado.

El sentido del flujo, mirando el plano, es de izquierda a derecha. Para transportar las piezas de una operación a otra tenemos dos tipos de manutención:

- Manutención de discos desde la carga a la descarga
- Manutención de palés. Solo existe un tramo de este tipo en toda la línea y da servicio a la OP 400.

Más adelante se definirá cómo trabaja cada una de las manutenciones.

En el plano, las operaciones se distribuyen de la siguiente manera:

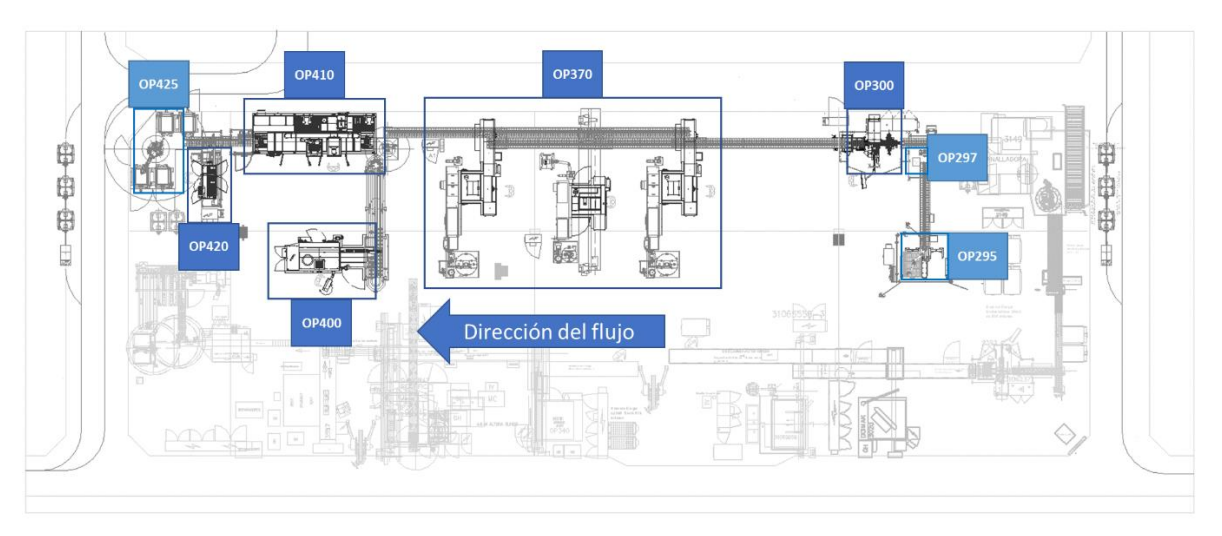

*Ilustración 6.Correspondencia máquina/operación*

Las piezas llegan a la línea procedentes del taller de tratamientos térmicos. Las piezas se cargan mediante el robot marcado con la letra E en el esquema. Una vez mecanizada, las piezas se descargan en la isla robotizada marcada en el plano con la letra S y se dirigen hacia el almacén a la espera de ser trasladadas a las instalaciones del cliente.

Las piezas avanzan en un flujo que va de derecha a izquierda, favoreciendo a la situación de los implicados. El taller de tratamientos térmicos que encuentra a la derecha de la línea, mientras que el almacén se encuentra situado a la izquierda de la línea.

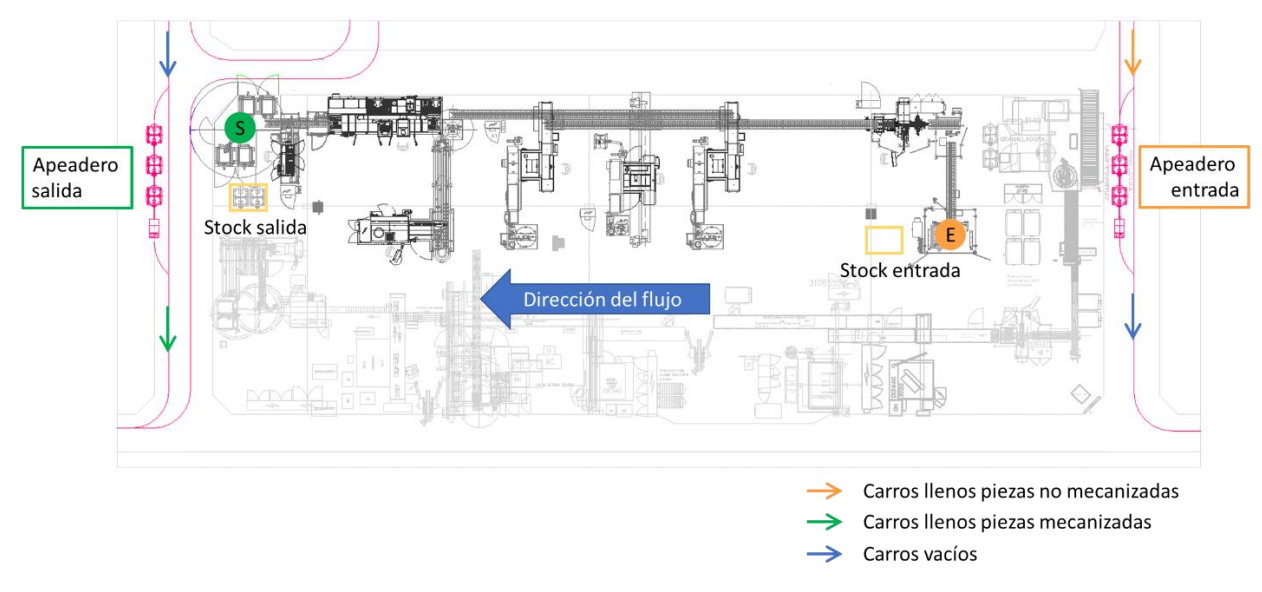

*Ilustración 7 Esquema flujos logísticos externos línea*

# **4.3.2 Gestión del Stock de Entarda en la Línea**

En este apartado se definen cuáles son los proveedores de materias primas de la línea.

En el caso de este proyecto, las líneas de mecanizado están separadas por dos tipos de bloques, que a saber son, tipos de piezas con operaciones similares, por un lado; y por otro, líneas de operaciones previas a tratamientos térmicos y posteriores a tratamientos térmicos.

Luego el proveedor directo de la línea en cuestión es la línea de ejes largos en blando. Más adelante se definirá la logística implicada en el abastecimiento de la línea. De forma resumida, las piezas llegan a la línea en carros tractados mediante AGV y procedentes de las instalaciones de Tratamientos Térmicos de la Fábrica.

En el caso de la línea de operaciones en blando, existe un proveedor externo local que realiza operaciones previas de devaste de material para reducir los tiempos de mecanizados de terminación.

## **4.3.2.1 Embajale y suministro aguas arriba de la línea**

Los ejes llegan a la entrada de la línea tractados mediante un AGV desde el taller de Tratamientos Térmicos. El tránsito de AGVs se produce a demanda del operario de la línea que, siguiendo el plan de acción establecido por fábrica, solicita el suministro de piezas.

A la entrada, la isla de carga tiene capacidad para albergar dos carros y además se cuenta con un stock máximo de dos carros en la línea.

Cada AGV es capaz de transportar tres carros, por lo que cada vez que el operario hace una solicitud de piezas se envía un convoy conformado por un AGV y tres carros de TTH.

Por otra parte, las piezas no pueden transportarse en los carros de forma aleatoria o caótica. Aguas arriba de las operaciones correspondientes a los Tratamientos Térmicos, los ejes ya habían sido procesados, por lo que es inadmisible, por requisitos de calidad, que las piezas puedan golpearse unas con otras. Además, para que reciban los tratamientos superficiales correspondientes de manera uniforme en toda la pieza, deben aprovisionarse en una posición específica.

Por todo ello, cada carro está compuesto por tres utillajes de material refractario. Se trata de unas bandejas con posiciones definidas para cada eje. Dicho utillaje es denominado "plato".

Cada eje tiene un plato específico que se ajusta a sus características concretas. La capacidad de ejes acumulados en cada plato varía ya que todos tienes las mismas dimensiones exteriores pero cada eje tiene características dimensionales distintas.

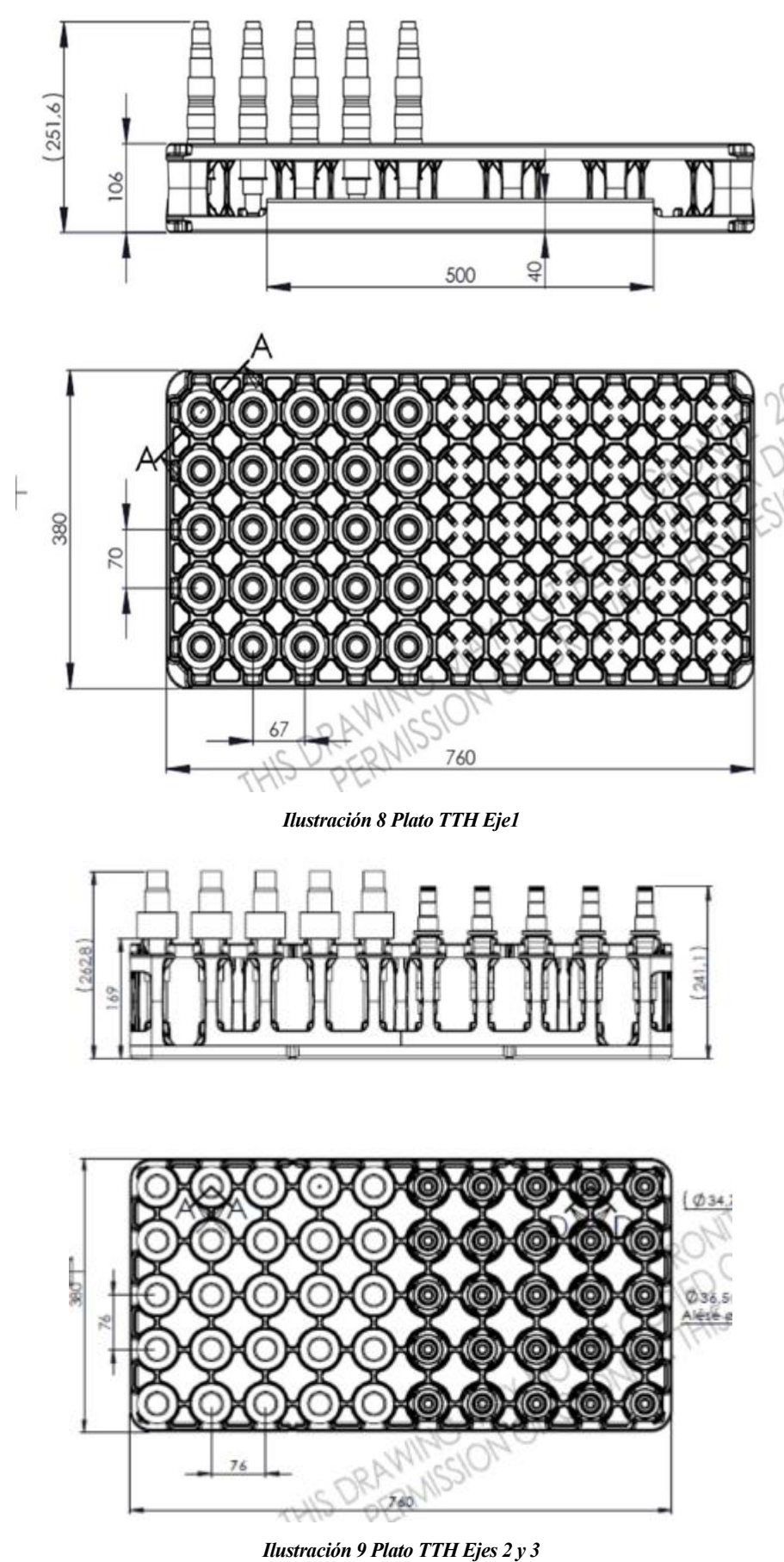

El diseño de este utillaje está fuera del alcance de este proyecto.

## Concepción de un sistema de fabricación flexible para la fabricación de un nuevo producto y optimización del proceso mediante simulación dinámica

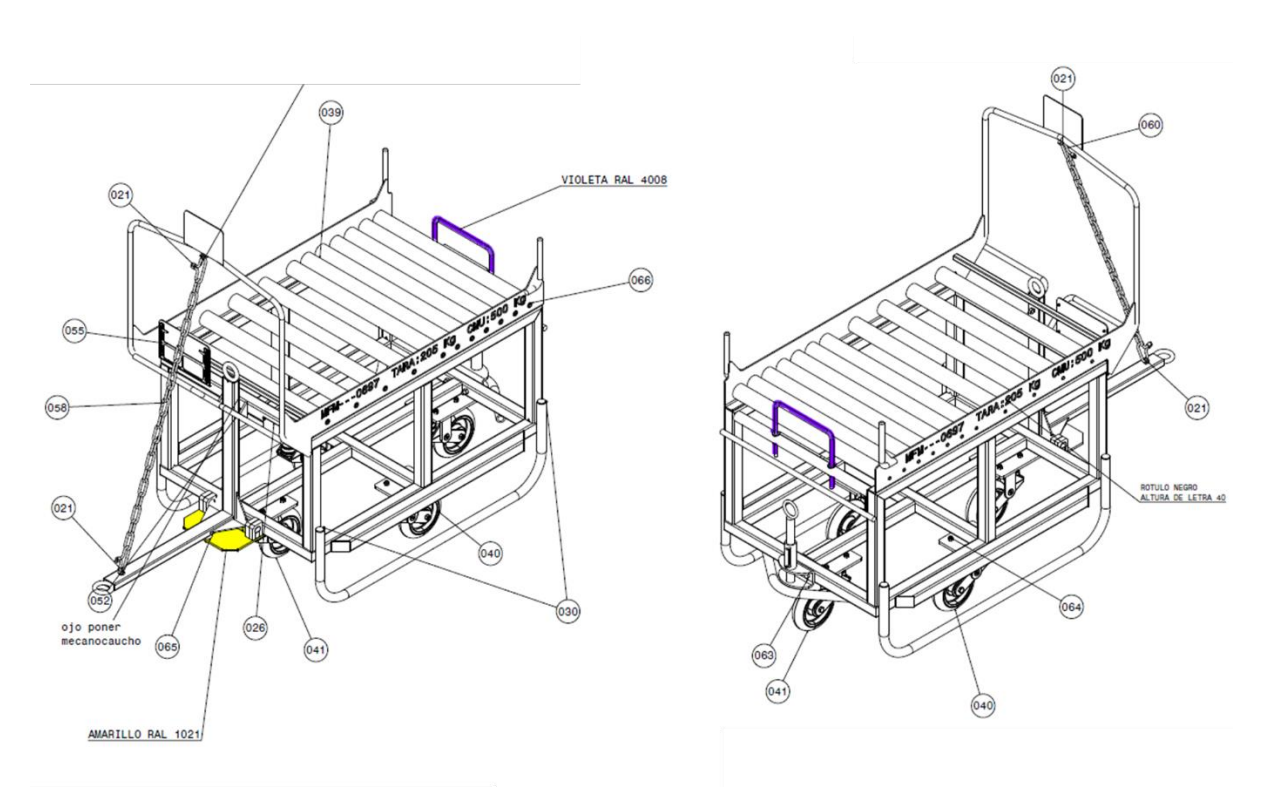

*Ilustración 10 Carros TTH*

Remarcar que, para cerrar el circuito logístico, desde la línea retornan carros vacíos hacía la línea de ejes blando, donde se cargarán de piezas pendiente de procesar en Tratamientos Térmicos.

# **4.3.3 Gestión del Stock de la Salida de la Línea**

Las piezas mecanizadas tienen dos destinos posibles. Pueden ser destinadas al montaje, situado en otras instalaciones independientes de la empresa en cuestión. Allí se ensamblarán las piezas fabricadas, junto al resto de componentes para formar el producto final.

El segundo cliente es otra fábrica de la empresa en la que se ensambla el mismo producto.

En ambos casos, las piezas gestionas, son piezas completamente terminadas, preparadas para enviar al cliente. El embalaje debe ser tal que asegure las condiciones de calidad preconizadas por el fabricante y el cliente. El embalaje debe garantizar que las piezas no colisionen entre sí y que las piezas lleguen al cliente perfectamente limpias y secas, tal y cómo se extraen de la línea.

#### **4.3.3.1 Embajale y provisión de fin de línea**

A la salida, los carros también son transportados mediante AGV. Cómo en la entrada, llega a la línea un convoy de tres carros. Pero en este caso se tratada de carros distintos con otro utillaje o embalaje especifico.

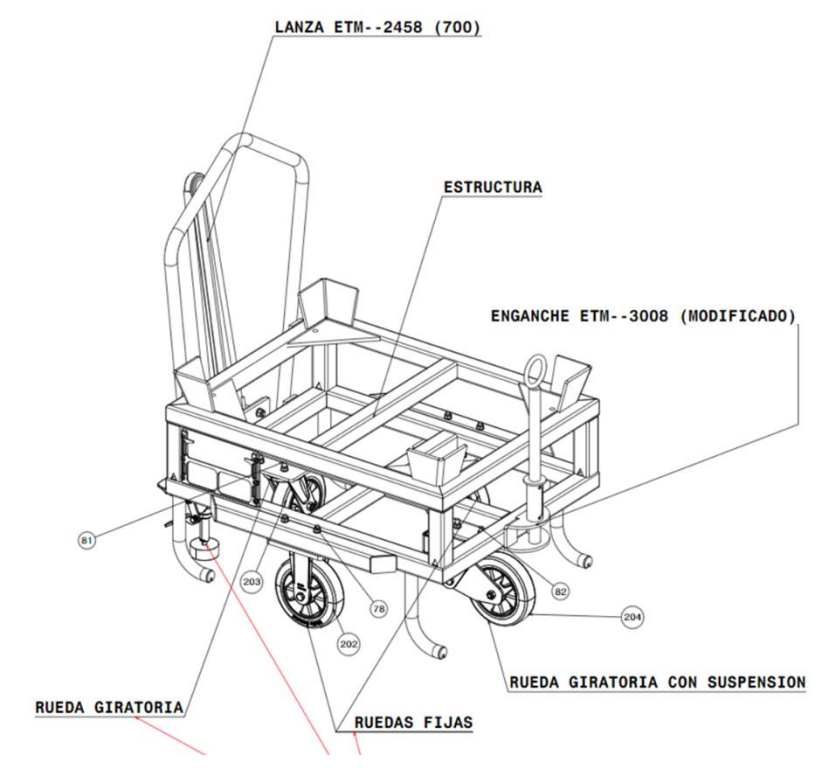

*Ilustración 11 Carros Pieza terminada*

En este caso los embalajes están diseñado en forma recipiente de plástico, denominado Bac, que contiene un termoformado que permite colocar los ejes de forma ordenada. Cada carro es capaz de albergar 20 Bacs apilados en 5 alturas. Cada nivel está conformado por 4 Bacs. El termoformado es común para todas las piezas. Cada Bac contiene 6 piezas de la misma referencia colocada en horizontal y alternando la posición. Por tanto, cada carro de pieza terminada completo contiene 120 piezas de una referencia.

Una vez completos los carros con los 20 bacs, se coloca un atapa sobre el nivel superior.

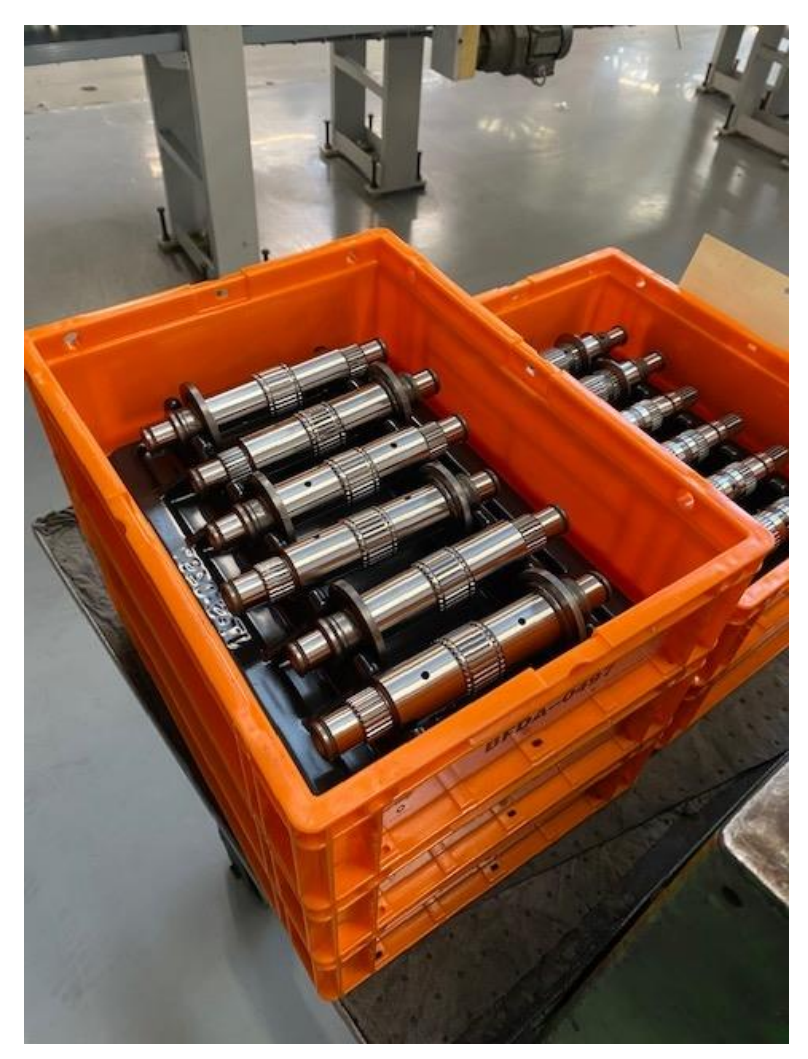

*Ilustración 12 Bacs de pieza acabada. Eje 2*

En este caso a la línea llegan carros con Bacs vacíos desde el almacén logístico y retornan carros con embalajes completos y perfectamente empaquetados.

Más adelante se detallará el modo de funcionamiento de las islas robotizadas de carga y descarga donde se comentará la gestión de dichos carros y embalajes dentro de las islas.

# **4.3.4 Definición Operaciones**

#### **4.3.4.1 OP 295 Carga**

4.3.4.1.1 Definición del puesto

La carga cuenta con un Robot tipo Cobot que se encuentra dentro de una isla carterizada con capacidad para dos carros de Tratamientos Térmicos.

La isla cuenta con una puerta de acceso de persona dedicada a tareas de mantenimiento. Además, por esta puerta accederá el operario para colocar la falsa pieza en el cambio de ráfaga. Para la entrada de los carros de piezas que tienen que ser cargadas a la manutención, existen dos puertas abatibles.

El operario gobierna el funcionamiento automático y los movimientos manuales desde el IHM, situado sobre la manutención de salida.

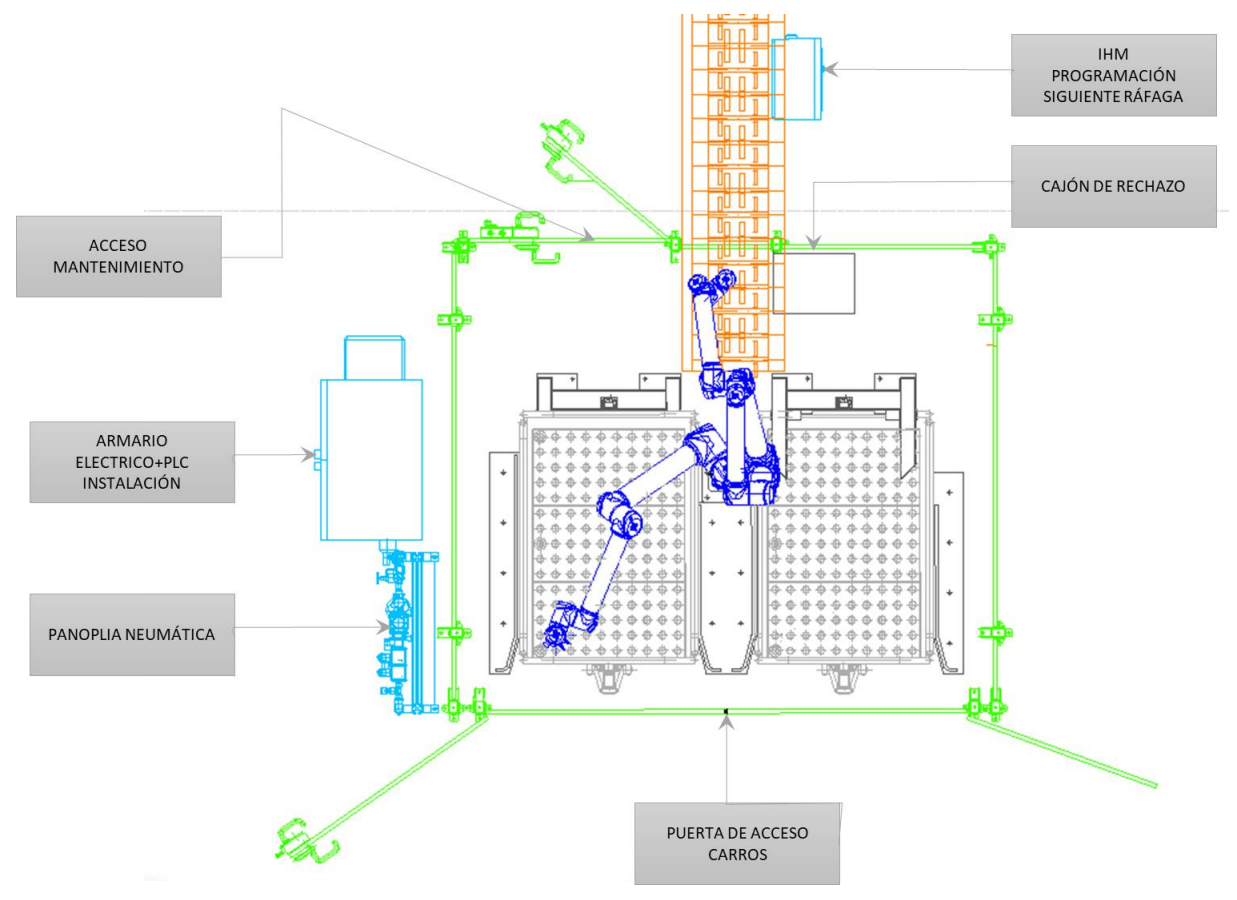

Este robot se abastece de electricidad, aire y red para lo que cuenta con un armario eléctrico, un PLC y una panoplia neumática, respectivamente.

*Ilustración 13 Puesto de Carga OP 295*

## 4.3.4.1.2 Posición de las piezas

Sobre los carros de TTH las piezas llegan en vertical de la siguiente forma:

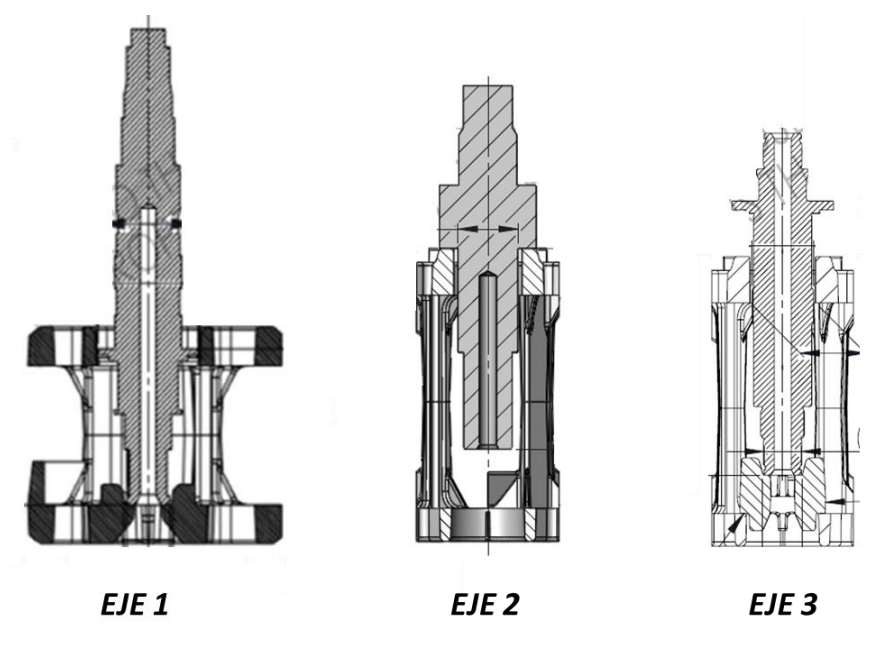

*Ilustración 14 Posición ejes en carros TTH*

En la manutención se cargan en la siguiente orientación:

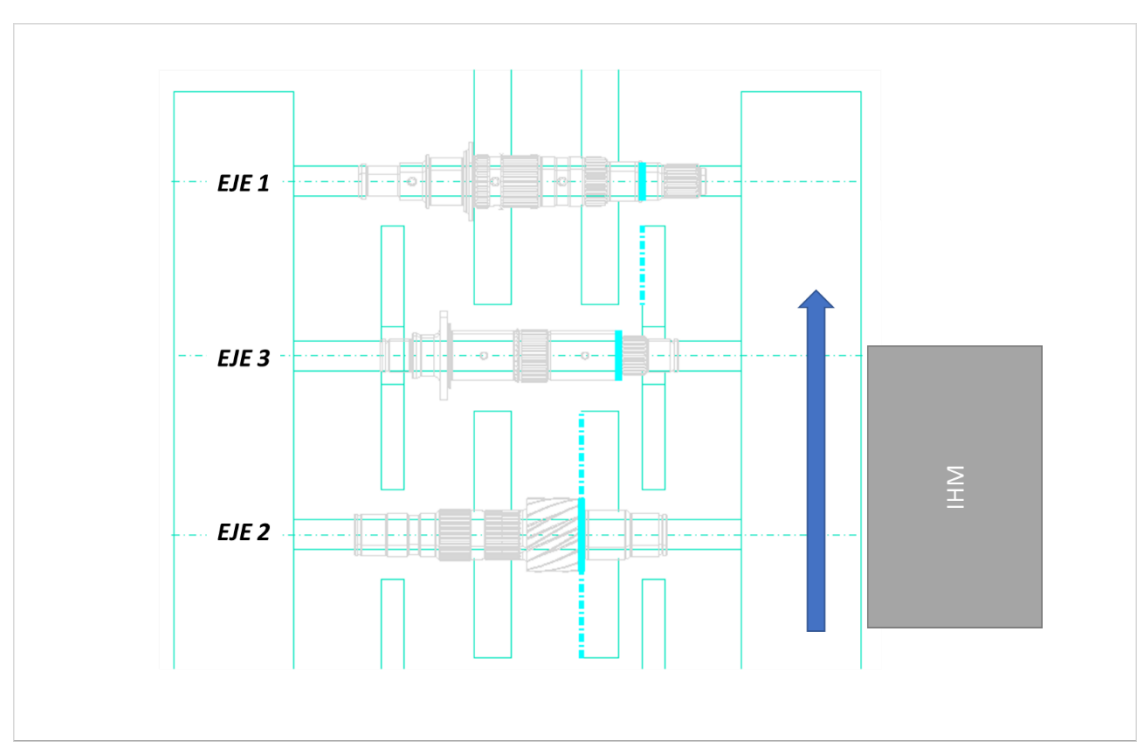

*Ilustración 15. Posición Ejes sobre manutención*

El robot tendrás que manipularlas por una zona que tenga en cuenta las siguientes cuestiones:

- Que permita amarrar la pieza en el carro teniendo en cuenta el espacio libre que dé el "vaso" posicionador.
- La zona de cogida además no debe interferir con los discos de la manutención en la descarga.
- El material de las pinzas debe ser de latón, un material más blando que el acero de la pieza para evitar marcas en los ejes.

#### 4.3.4.1.3 Número de máquinas, número de puestos, número de piezas por ciclo

Cómo se ha comentado, en el puesto de carga hay un robot. Cada ciclo en esta operación empieza desde la posición de repliegue o descanso del robot. Cuando el robot recibe la señal de recoger pieza del carro, se desplaza hacia el carro, lanza una foto en posición cenital al carro y recoge la pieza que correspondiente. El robot se desplaza hacia la manutención y carga la pieza sobre ella cuando tenga permiso, es decir, cuando no haya ninguna pieza en el puesto de carga. El ciclo finaliza cuando el robot vuelve al carro o a posición de repliegue.

Esta operación se tiene un puesto de carga y una pieza procesada por ciclo. El tiempo de ciclo del robot es 30s.

#### 4.3.4.1.4 Diversidad en el puestó

En el puesto no existe diversidad. En cada ráfaga no deben coexistir piezas de distintas características.

El robot, con el control visión que realiza en el momento de la carga es capaz de discriminar piezas intrusas. Si existe alguna pieza que no pertenece a la ráfaga correspondiente, el robot las desecha por el cajón de rechazo.

## 4.3.4.1.5 Funcionamiento Automático del medio

En una instalación existen distintas situaciones que afectan al funcionamiento normal. En el documento de Modos de Funcionamiento se recogen los más comunes: mantenimiento, retoques, Km0, cambio de herramienta, entre otros.

En este proyecto se van a abordar los modos de funcionamientos normales y en automáticos ya que el objetivo de este apartado es dar una visión de cómo trabaja de forma automática una línea flexible. No obstante, se tratará también el procedimiento de cambio de ráfaga, ya que está estrechamente ligado a las características de una línea flexible.

Dicho lo cual, el proceso de funcionamiento automático es el siguiente:

- 1. Con una ráfaga activa, el operario abre las puertas de la isla he introduce dos carros de la misma referencia y vuelve a cerrar las puertas. Se usan dos carros para darle mayor autonomía al operario. El operario declara que ha cargado la isla en el IHM.
- 2. El robot se desplaza hacia el carro de la izquierda y controla cenitalmente el carro con un control visión (cámara). Realiza la descarga de forma ordenada, comenzando por la esquina inferior izquierda.
- 3. La pieza amarrada es cargada en el primer disco de la manutención, cuando el robot tiene permiso, es decir, cuando no haya piezas en puesto de carga y la manutención no esté saturada. Más adelante se definirá el funcionamiento de la manutención de discos.
- 4. El robot vuelve sobre el carro Izquierdo y se repite el ciclo.

Una vez vacío el primer carro, el robot empieza a descargar el segundo. Cuando ambos carros estén vacíos, la instalación manda una señal al operario para que intercambie los carros vacíos por carros llenos. Cada carro tiene 150 piezas. Cómo se carga una pieza cada 30s, el intercambio de carros se hará cada 2,5h.

#### **4.3.4.2 OP 297 Marcado**

4.3.4.2.1 Definición del puesto

Concepción de un sistema de fabricación flexible para la fabricación de un nuevo producto y optimización del proceso mediante simulación dinámica

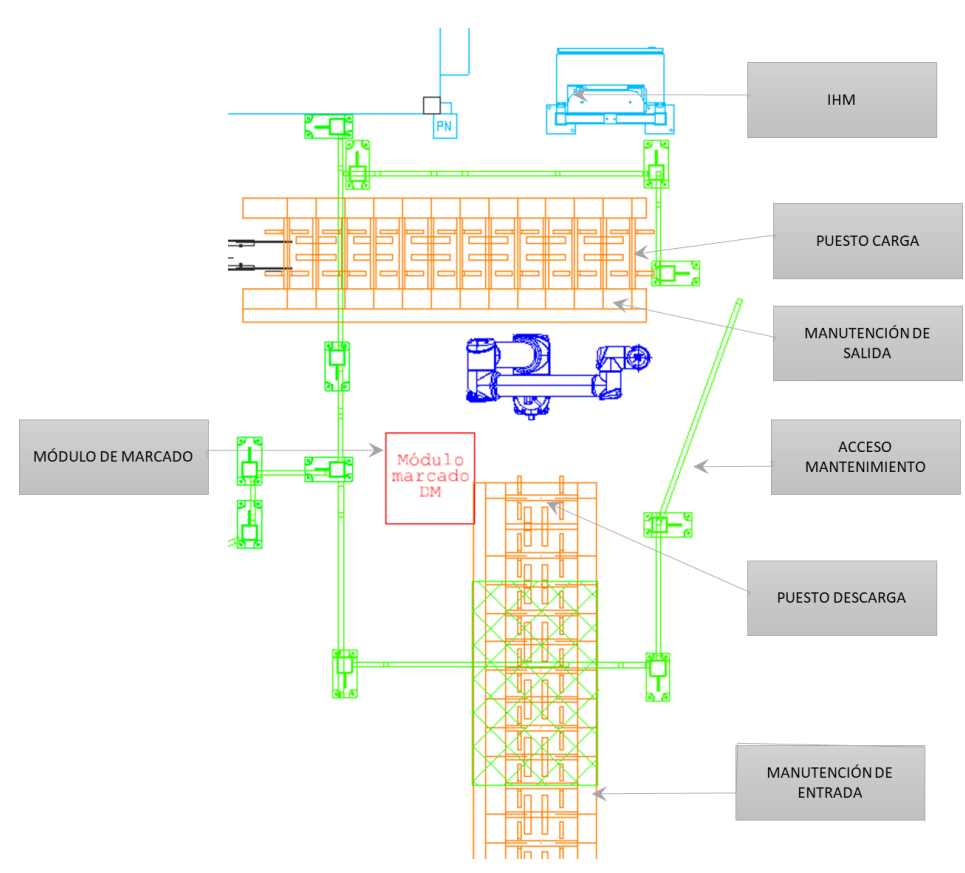

*Ilustración 16 OP 297 MARCADO*

El marcado también cuenta con un Robot tipo *Cobot* para manipular las piezas. Se encuentra dentro de un carterizado junto al módulo de marcado y las manutenciones de entrada y salida. El módulo de marcado es una fuente láser de 50W que marca un código en las piezas.

También dispone de una puerta de acceso de persona dedicada a tareas de mantenimiento.

El operario gobierna el funcionamiento automático y los movimientos manuales desde el IHM, situado sobre en el pasillo de la línea.

Este robot se abastece de electricidad, aire y red para lo que cuenta con un armario eléctrico, un PLC y una panoplia neumática, respectivamente.

#### 4.3.4.2.2 Posición de las piezas

Las piezas llegan por la manutención de entrada al puesto de descarga en la misma posición en la que salieron de la isla de carga:

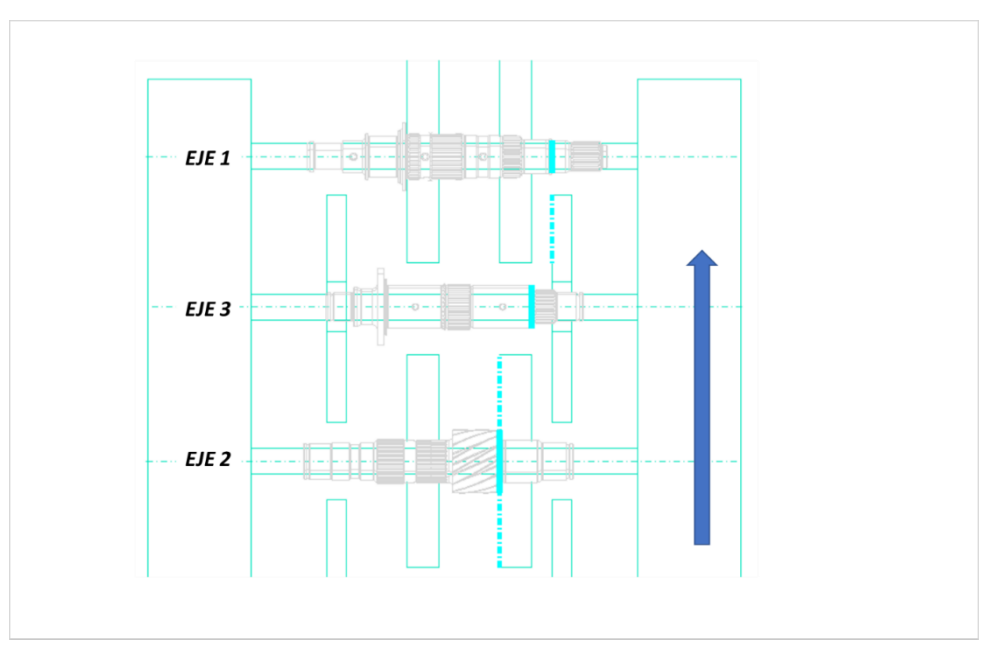

*Ilustración 17 Orientación piezas en manutención entrada*

Las tres piezas tienen una zona predefinida de marcado por lo que el robot deberá realizar los movimientos necesarios para orientar las piezas correctamente en el módulo del marcado. Dichas zonas predefinidas dependen de:

- Zonas permitidas para el marcado para no dañar zonas funcionales de las piezas
- Posibilidad de leer el código en la línea de montaje
- Posibilidad de leer el código a lo largo de toda la línea de mecanizado

Las zonas definidas para el marcado para piezas son las siguientes:

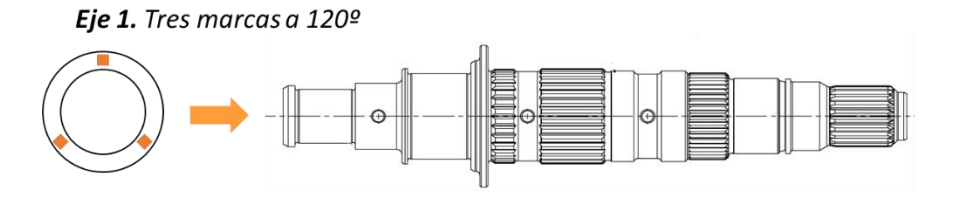

Eje 2. Tres marcas a 120º

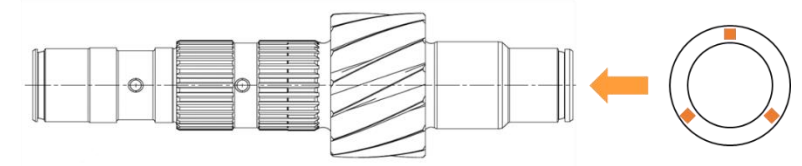

Eje 3. Tres marcas a 120º

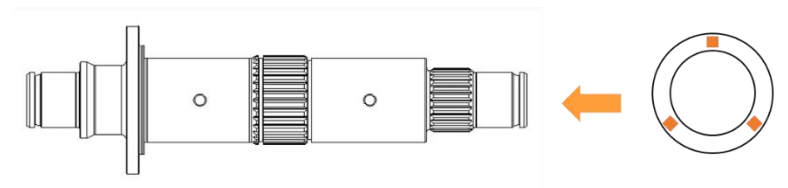

*Ilustración 18 Zonas de marcado sobre piezas*

Si se observa la orientación que llevan las piezas a lo largo de la manutención de discos puede comprobarse que la posición del marcado no coincide del mismo lado para el eje 1 respecto a la zona definida para los ejes 2 y 3. Esta decisión se debe a qué en la línea de montaje, la zona de marcado definida para el eje 1 es la única visible de las permitidas. Esta cuestión hace necesario colocar cámaras a ambos lados de la manutención en aquellas zonas en la que no se posible dar la vuelta a la pieza.

A la salida, el robot debe depositar las piezas en la manutención, cada una en su correspondiente ráfaga, con la siguiente orientación:

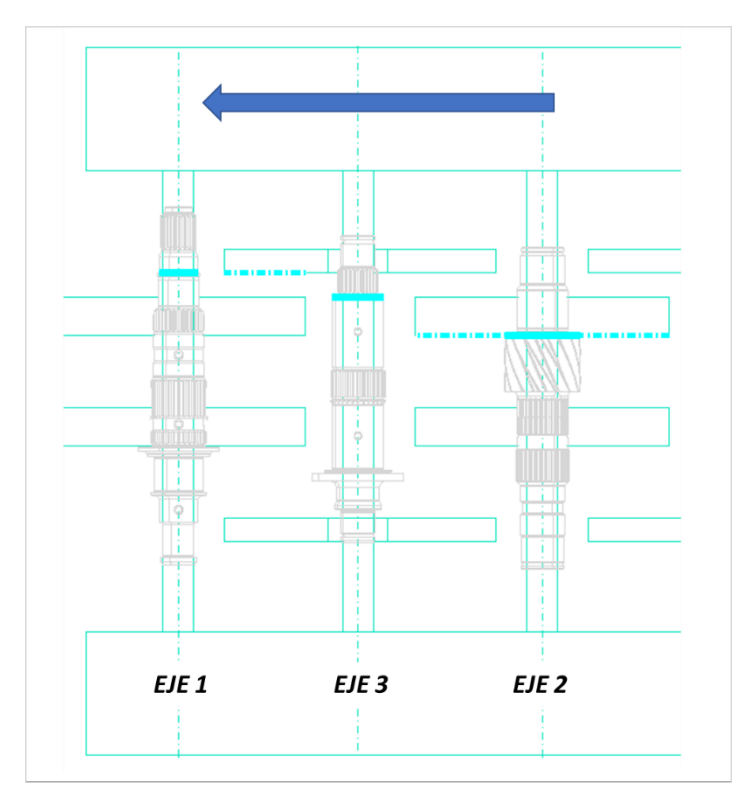

*Ilustración 19 Orientación de las piezas a la salida del marcado*

# <span id="page-52-0"></span>4.3.4.2.3 Información del marcado

El marcado permite identificar todas las piezas que se mecanizan en la línea. Con él se tiene información la referencia, la fábrica y la línea en la que se mecanizó, año, día del año y número de pieza del día.

El tamaño del código debe ser tal que quepa en la zona definida y que se legible por las cámaras.

- **Tamaño DMC: 3x3mm(eje1); 5x5mm(eje2); 2,5mm x 2,5mm (eje3)**
- **Contenido: RRDLADDDNNNN**
	- − RR: Referencia comprimida (01,02,03)
	- D: Fabrica
	- − L: Línea
	- − A: Año
	- − DDD: Dia del año

− NNNN: Numero de pieza en el día

## 4.3.4.2.4 Funcionamiento automático

El proceso automático de marcado de piezas es el siguiente:

- 1. Una pieza de la ráfaga correspondiente es detectada en el puesto de descarga de la manutención de carga.
- 2. El robot recibe la orden de recoger dicha pieza y cargarla sobre el módulo de marcado. Tendrá que realizar los giros oportunos a la pieza para orientarla correctamente para el marcado.
- 3. Una vez marcada, tiene que leer el DMC para verificar que ha marcado el código correcto y la calidad es la exigida. En caso de que la lectura no sea buena, se repetirá otra vez. Si continúa siendo mala, se volverá a marcar el DMC con previo borrado del anterior y se volverá a leer. Si el segundo marcado tampoco se puede leer se rechazará las piezas y se dejaran en el carril de las piezas malas.
- 4. Por último, el robot carga la pieza marcada en el puesto correspondiente de la manutención de salida de la isla.

## **4.3.4.3 OP 300 Enderezado**

#### 4.3.4.3.1 Definición del puesto

El puesto cuenta con los siguientes puestos o elementos:

- Módulo de enderezado. Compuesto por punto y contra puntos, palpadores, apoyos y martillo de enderezado. Incluye una sonda de crickado. Control que se realiza durante el enderezado.
- Módulo de limpieza por aire comprimido para eliminar las partículas que puedan quedar de operaciones anteriores. Las piezas giran entre un punto y un contrapunto.
- Carril frecuencial. Capacidad para cinco piezas.
- Carril de piezas rechazadas. Capacidad para cinco piezas.
- Eje de retiro en la manutención de entrada. Bascula de forma que es capaz de cargar una pieza desde la última posición de la manutención de entrada y descargar sobre la mesa de enderezado con el movimiento.
- Eje de depositado en la manutención de salida que usa el mismo sistema que la de entrada
- Pantalla de Interfaz Hombre Máquina
- Armario eléctrico y PLC
- Panoplia neumática.

## 4.3.4.3.2 Posición de las piezas

Las piezas llevan la misma posición desde la entrada a la salida, solo existe traslación en la dirección del flujo. Se corresponde con la posición y la orientación que llevan las piezas a la salida del marcado*. Ilustración 19 [Orientación de las piezas a la salida del marcado.](#page-52-0)*

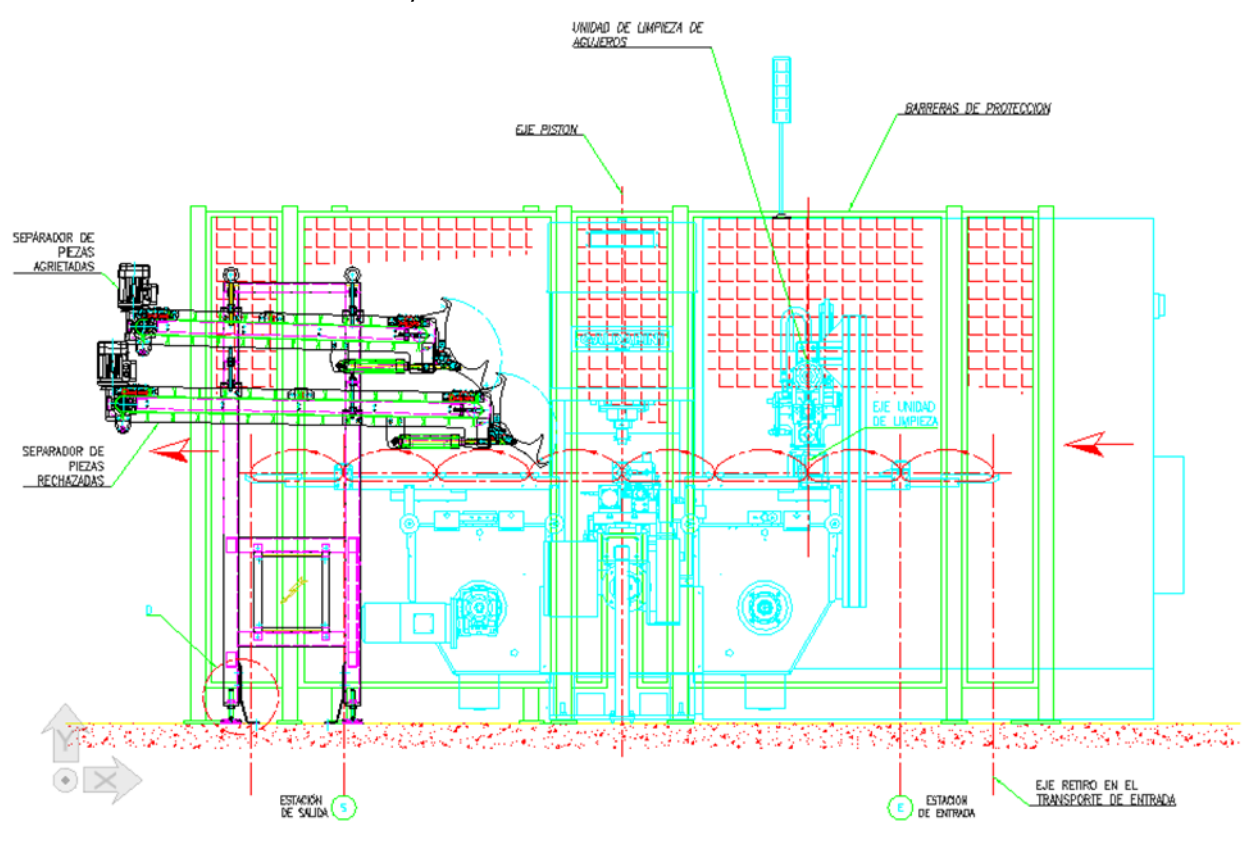

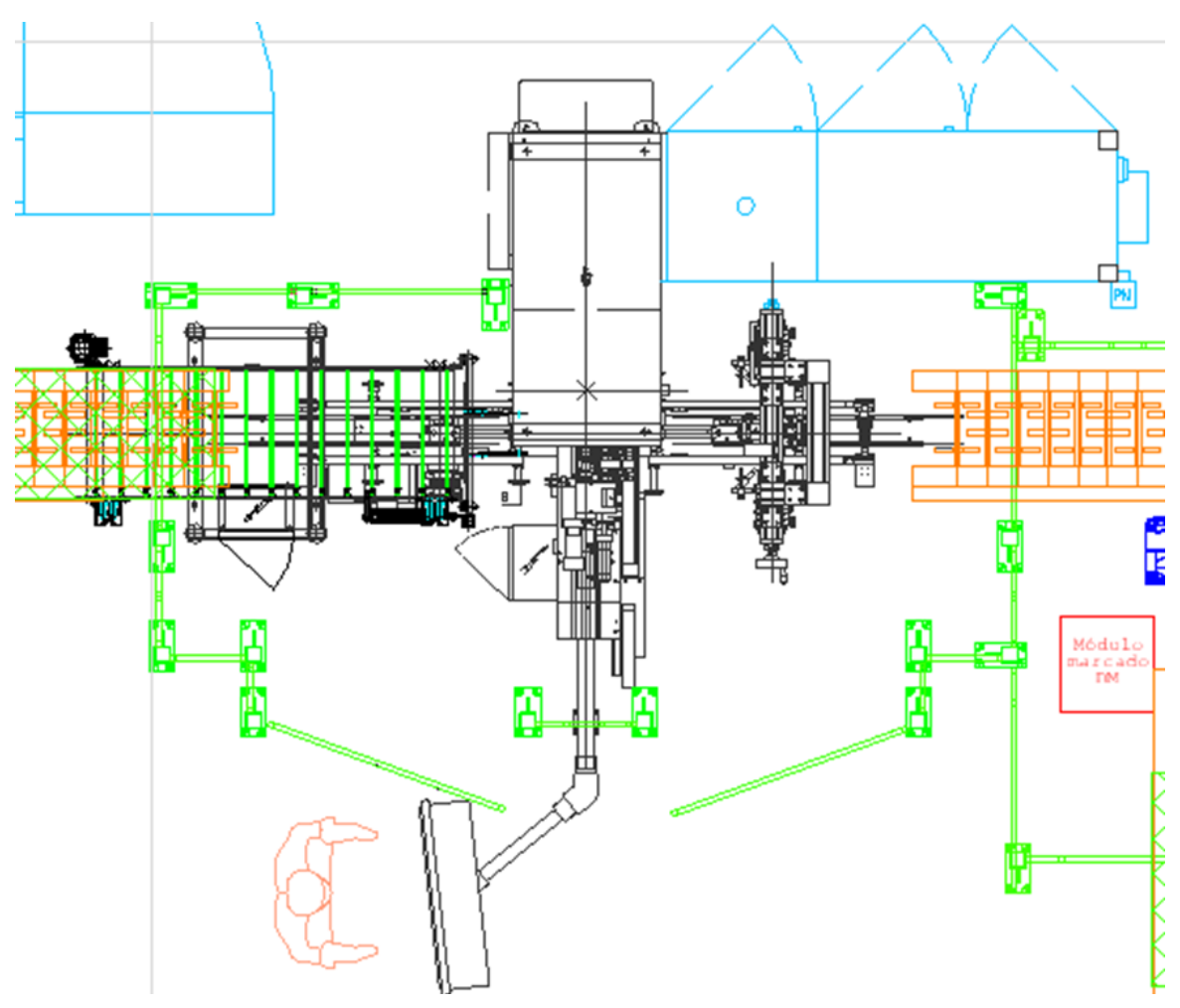

*Ilustración 20 Alzado y planta del puesto*

4.3.4.3.3 Número de máquinas, número de puestos, número de piezas por ciclo.

Cada ciclo en esta operación empieza cuando la pieza se carga desde la manutención de entrada y finaliza cuando se deposita en la manutención de salida.

Dentro del puesto existen 7 posiciones, contando el stock en los galopantes, aunque se enderezan de una en una. El tiempo de ciclo de enderezado es 36s.

#### 4.3.4.3.4 Funcionamiento Automático del medio

El funcionamiento normal en modo automático del medio es el siguiente:

- 1. El detector presencia pieza del módulo de limpieza envía señal de estación vacía.
- 2. Detector de presencia pieza de estación de enderezado envía señal de estación vacía.
- 3. Si existe pieza en la última posición de la manutención de discos, el eje de entrada retira dicha pieza y la desplaza hasta la unidad de limpieza.
- 4. Módulo de limpieza cierra garra intermedia y los puntos para fijar la pieza. Gira contra puntos y sopla a la vez, para soltar la posible granalla de los puntos de la pieza. Tiempo de la operación 7 segundos (programable según necesidad).
- 5. Módulo de limpieza envía señal de ciclo de lavado finalizado. Sensores de pinza y contrapunto de abren.
- 6. El eje de entrada vuelve a vascular y deposita la pieza en el módulo de enderezado.
- 7. Se cierra el punto y el contra punto y se hace girar la pieza mientras baja verticalmente el martillo de enderezado.
- 8. Descarga

*.* 

- a. Ciclo Ok: el eje de salida descarga la pieza enderezas sobre la manutención de discos.
- b. Ciclo con cricado: transportador cambia la posición de los anclajes finales para descargar sobre el carril de rechazo.
- c. Ciclo no finalizado por TCY: transportador cambia la posición de los anclajes finales para descargar sobre el carril de pieza rechazada.
- d. Ciclo tiene exceso de flecha máxima en pieza: transportador cambia la posición de los anclajes finales para descargar sobre el carril de rechazo.

# **4.3.4.4 OP 370 Rectificado completo**

# 4.3.4.4.1 Definición del puesto

Tenemos tres máquinas de rectificado:

- Rectificadora 1
- Rectificadora 2
- Rectificadora 3

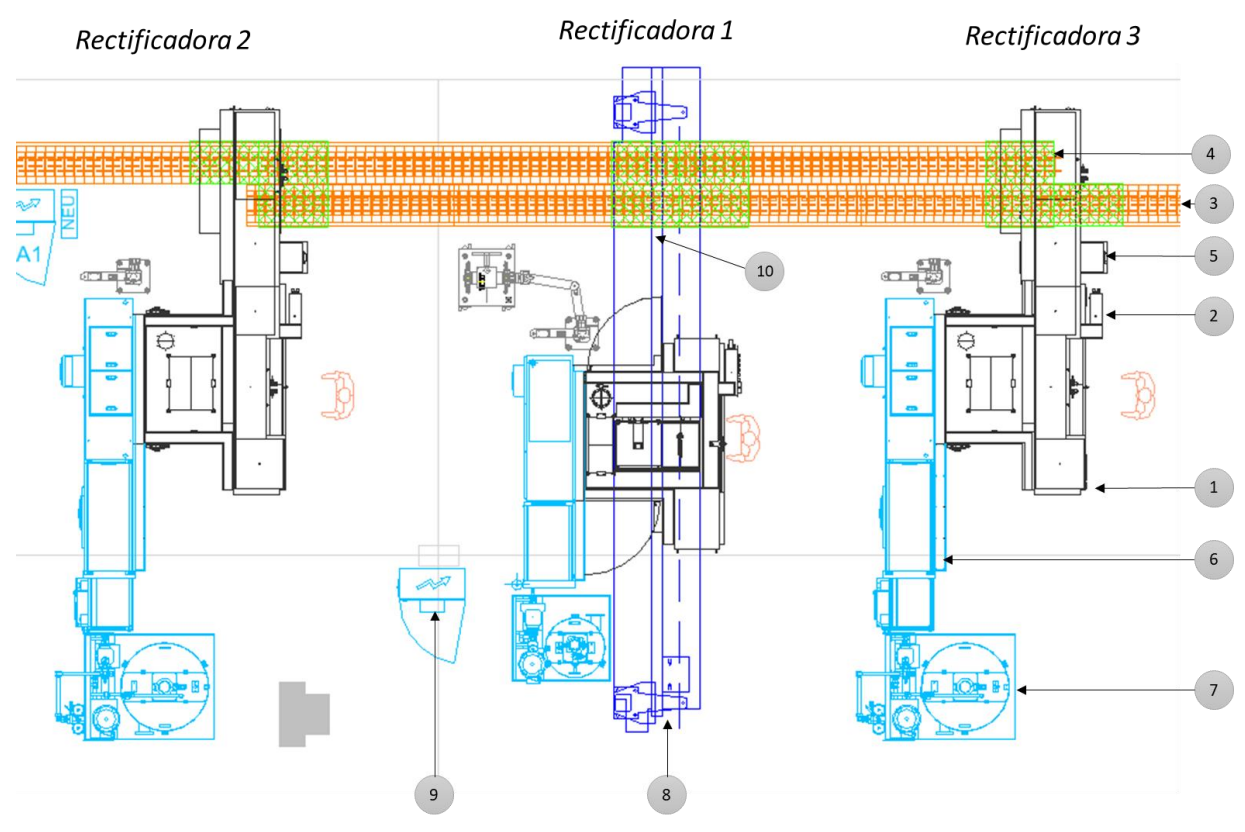

*Ilustración 21 Rectificadoras para la OP370*

Las rectificadoras 2 y 3 son exactamente iguales, tienen los mismos elementos. Sin embargo, la rectificadora 1 es ligeramente distinta. No obstante, el funcionamiento es el mismo para las tres.

Los elementos, en su mayoría compartidos por las tres rectificadoras son:

- 1. Bancada de rectificado y pórtico integrado, en el caso de Rectificadoras 2 y 3. En el caso de la rectificadora 3 sería solo la bancada de rectificado.
- 2. Interfaz Hombre-máquina
- 3. Manutención de entrada
- 4. Manutención de salida
- 5. Cajón frecuencial o de rechazo para las rectificadoras 2 y 3
- 6. Armarios eléctricos
- 7. Grupo hidráulico de reenvío de aceite de corte usado.
- 8. Pórtico Rectificadora 1 ¡, independiente de la bancada de mecanizado
- 9. Armario eléctrico y PLC del pórtico
- 10. Puesto de KM0 del pórtico, rechazo y frecuencial.

#### 4.3.4.4.2 Posición de las piezas

La posición de las piezas las manutenciones de entrada y salida a los rectificados es análoga a la que tenían a la salida del marcado*. Ilustración 19 [Orientación de las piezas a la salida del marcado](#page-52-0)*.

Los pórticos amarran las piezas sin realizar ningún giro. Se desplazan en "Y" y en "Z" a lo largo de la carrera del pórtico, por lo que la posición de las piezas en los puestos de mecanizado sería en horizontal. Si tomamos como referencia la zona de trabajo del operario, la orientación de las piezas en las máquinas es la siguiente:

#### Concepción de un sistema de fabricación flexible para la fabricación de un nuevo producto y optimización del proceso mediante simulación dinámica

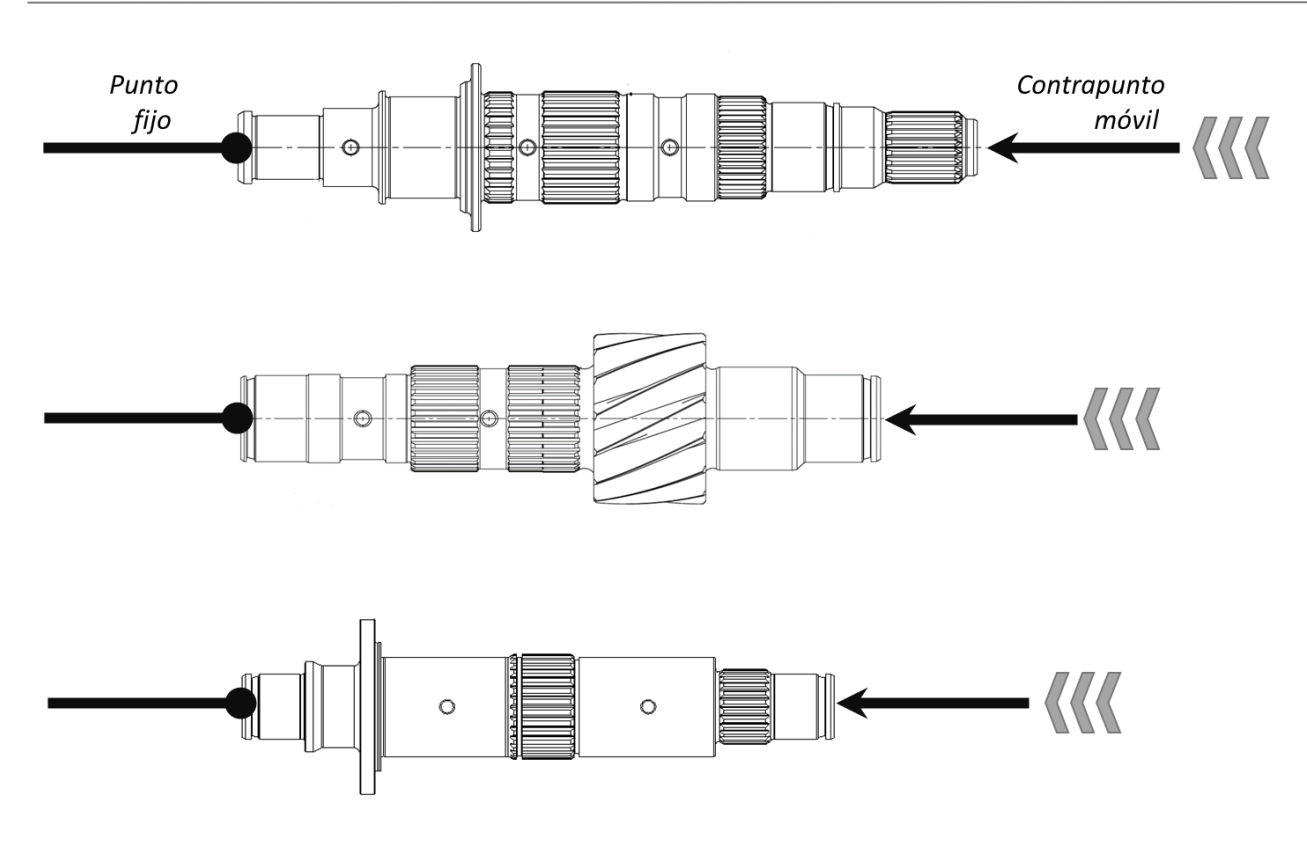

*Ilustración 22 Orientación de cada una de las piezas dentro de los puestos de rectificado*

## *4.3.4.4.3 Número de máquinas, número de puestos, número de piezas por ciclo.*

El número de máquinas en la OP 370 es tres, cómo ya se ha definido. Cada máquina tiene un puesto de rectificado y el brazo de cada uno de los pórticos cuenta con dos pinzas para la carga y descarga de las piezas.

Además, se tiene en un puesto de frecuencial o rechazo de piezas malas en cada máquina con capacidad para una pieza.

El tiempo de ciclo en este caso es el tiempo que tarda la máquina en rectificar cada pieza. Es un tiempo muy elevado, así que el pórtico es capaz de intercambiar una pieza rectificada por otra sin mecanizar mientras finaliza la operación en la máquina. Para cada referencia el TCY varía, ya que las superficies a mecanizar son distintas.

| <b>REFERENCIA</b> | TCY (min) |
|-------------------|-----------|
| Eje 1             | 1,73      |
| Eje 2             | 1,54      |
| Eje 3             | 2,6       |

*Tabla 1 TCY por referencia en los 3 puestos de OP370*

#### *4.3.4.4.4 Funcionamiento Automático del medio*

El funcionamiento es el mismo para las 3 rectificadoras de la línea:

- 1. El pórtico recibe una señal de llegada de pieza al puesto previo al de carga a través de la manutención de entrada.
- 2. Si no existen piezas entre el pre-tope y el puesto de salida, el dosificador previo deja pasar una pieza al puesto de carga.
- 3. Si la primera rectificadora está mecanizando y la pinzan de carga está llena, la pieza continúa hacia la siguiente. En cambio, si se cumplen todas las condiciones para cargarla, la pieza espera en el puesto de carga, el pórtico amarra la pieza con la pinza correspondiente y se desplaza hacia la máquina.
- 4. Si la máquina está cargada, el pórtico espera que finalice la operación. Una vez terminado el rectificado, el pórtico intercambia la pieza rectificada por la pendiente de mecanizar haciendo uso de las dos pinzas
- 5. El pórtico se desplaza hacia la manutención de salida donde descarga la pieza mecanizada.
- 6. Comienza el ciclo de nuevo.

A continuación, definiremos las operaciones 400 y 410 de manera conjunta ya que están Inter conexionadas.

#### **4.3.4.5 OP 400 Esmerilado y OP 410 Lavado**

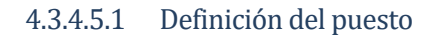

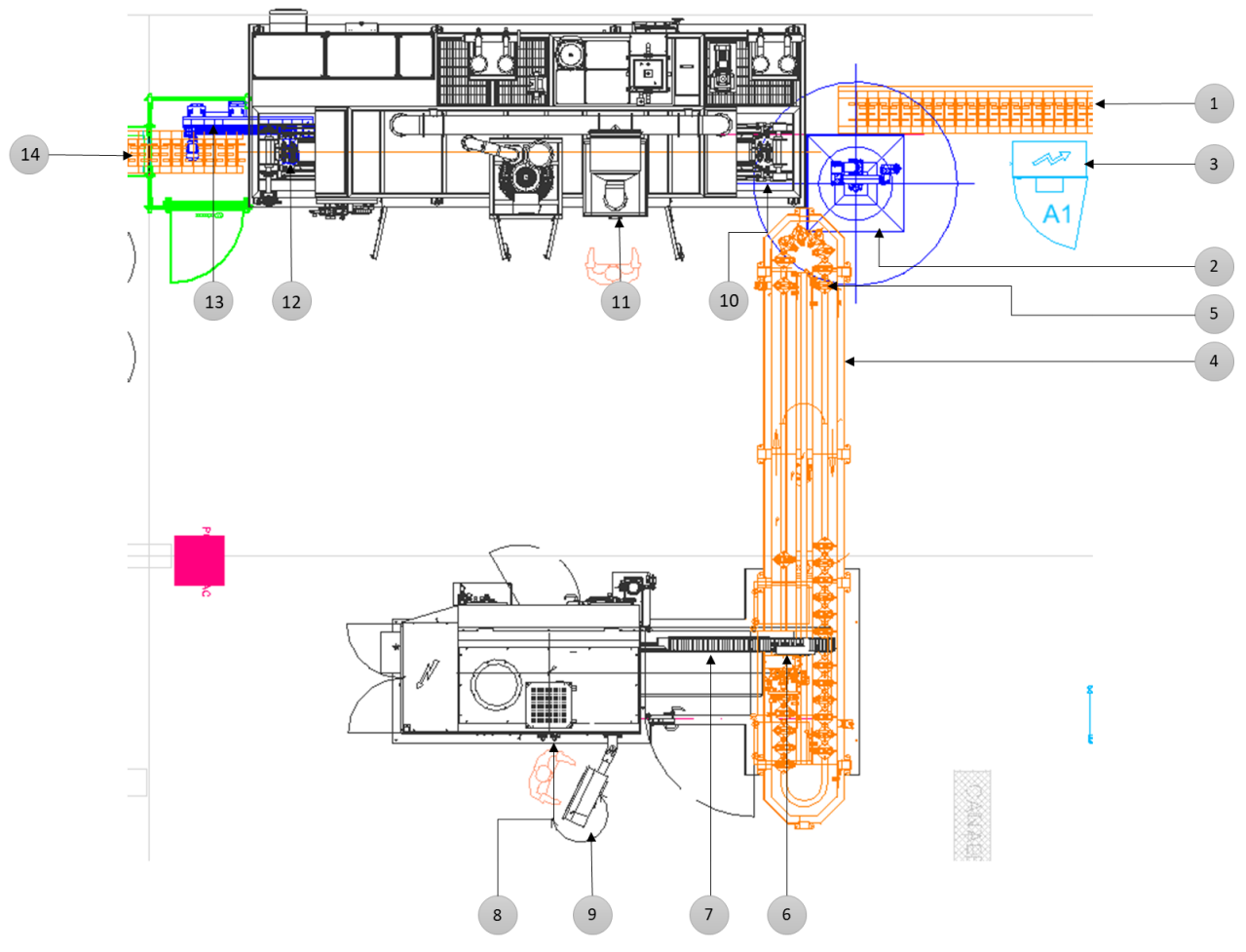

*Ilustración 23 Puestos OP400 y OP410*

- 1. Manutención de discos de entrada. Transporta piezas provenientes de los rectificados.
- 2. Robot tipo Cobot. Este robot carga piezas, usando la numeración de esta lista, desde 1 a 4 y desde 4 a 9. En caso del eje 2, la trayectoria del robot sería del elemento 1 al 9.
- 3. Armario eléctrico y PLC. Abastece y controla tanto el robot cómo el manipulador cartesiano a la salida de la lavadora (12)
- 4. Manutención propia del Esmerilado. Tipo carrusel con palé sobre cadena
- 5. Puesto de carga y descarga de la manutención 4 para Robot 2
- 6. Punto de carga y descarga del pórtico propio de la Esmeriladora
- 7. Pórtico de carga y descarga del puesto de Esmerilado
- 8. Puesto de esmerilado
- 9. Interfaz Hombre Máquina Esmerilado
- 10. Posición de carga de palés de la Lavadora
- 11. Interfaz Hombre-Máquina Lavado
- 12. Posición de descarga palés Lavadora
- 13. Manipulador cartesiano de dos ejes para la descarga de piezas desde lavadora a manutención de salida
- 14. Manutención de salida.

#### 4.3.4.5.2 Posición de las piezas.

Las piezas llegan a través de la manutención en la misma posición en la que se ha trasladado desde el

inicio de línea. *Ilustración 19 [Orientación de las piezas a la salida del marcado](#page-52-0)*

En este punto hay que tener en cuenta la posición sobre los palés de la manutención y sobre el puesto de esmerilado. El pórtico no tiene la posibilidad de girar las piezas, así que los palés deben presentarlas en el puesto 6 teniendo en cuenta dicha restricción.

La posición de las piezas en el puesto de esmerilado (8) es en horizontal con la siguiente orientación:

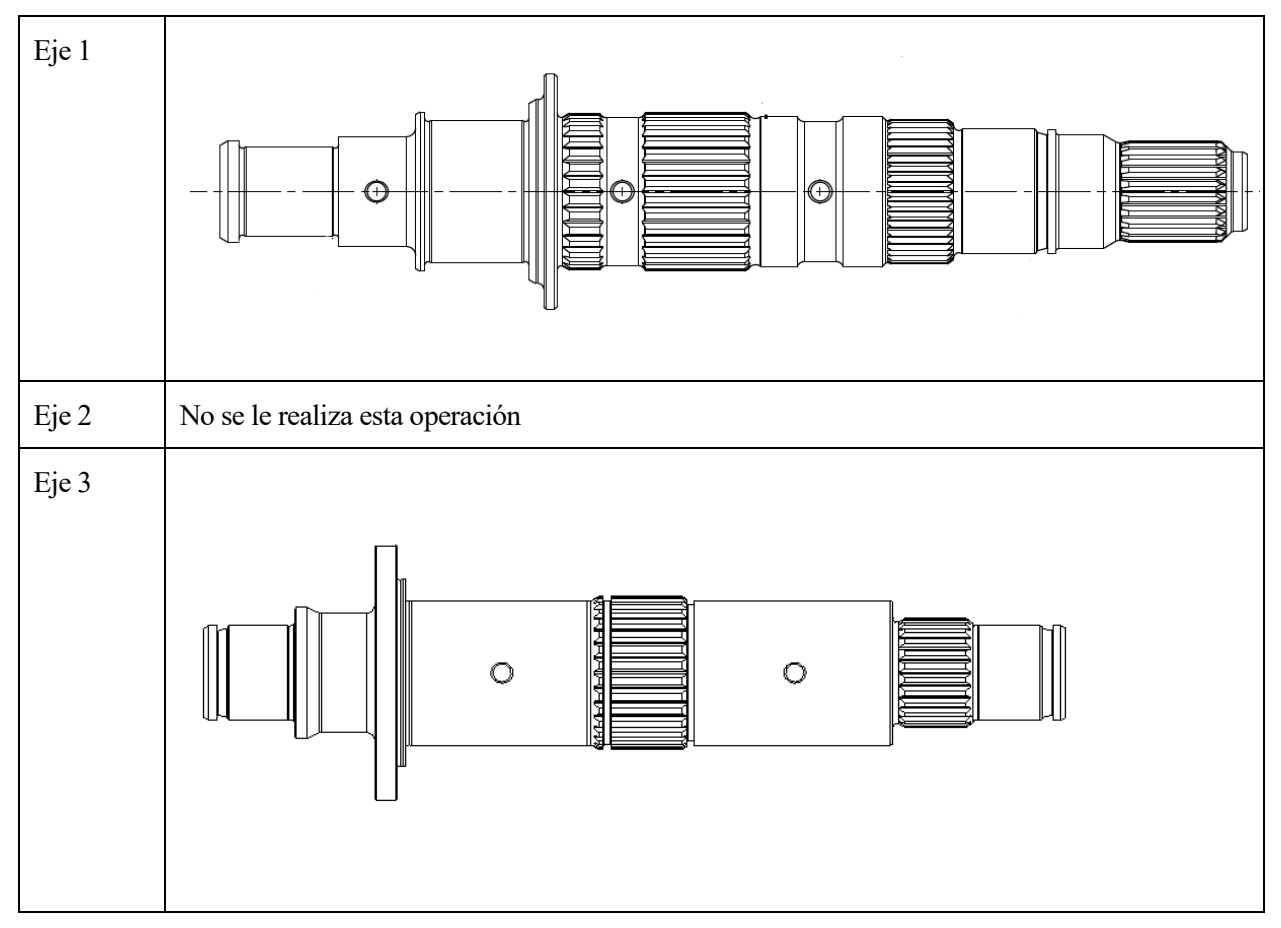

*Tabla 2 Posición piezas en el puesto de Esmerilado*

Sobre la manutención las piezas se transportan en horizontal y teniendo en cuenta que el puesto de carga/descarga 6 está pasando la curva de giro de la manutención, el robot debe cargar las piezas en la orientación simétrica a la requerida en el punto de carga:

Concepción de un sistema de fabricación flexible para la fabricación de un nuevo producto y optimización del proceso mediante simulación dinámica

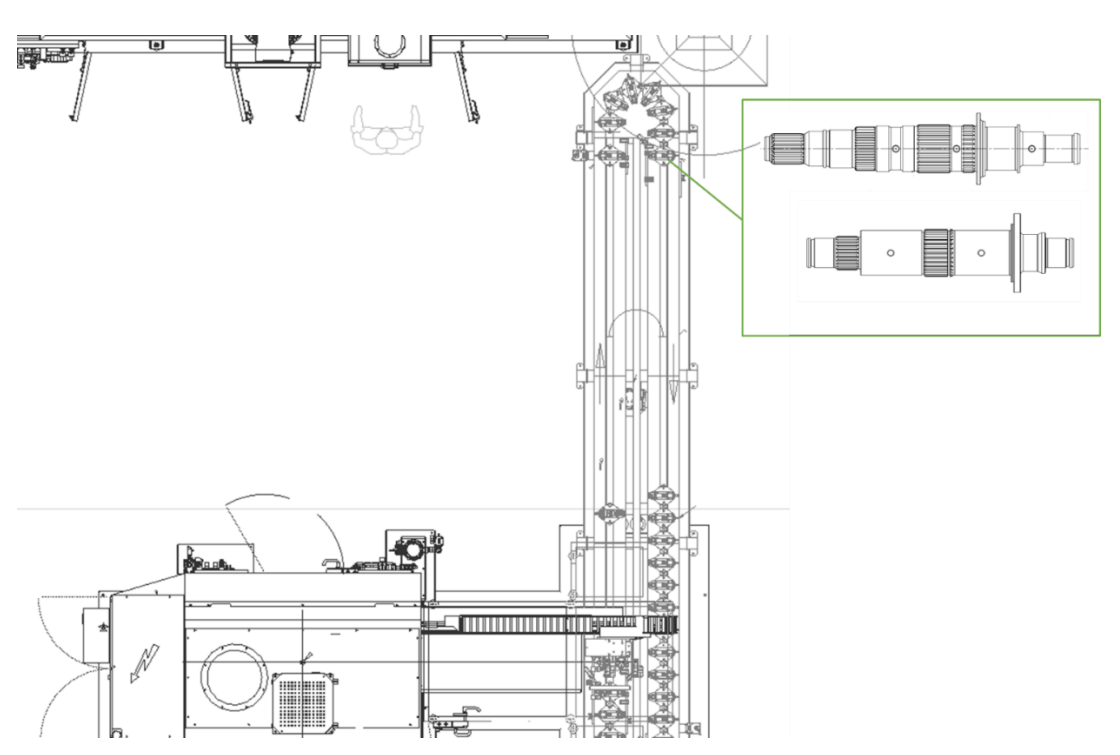

*Ilustración 24. Orientación piezas en el puesto de carga/descarga de la manutención*

Aquí se muestra una imagen real de cómo se transportarías las piezas sobre los palés.

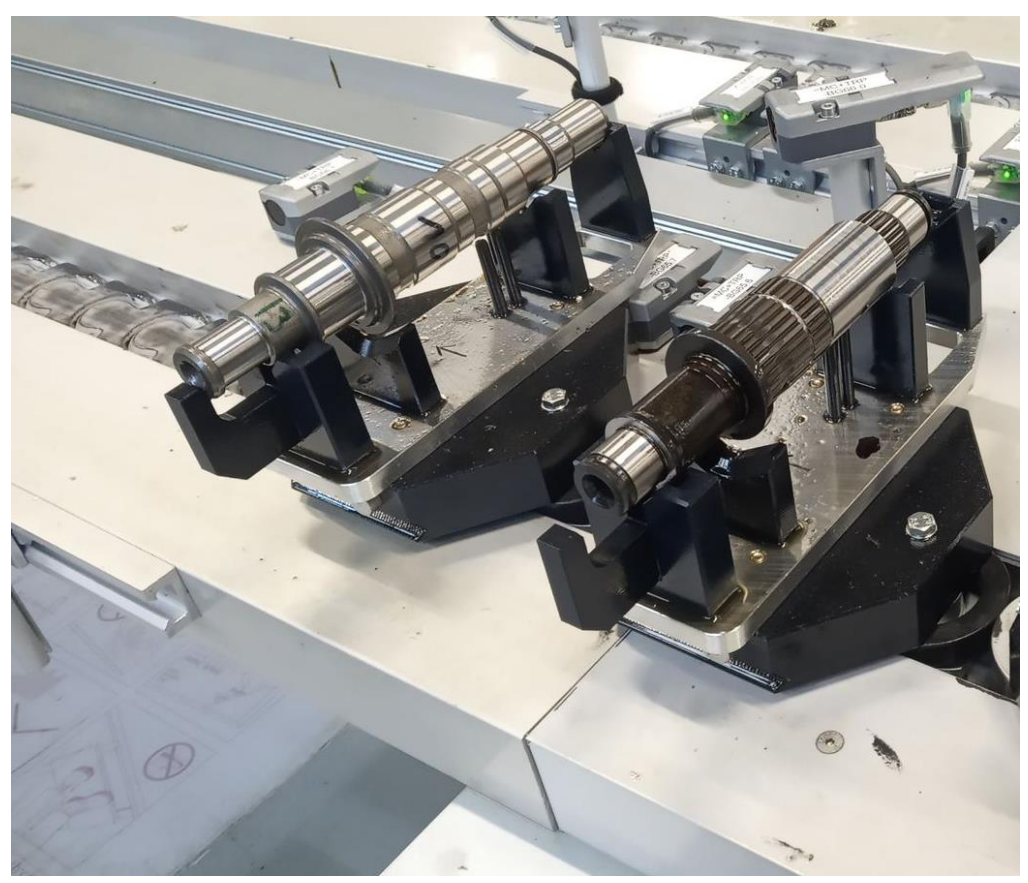

*Ilustración 25 Imagen real piezas sobre manutención Esmerilado*

La orientación de las piezas a la entrada y la salida de la lavadora es la misma que en el resto de la línea. Para posicionarlas de forma que las piezas no caigan dentro de la lavadora por la presión del agua, usa un palé con dos posiciones: una de las posiciones en compartida por los ejes 1 y 3 y la otra está dedicada al eje 2.

#### 4.3.4.5.3 Número de máquinas, número de puestos, número de piezas por ciclo.

Para la OP 410 solo existe una máquina con un puesto de mecanizado. La manutención previa cuenta con 20 palés. El pórtico tiene dos pinzas, por lo que es capaz de manipular dos piezas a misma vez, normalmente una pieza mecanizada y otra bruta de esmerilado.

El tiempo de ciclo en esta operación se contabiliza desde que el pórtico deposita la pieza en el puesto de mecanizado hasta que termina la operación. En este caso el TCY es común para las dos piezas 30s. El pórtico debe actuar a un 20% menos de velocidad para que sea el pórtico el que espera a la máquina y no viceversa.

El lavado cuenta con 20 palés a lo largo de su cadena. No todos los palés se lavan al mismo tiempo.

#### 4.3.4.5.4 Funcionamiento automático.

Como se ha comentado anteriormente, las dos operaciones están interconectadas, por lo que la caída de ciclo de una condena a la caída de ciclo de las otra.

El funcionamiento normal del conjunto es el siguiente:

- 1. Los detectores del robot en la manutención de entrada detectan la llegada de una pieza rectificada.
- 2. Si no hay piezas en el puesto de carga/descarga de la manutención del esmerilado, el robot deposita la pieza en dicho puesto.
- 3. El pórtico toma la pieza bruta mediante una de sus pinzas sobre el puesto de carga/descarga del esmerilado.
- 4. El pórtico se dirige a la máquina.
- 5. Espera de petición de descarga/carga por la máquina.
- 6. Toma de pieza mecanizada del puesto de la máquina y coloca de la pieza bruta.
- 7. Retorno del pórtico al puesto de carga/descarga manutención.
- 8. Colocación de (PU) sobre el palé vacío.
- 9. El palé continúa por la manutención circular hacia la descarga.
- 10. Cuando el robot detecta la presencia de una pieza en el puesto de carga/descarga de la manutención, la carga y la deposita en la posición sobre el palé de la lavadora correspondiente a la ráfaga en curso.

11. Cuando se detecta un palé con pieza en el puesto de salida de la lavadora, el manipulador cartesiano carga dicha pieza a la manutención de salida, si no está saturada de piezas.

En el caso del eje 2, el proceso se reduce a los puntos 1, 10 y 11.

#### **4.3.4.6 OP 420 Control 100%**

# 4.3.4.6.1 Definición del puesto

- 1. Manutención de entrada
- 2. Pórtico de carga/descarga
- 3. Puesto de medida. Consiste en un punto fijo y otro móvil que amarran la pieza mientas un escáner se desplaza a lo largo del eje.
- 4. Cajón de rechazos para eliminar piezas que no entren en medida
- 5. Interfaz Hombre-Máquina (IHM)
- 6. Armario eléctrico y PLC
- 7. Manutención de salida.

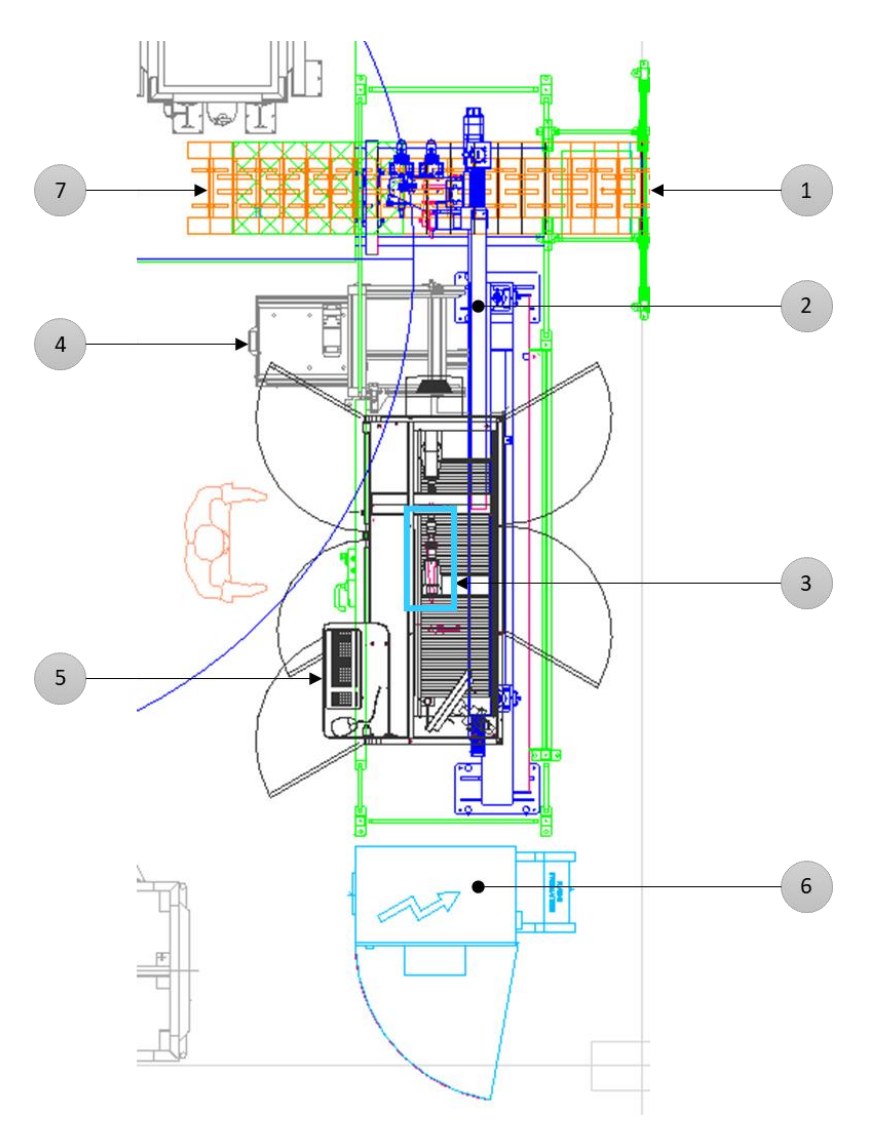

*Ilustración 26 Definición del puesto Control 100%*

## 4.3.4.6.2 Posición de las piezas.

La posición y la orientación de las piezas sobre las manutenciones de entrada y salida es la misma que la que se ha mantenido a lo largo de toda la línea.

En el puesto de medida la posición de las piezas es la siguiente:

#### Concepción de un sistema de fabricación flexible para la fabricación de un nuevo producto y optimización del proceso mediante simulación dinámica

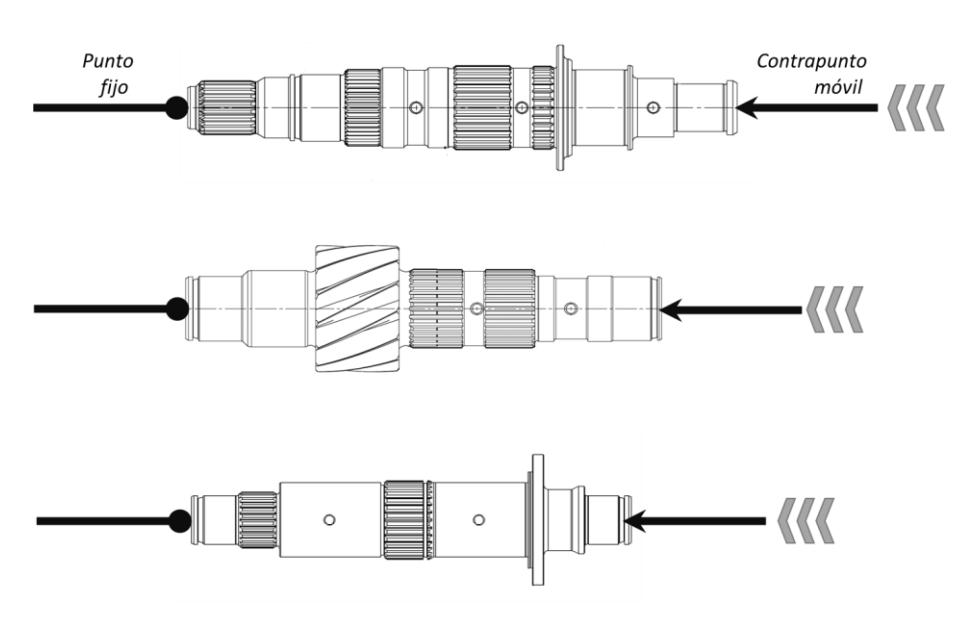

*Ilustración 27 Posición piezas puesto medida*

#### 4.3.4.6.3 Número de máquinas, número de puestos, número de piezas por ciclo

Para esta operación solo se dispone de una máquina con un puesto de medida. El pórtico cuenta con dos pinzas, una para pieza bruta y la otra para pieza mecanizada.

Por cada ciclo se controla un asola pieza. El tiempo de ciclo desde que se coge la pieza de la manutención hasta que se vuelve a depositar en el mismo punto es de 30 s donde 25 son de medida.

#### 4.3.4.6.4 Funcionamiento automático

- 1. Al llegar una pieza al puesto de carga/descarga de la manutención de entrada/salida, el pórtico amarra dicha pieza con una de sus pinzas y descarga la pieza ya medida en el mismo puesto.
- 2. Se desplaza hacia a la máquina, descarga la pieza ya medida y carga la pieza pendiente de medir en el punto y contrapunto del puesto.
- 3. Se vuelve al punto 1.

#### **4.3.4.7 OP 425 Descarga**

#### 4.3.4.7.1 Definición del puesto

La descarga cuenta con un Robot que se encuentra dentro de una isla carterizada con capacidad para 4 bases rodantes divididas en dos estaciones. Cada estación se compone de dos Boxes: uno con una base rodante llena de bacs vacíos y la otra con una base rodante vacía donde se irán colocando los bacs uno a uno y dentro de ellos las piezas.

La isla cuenta con una puerta de acceso de persona dedicada a tareas de mantenimiento.

Para la entrada de los carros, cada estación tiene sus puertas.

El operario gobierna el funcionamiento automático y los movimientos manuales desde el IHM, situado

junto al puesto de control de la operación previa (control 100%).

Este robot se abastece de electricidad, aire y red para lo que cuenta con un armario eléctrico, un PLC y una panoplia neumática, respectivamente.

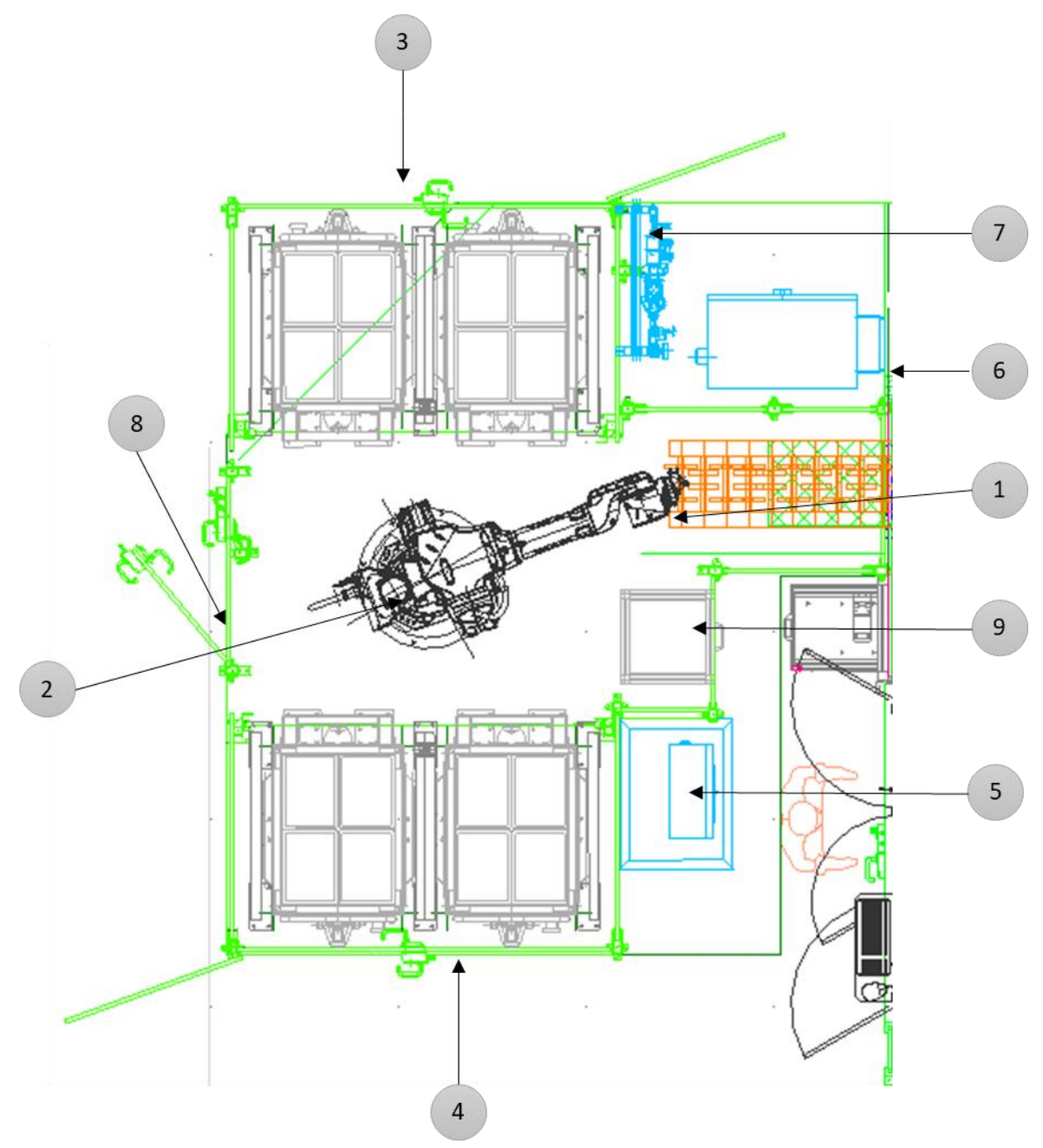

*Ilustración 28 Puesto de descarga OP 425*

- 1. Manutención de entrada
- 2. Robot
- 3. Estación 1 de descarga con dos Box
- 4. Estación 2 de descarga con dos Box
- 5. Interfaz Hombre-Máquina (IHM)
- 6. Armario eléctrico y PLC
- 7. Panoplia neumática
- 8. Puerta mantenimiento
- 9. Cajón de rechazo de piezas

#### 4.3.4.7.2 Posición de las piezas

Las piezas se aprovisionan en los distintos bacs en posición horizontal colocado en posiciones alternas. Para todas referencias ocurre lo mismo.

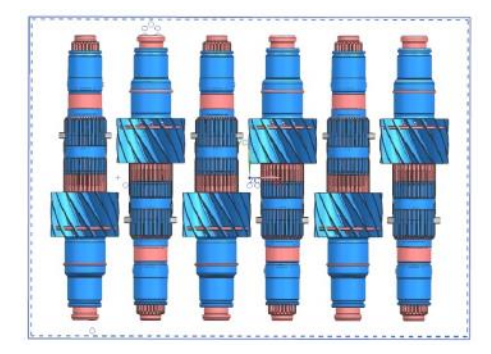

*Ilustración 29 Posición de las piezas en los Bacs*

En la manutención se cargan en la siguiente orientación:

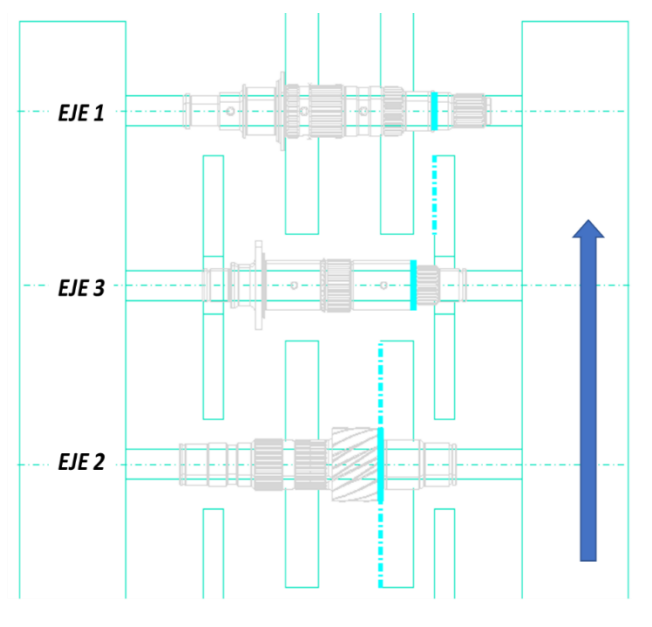

*Ilustración 30. Posición Ejes sobre manutención*

El robot tendrás que manipularlas por una zona que tenga en cuenta las siguientes el espacio libre entre discos para acceder con la pinza del robot.

4.3.4.7.3 Número de máquinas, número de puestos, número de piezas por ciclo.

Cómo se ha comentado, en el puesto de descarga se tienen dos estaciones que trabajaran de forma alterna. Cada estación cuenta con dos boxes: una base rodante cargada con 20 bacs vacíos (4 bacs x 5 alturas) y una base rodante vacía.

El tiempo de ciclo del robot es 30s.

#### 4.3.4.7.4 Diversidad en el puestó

En el puesto no existe diversidad. En cada ráfaga no deben coexistir piezas de distintas características. El robot, con el control visión que realiza en el momento de la carga es capaz de discriminar piezas intrusas. Si existe alguna pieza que no pertenece a la ráfaga correspondiente, el robot las desecha por el cajón de rechazo.

#### 4.3.4.7.5 Funcionamiento Automático del medio

El proceso de funcionamiento automático es el siguiente:

- 1. Situación inicial: las dos estaciones están en la misma situación. Tienen una base rodante llena de bacs vacíos mientras la otra está completamente vacía. El operario declara qué estación está trabajando y cuál está en espera. Además, declara cual es el carro de bas y cuál el vacío. Irá cambiando cuando se haya completado un carro.
- 2. El robot comienza a cargar bacs de una base rodante y la coloca en la base vacía de forma ordenada. Cuando se han colocado 4 bacs, el robot espera a que lleguen piezas para cargar.
- 3. Cuando llega una pieza por el transportador de entrada, el robot comienza a carga sobre la capa de bac construida. Coloca los ejes en horizontal alternando 180º la posición.
- 4. Una vez completada una capa, el robot coloca otra capa de bacs vacíos. Y así hasta completar 5 alturas de 4 bacs por altura.
- 5. El operario declara en el IHM que el robot debe trabajar ahora con la siguiente estación.
- 6. Saca el carro lleno e introduce un carro de bacs vacío. En la siguiente ráfaga que se trabaje en esta estación, se invierte la posición de carga descarga de bas, se hace desde el bac contrario a la ráfaga anterior

## **4.3.4.8 Manutenciones**

Para que las piezas avancen de una operación a otra se ha implementado un sistema de manutenciones de tipo disco o galopante. A efectos prácticos puede considerarse como una manutención de palés ya que exige posiciones fijas para las piezas. Los discos de la manutención realizan un movimiento de vaivén sobre su propio eje, de forma que recogen una pieza de la posición anterior y la depositan en la posición siguiente.

Se han definido 5 tramos de manutención de este tipo.

- 1. Tramo A. Da servicio a las OP 295 Y 297
- 2. Tramo B. Conecta OP 295 y 300
- 3. Tramo C. Permite que las tres rectificadoras trabajen en paralelo conectase estas tres máquinas a la salida de la OP300
- 4. Tramo D. Es el tramo de piezas acabadas de las tres rectificadoras. Transporta las piezas hasta el robot interoperación.
- 5. Tramo E. es el tramo de salida y conecta el lavado, el control 100% y la salida.

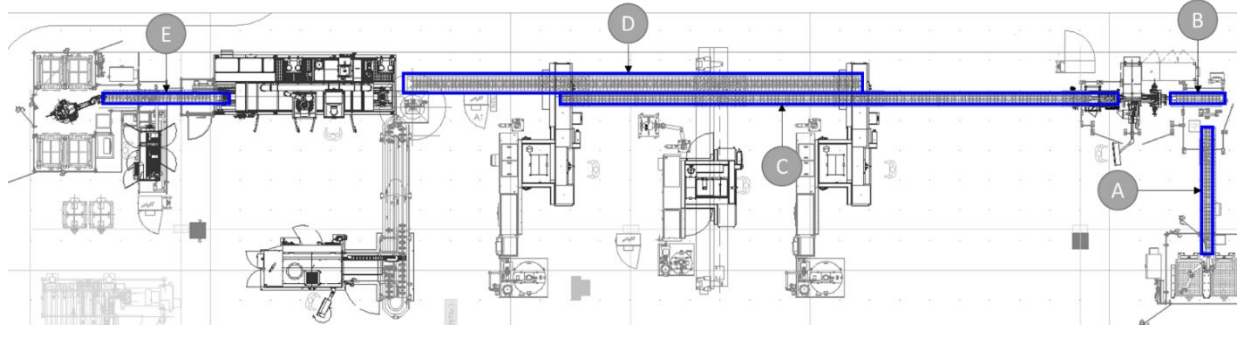

*Ilustración 31 Definición manutenciones*

Todos los tramos están conectados a un PLC que acciona sus motores y permite la coordinación de los discos.

Para que los manipuladores y las máquinas puedan cargar una pieza desde y hacia la manutención es necesario tener el disco en cuestión en una aposición fija. Para ello, antes de cada operación se coloca un tope electromecánico gobernado por el PLC del manipulador que carga o descarga la pieza en cada OP. Previo a los topes de carga debe existir un puesto de detección del tipo de referencia y de lectura de código Data Matrix. En ese puesto se comprueba si la pieza que viene en la manutención se corresponde con la referencia introducida en la máquina en cuestión. Aquí también se detecta la falsa pieza. Para ello, los sensores encargados de esta tarea necesitan que la pieza esté parada unos segundos, por lo que en este puesto también existirá un tope electromecánico. A este último se le denomina pretope. El tope propiamente dicho es la zona de carga descarga de piezas.

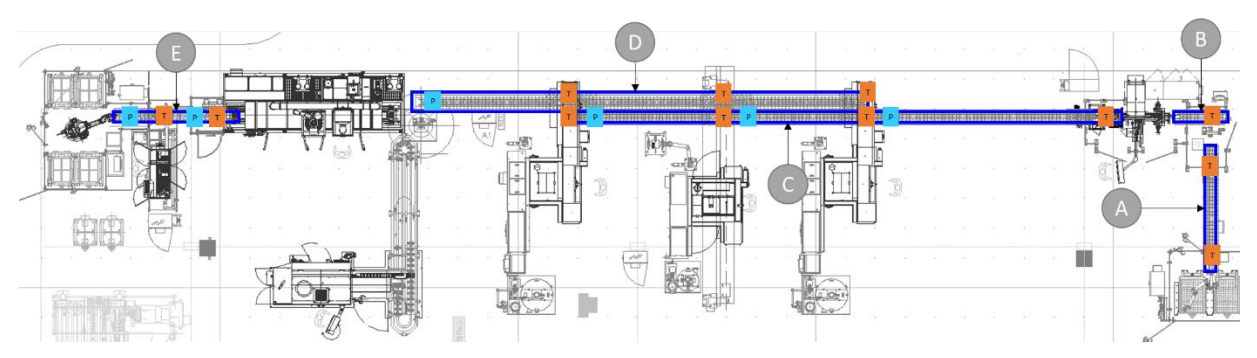

*Ilustración 32 Esquema Topes/ Pretopes manutenciones*

Existe casos en los que no es necesario instalar un tope físico ya que las propias características de los elementos mecánicos del eje en cuestión permiten que se quede fijo. Esto ocurre en los inicios y finales de manutención. En ese caso se tiene pretopes de diversidad o topes que facilitan la coordinación de dicho eje con el siguiente.

# **4.3.5 Capacidad de producción**

La capacidad de producción requerida para la línea es de 135000 piezas por año.

La empresa prevé un aumento capacitario para poder fabricar 205000 piezas por año. Para esta situación habría que dividir la línea en dos. Por un lado, se fabricarías el eje 1 y el eje 3 en la línea actual tal y como está concebida para 135000 piezas. El eje 2 en cambio, debe fabricarse en una línea dedicada gemela a la que línea en cuestión.

Con esto último se podría afirmar que la línea no es solo flexible a nivel de tipos de productos a fabricar, sino que también lo sería por el volumen de piezas.

# **4.3.6 Modos de lanzmamiento de fabricación**

# **4.3.6.1 Principios**

# *En este capítulo se describe el método utilizado para lanzar las piezas a la fabricación.*

El sistema de fabricación o entrega empleado es *Just In Time*. Hay que aclarar que la empresa implementó años atrás la filosofía Lean Manufacturing como herramienta de mejora continua. Es por ello que se aplica la metodología *Just in Time.*

De forma resumida y a modo de aclaración, su objetivo es eliminar las tareas que no sean funcionales y ofrecer un producto o servicio de calidad para el cliente que garantice su satisfacción con el menor consumo de recursos posible. Tanto los materiales necesarios para la producción como los productos terminados deben llegar a su destino justo cuando sea necesario, ni antes ni después. Al mismo tiempo, la cantidad del material de producción o producto terminado que llegue debe ser la justa para satisfacer las necesidades del cliente.

Como es sabido, se fabrican 3 tipos de piezas que no pueden mezclarse. Para ello el modo de fabricación definido es por ráfagas, es decir, en cada ráfaga se fabrica un tipo de piezas. En una ráfaga no pueden coexistir ejes de referencias distintas, entiendo por referencias eje 1, 2 o 3. Se trabajará cada
día con la referencia que solicita el taller de montaje y/o los clientes externos. La fabricación en lotes de volúmenes pequeños, menos de 3 turnos de 8h, se fabricará con menos frecuencia.

Para la cambiar de una ráfaga a otra es precioso introducir en la línea una pieza diferente a las tres piezas mecanizadas y con características tales que pueda ser detectada por la sensórica instalada. En este caso la falsa pieza tiene las mismas características dimensionales que un eje 3, solo que de materiales distintos. Mientras que las piezas de la línea están fabricadas completamente de acero, la falsa pieza presenta una combinación de materiales. Para discriminar la falsa pieza, se coloca un conjunto o máscara de detectores inductivos justo antes de cada operación. En función de los que se activen al paso de las piezas, se sabrá si es una pieza de la ráfaga o la falsa pieza. Los detectores inductivos solo dan señal cuando detectan acero.

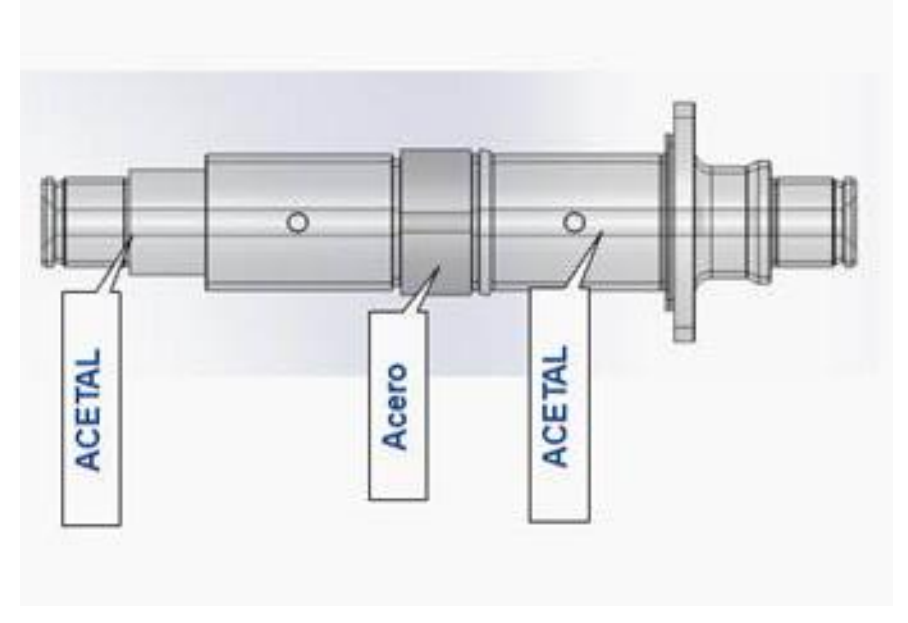

*Ilustración 33 Diseño falsa pieza*

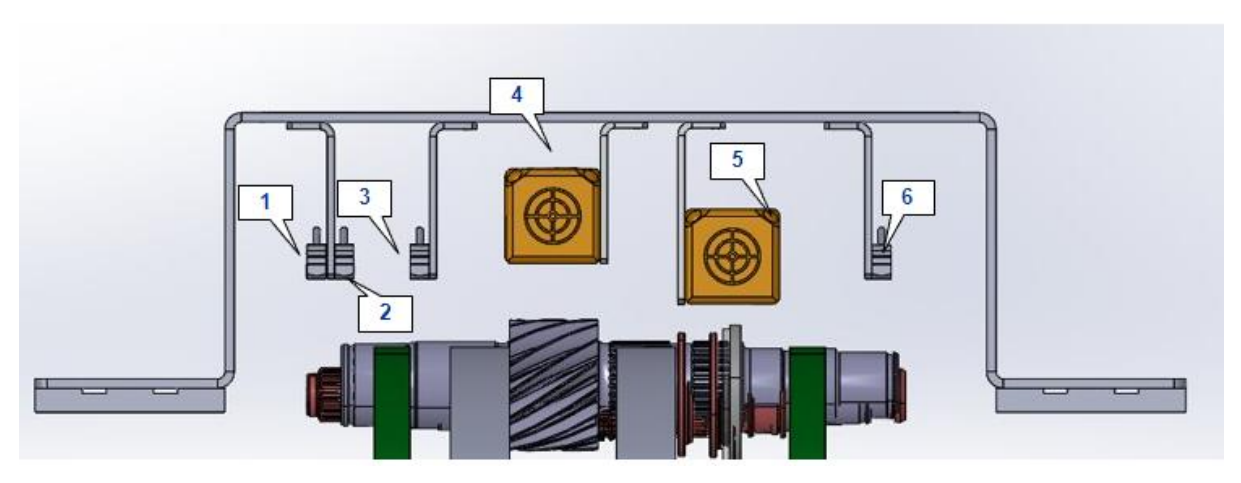

*Ilustración 34 Máscara de sensores previa a cada operación*

#### **4.3.6.2 Procedimiento del cambio de ráfaga**

En esta línea es imprescindible indicar a todas las máquinas cuando se va a efectuar el cambio de ráfaga

y cuál será la siguiente referencia para mecanizar.

Aunque se trata de una línea flexible por las operaciones que se realizan, las piezas mecanizadas tienen características dimensionales distintas. Si sumamos la precisión que se requieren para las operaciones ejecutadas en esta línea, hace necesario el ajuste de ciertos utillajes dentro de las máquinas o la corrección de los puntos de amarre de las piezas por los manipuladores.

La falsa pieza se gestiona cómo la última pieza de la ráfaga en curso. Tras ella pasan las piezas de la ráfaga siguiente.

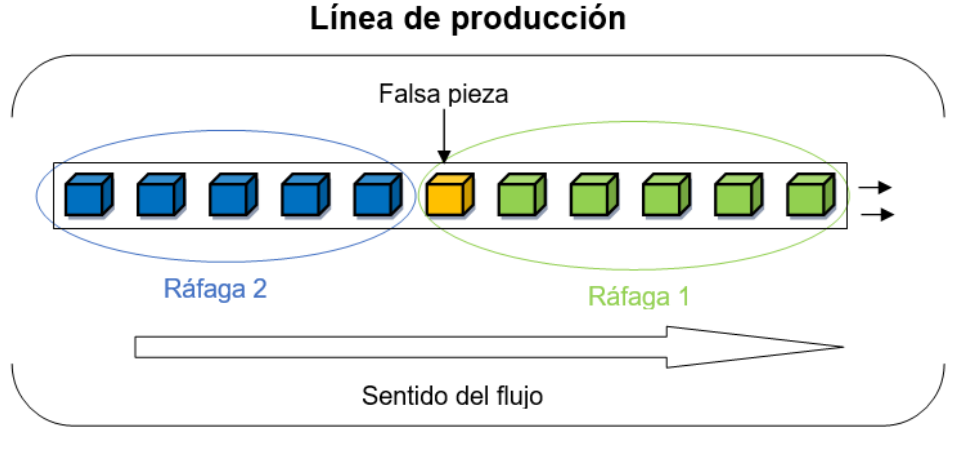

*Ilustración 35 Gestión cambio de ráfaga*

A continuación, se detalla cómo se ejecuta el cambio de ráfaga a lo largo de toda la línea por operación:

# OP295 Carga

1. El operario asegura que no queda ninguna pieza de la ráfaga en curso en los carros de TTH.

2. Coloca la falsa pieza en la primera posición de la mantención o transportador (en el puesto de descarga del robot en cuestión). En esta situación el robot no tiene orden de ir a recoger pieza, ya que existe una pieza en el puesto que no ha sido colocada de forma automática.

3. El operario debe confirmar en la pantalla de interfaz (IHM) que la instalación está vacía. Indica en la misma pantalla la referencia que se va a mecanizar a continuación.

4. El dosificador del puesto de descarga deja pasar la pasa pieza la cual se desplazará de forma automática hasta la siguiente operación.

#### Concepción de un sistema de fabricación flexible para la fabricación de un nuevo producto y optimización del proceso mediante simulación dinámica

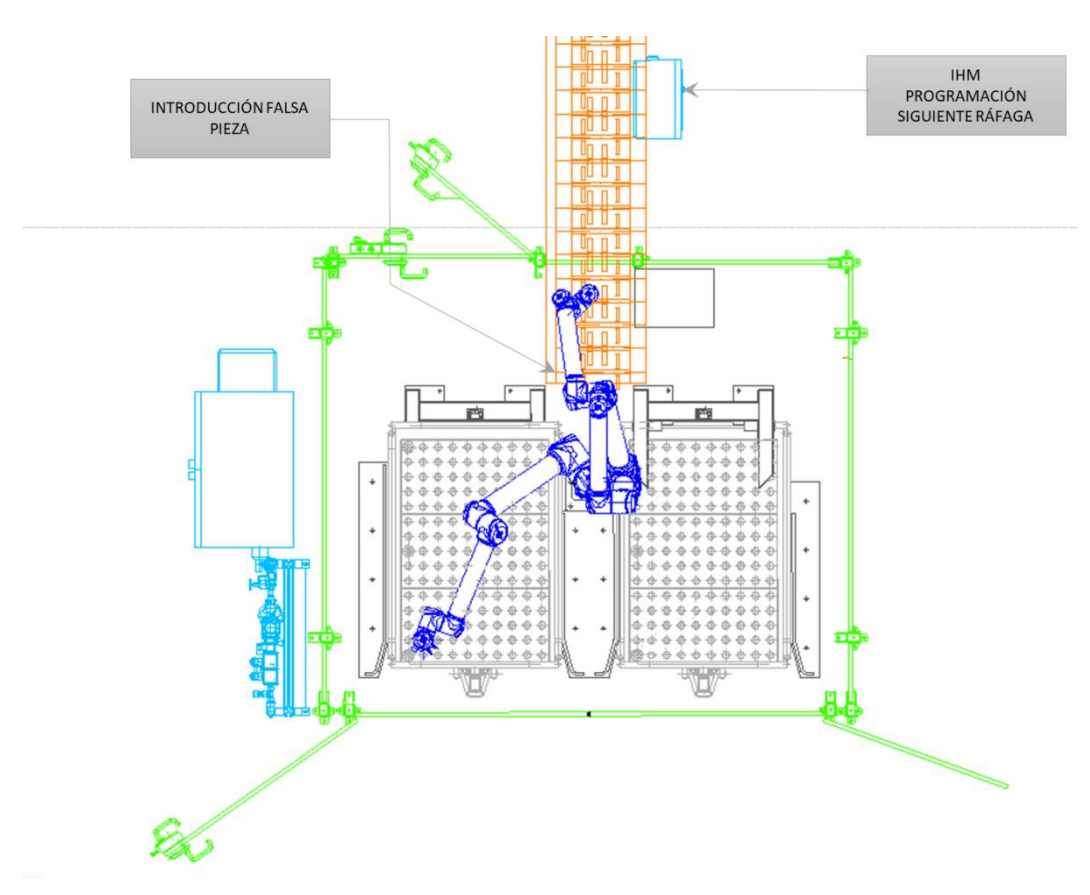

*Ilustración 36. Cambio de ráfaga en Operación de Carga*

#### OP297 Marcado Data Matrix

Previa a la entrada en la isla de marcado existe un puesto de lectura de pieza conformada por una máscara de sensores como la definida anteriormente.

- 1. Si se detecta la falsa pieza, el robot para el ciclo automático y entra el ciclo de vaciado. El ciclo de vaciado consiste en descargar todas las piezas de la ráfaga en curso que existen desde el puesto de control de referencia de pieza al punto de carga del robot, así como las piezas que estén en el módulo de marcado y la que el robot tenga amarrada. Las piezas que no estén marcada deben pasar por el módulo de marcado antes de ser depositadas en la manutención de salida de la isla.
- 2. Una vez vacía la isla, el operario valida el vaciado e indica en el IHM la nueva referencia que va a mecanizarse.
- 3. Una vez notificada la nueva referencia, queda a la espera de que el enderezado pida la nueva ráfaga. La falsa pieza se descarga directamente sobre la manutención de salida, no es procesada en el módulo de marcado.

#### OP300 Enderezado

El enderezado no es capaz de gestionar la falsa pieza ya que la fuerza que ejercerían los pistones de enderezado podría romper o deformar la falsa pieza.

Entre la isla de marcado y el enderezado no hay posibilidad de introducir piezas manualmente. Por esta razón se puede afirmar que desde que detecte la falsa pieza en el marcado no podrá introducirse una pieza intrusa antes del enderezado.

Teniendo en cuenta esta premisa, lo detectores de la marcadora estar interconectado con el PLC del enderezado de forma que cuando se lanza la señal de vaciado a la isla de marcado, también se lanza en el enderezado.

1. Una vez vacío, se detiene el ciclo automático del enderezado.

- 2. El operario coloca otra falsa pieza tras el enderezado, colocando previamente un tope mecánico que impide que la falsa pieza avance mientras se completa el procedimiento de cambio de ráfaga del enderezado.
- 3. El operario cambia la referencia en el IHM de la máquina.
- 4. Retira la falsa pieza de la isla de marcado
- 5. Desbloquea el tope mecánico para dejar pasar la falsa pieza 1 y coloca la falsa pieza 2 justo detrás. Ambas piezas avanzas hacia la siguiente operación.

#### OP370 Rectificados completos

Si definimos todos los componentes del proceso:

- 3 pórticos colocados paralelamente
- Manutención de entrada
- Manutención de salida
- 2 falsas pieza
- Piezas brutas
- Piezas mecanizadas

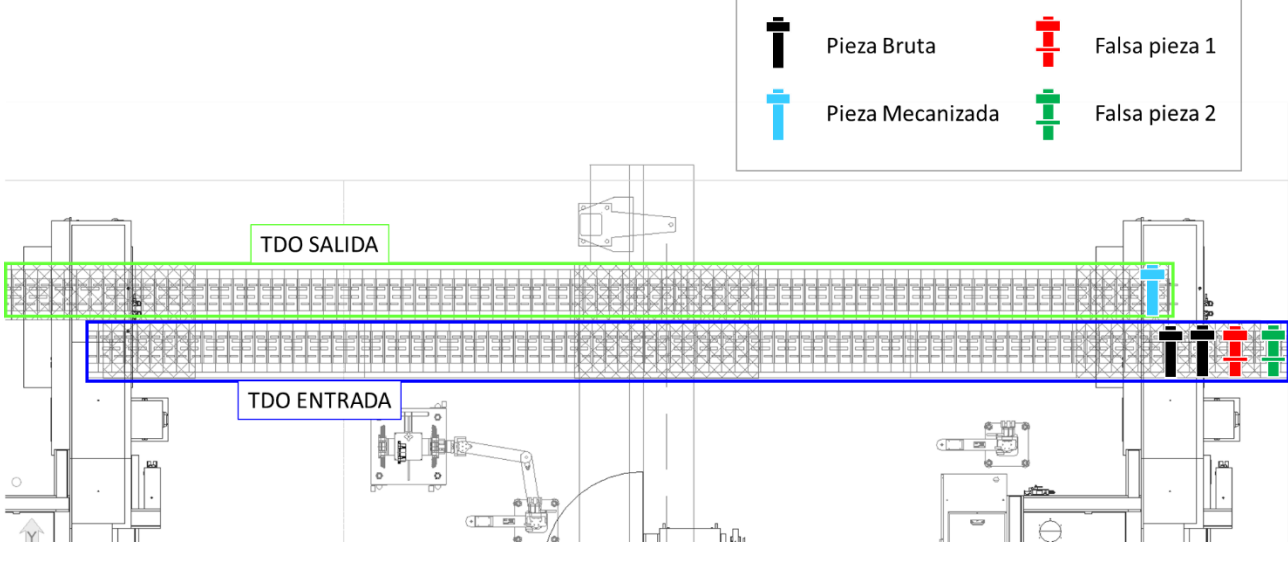

*Ilustración 37 elementos de cambio de ráfaga OP 370*

La manutención de entrada cuenta con un puesto carga y otro previo para identificar el tipo de pieza en cada uno de los pórticos. La manutención de salida cuenta con un puesto de descarga y otro previo análogo al de la manutención de entrada. A los puestos de carga y descarga se les denomina topes y los puestos previos, pretopes.

El procedimiento de cambio de ráfaga en estos pórticos es el siguiente:

1. Las falsas piezas avanzan automáticamente hasta el pretope del pórtico 1 de la manutención de entrada.

2. La llegada de la **Falsa Pieza 1** provoca el vaciado del pórtico 1 dejando pasar todas las piezas mecanizadas por la manutención de salida.

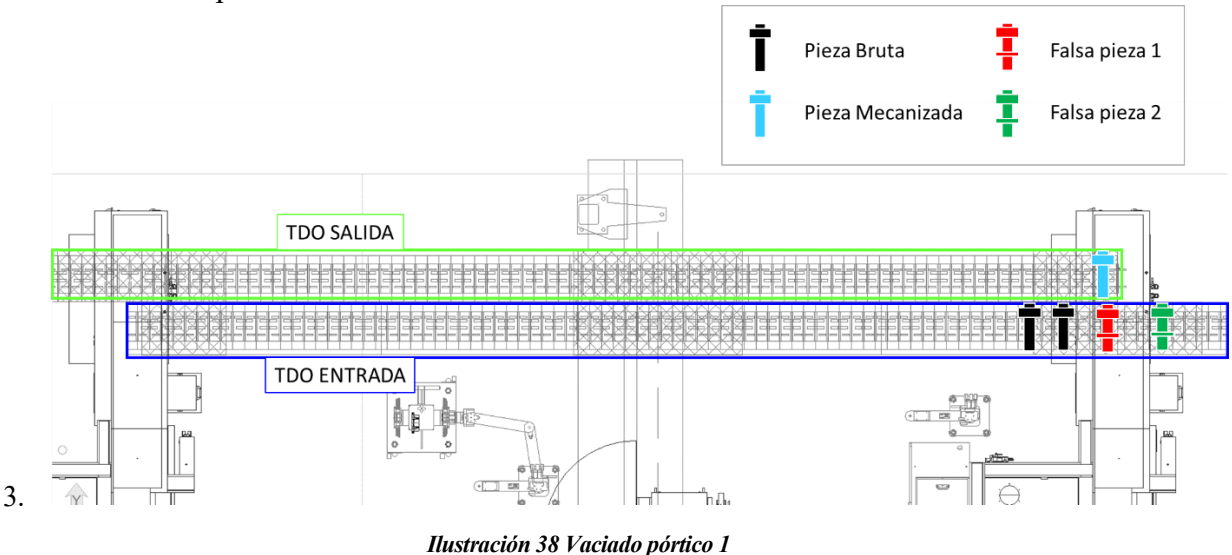

4. Una vez vacío el pórtico 1 y sus pinzas, recoge la Pieza Falsa 1 del TDO de entrada y lo deposita en el TDO de salida. A continuación, llega la **Pieza Falsa 2** al pórtico 1, la cual dejará pasar al pórtico siguiente por el TDO de entrada.

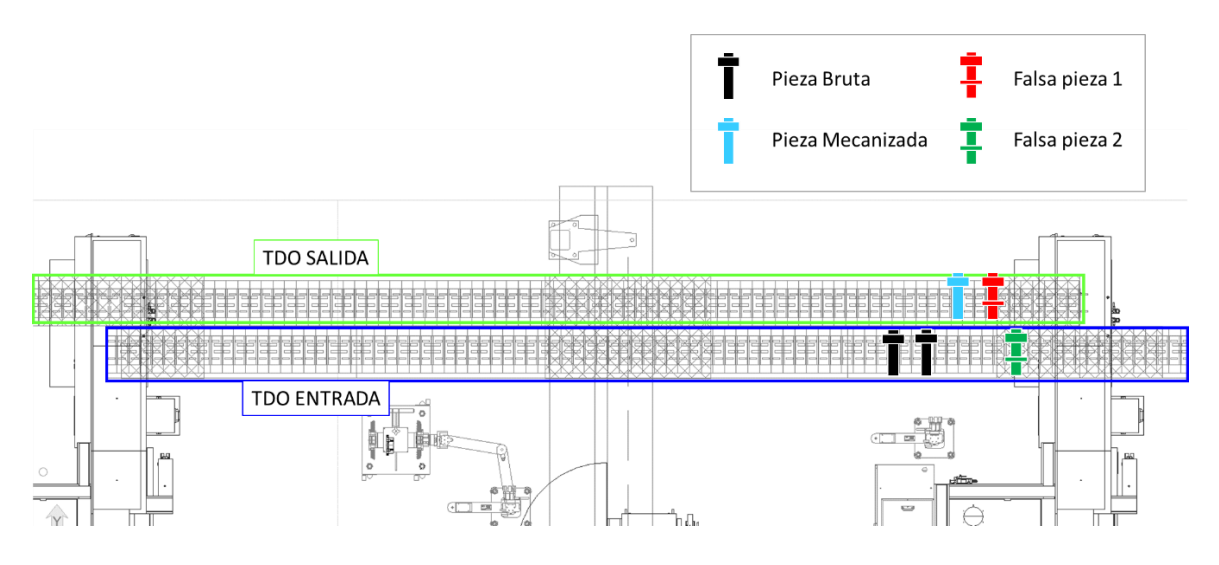

A continuación pueden darse dos casos, pedendiendo de cual de las dos falsas piezas llegue antes al pretope correspondiente del pórtico 2.

En ambos casos la **Falsa pieza 2** es la que activa el modo vaciado de los pórticos. La **Falsa Pieza 2** siempre se detendrá en el puesto de carga hasta que el el pórtico esté vacío. Mientras tanto la **Falsa Pieza 1** espera en el pretope de de la manutención de entarda.

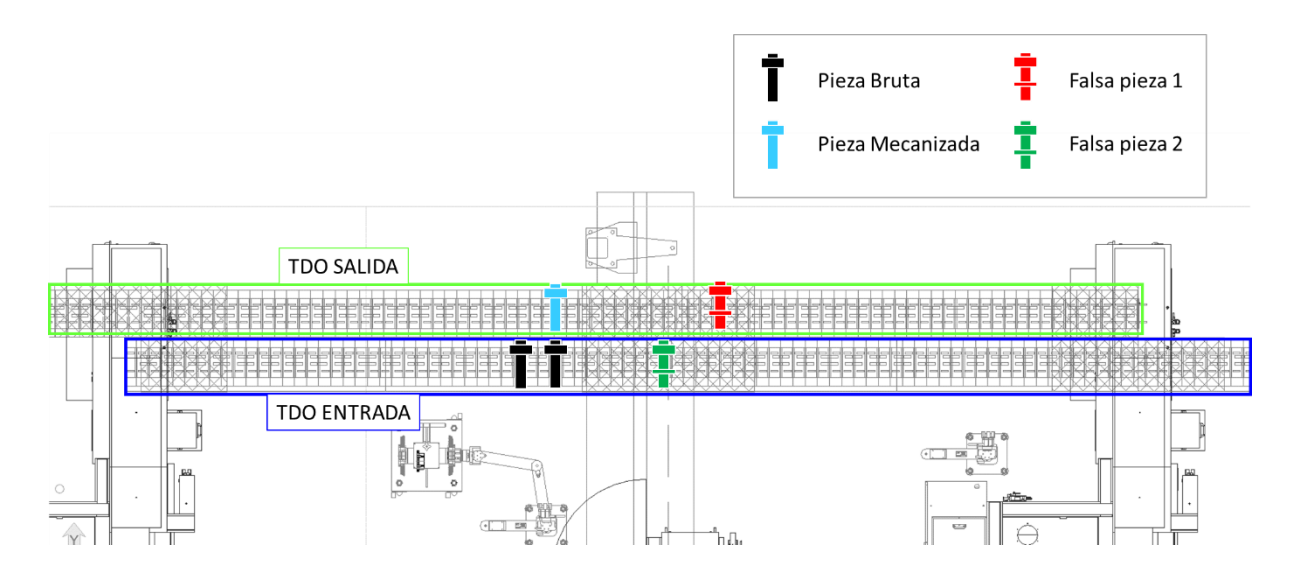

La situación final es la siguiente:

El pórtico 2, recoge la **Pieza Falsa 2** en el TDO de entrada y espera a que la **Pieza Falsa 1** esté en el pretope. Depositará la **Pieza Falsa 2** en tope de descarga, dejándola pasar al siguiente pórtico a través del TDO de salida.

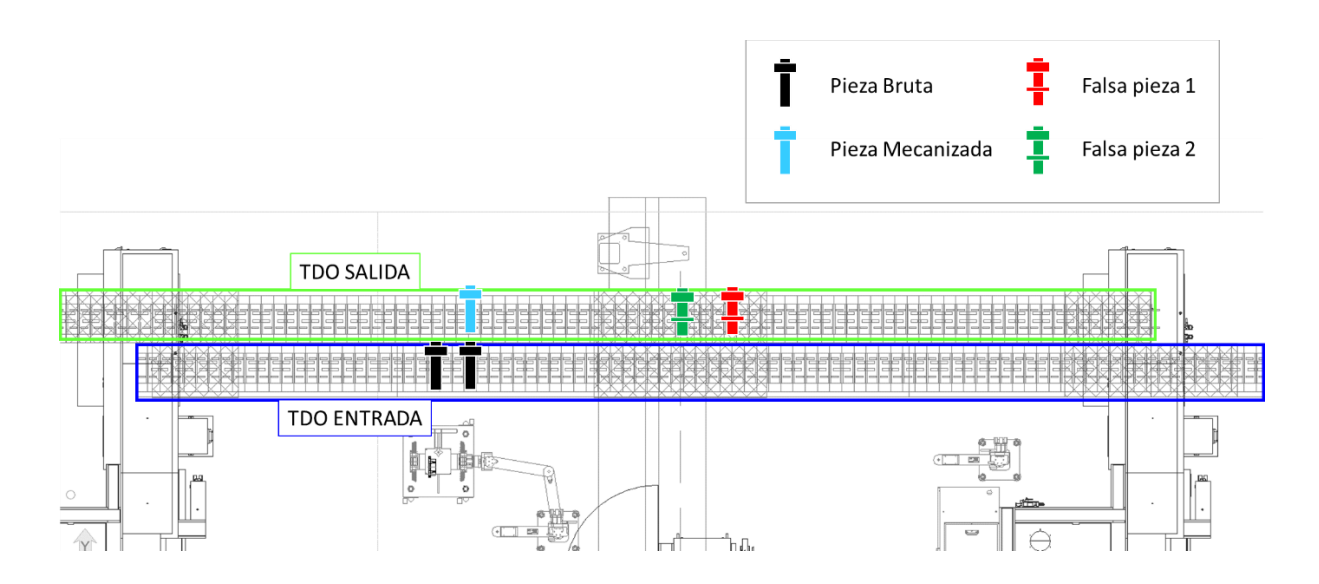

A continuación, libera el el pretope de la manutención de entrada dejando pasar la **Pieza Falsa 1** detrás de la **Pieza Falsa 2**.

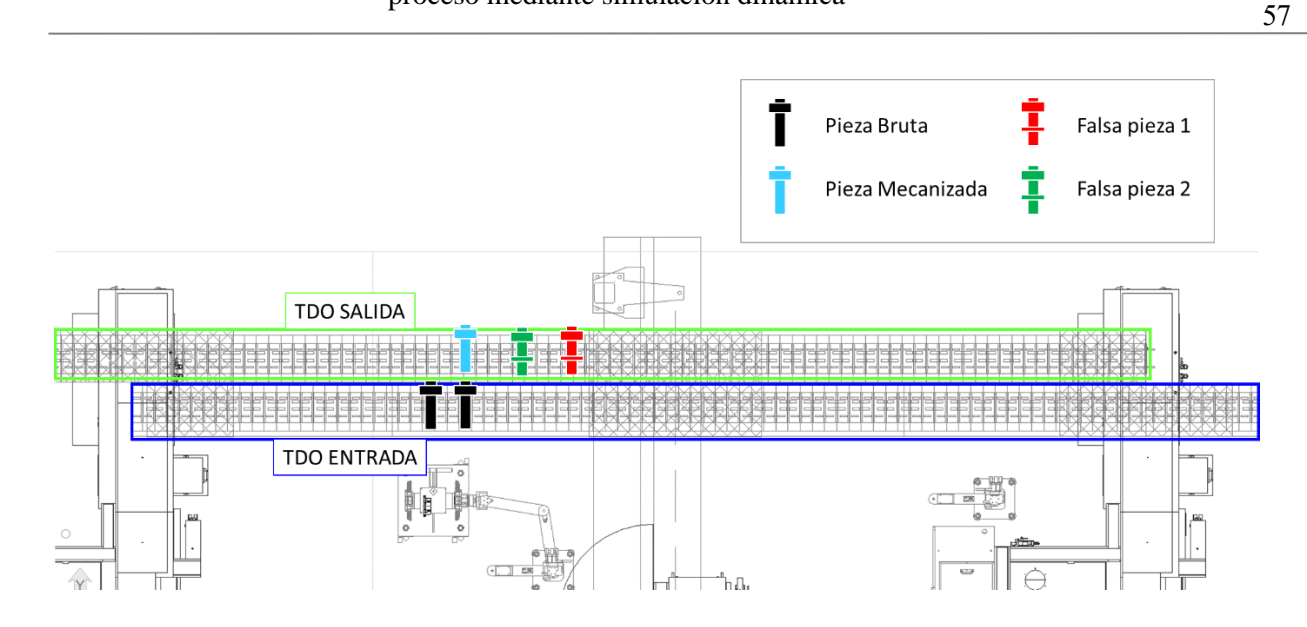

Este procedimiento se repite en el pórtico 3. Una vez vacío los 3 pórticos las dos falsas piezas siguen hacia la siguiente operación por el transportador de salida.

#### OP 400 Esmerilado y OP410 Lavado

Los medios de Esmerilado y Lavado no son capaces de gestionar la falsa pieza con sus utillajes específicos. No obstante, ambas máquinas son abastecidas por un robot que pasa las pizas de la manutención procedente de los rectificados, a la manutención propia del esmerilado. Una vez esmeriladas, el robot carga las piezas a la lavadora. En el caso del Eje 2. El traspaso es directamente desde la manutención de rectificado a la lavadora ya que no se esmerila.

Existen intercambios de información entre el PLC del Robot y ambas máquinas. Por ellos se usarán los sensores del Robot, situados en un puesto previo al puesto de carga del robot en la manutención de piezas rectificadas para ejecutar el proceso de cambio de ráfaga tanto en la Esmeriladora cómo en la Lavadora. El procedimiento es el siguiente:

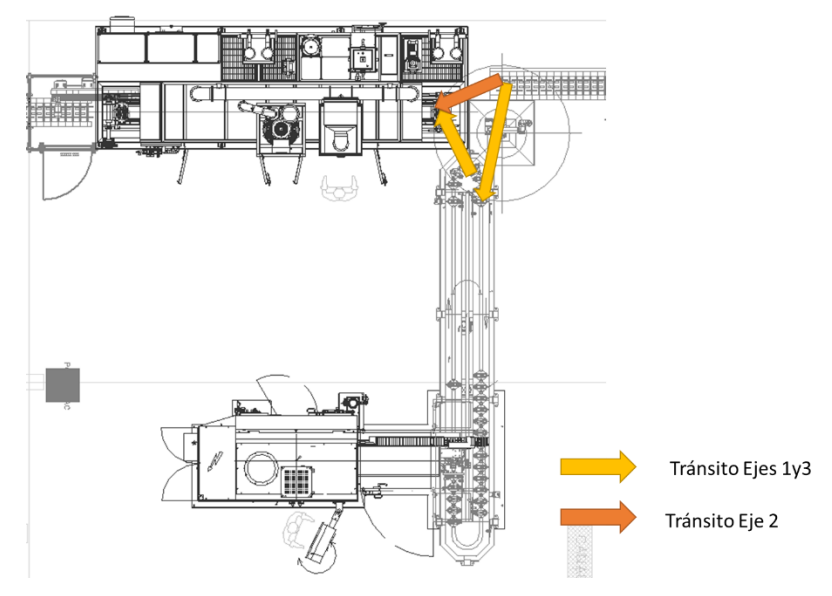

*Ilustración 39 Movimiento Robot Esmerilado*

- 1. Al llegar la falsa pieza al pretope del robot, se lanza una orden de vaciado tanto al Esmerilado como a la Lavadora. Las dos falsas piezas esperan en la manutención de piezas rectificadas.
- 2. Una vez vacías ambas máquinas, el operario comprueba si la manutención de salida del lavado está libre de piezas. Si es así, retira las dos falsas piezas de la manutención, coloca una de ellas en la manutención de salida del lavado y la otra en el recipiente dedicado a ello.
- 3. Se para el ciclo en ambas máquinas y pierden la referencia
- 4. El operario cambia la referencia en el IHM de Robot, Esmerilado y Lavadora.
- 5. La falsa pieza continúa hasta la siguiente operación.

### OP410 Control 100%

El control 100% está formado por una máquina de control por palpadores con su propio PLC y un pórtico que carga y descarga las piezas que viene a través de la manutención. El pórtico cuenta con su PLC independiente, pero ambos, máquina y pórtico están interconectados por señales.

- 1. La falsa pieza es detectada en el puesto previo a la carga de la máquina.
- 2. Se manda una señal de vaciado a la máquina.
- 3. Una vez vacía máquina y las pinzas del pórtico, ambos pierden el ciclo y la referencia.
- 4. El operario indica la siguiente referencia en el IHM del pórtico el cual traspasa esa información la señal a la máquina.
- 5. La falsa pieza avanza hacia la última operación.

La falsa pieza llega al dosificador previo a la entrada de la máquina. El pórtico notifica a la máquina la presencia de falsa pieza. Cómo consecuencia, la máquina entra en vaciado.

#### OP425 Descarga

En la última operación de la línea el procedimiento de cambio de ráfaga es el siguiente:

- 1. La falsa pieza es detectada en el puesto previo a la carga del robot sobre la manutención.
- 2. El robot pierde el ciclo.
- 3. El operario indica la nueva referencia que se va a descargar en el IHM de la instalación.
- 4. El robot deposita la falsa pieza en un cajón del cual podrá retirarla el operario de forma manual para depositarla en un soporte, junto a la falsa pieza 1, a la espera del siguiente cambio de ráfaga.
- 5. Comienzan a llegar piezas de la siguiente referencia. Para asegurar que no se mezclen piezas de distintas referencias en los contenedores de pieza acabada, el robot cambia al bloque de descarga contrario al que se usó para descargar la última pieza de la ráfaga anterior.
- 6. El operario debe retirar el contenedor incompleto con piezas de la ráfaga anterior.

# **5 SIMULACIÓN DEL SISTEMA MEDIANTE WITNESS**

as empresas automovilísticas atienden un mercado con una demanda muy inestable. Tanto es así que la línea de mecanizado objeto de este proyecto fue concebida teniendo en cuenta 3 aumentos capacitarios en menos de 3 años: 75000 pieza/año, 135000 piezas/año, 205000 piezas/años y 400000 piezas/año desde 2020 a 2023. En esos tres años hay que tener en cuenta fluctuaciones en la demanda en relación con la crisis que sufre el mercado automovilístico ligado, en gran medida, al desabastecimiento de materiales. El objetivo de realizar la simulación del sistema definida es mejorar la eficiencia y conocer si la instalación puede hacer frente a incrementos de demanda. L

# **5.1 Definición. Ventajas e inconvenientes de la simulación**

Existen diversas definiciones de **simulación**, la mayoría son bastante genéricas y no reflejan correctamente el significado de la palabra simulación que quiere aplicarse en este proyecto. La siguiente definición puede ser una buena aproximación a lo tratado en este capítulo:

"Simular es diseñar un modelo de un sistema o proceso real y realizar con él experimentos que de otro modo no se llevarían a cabo por imposibilidad técnica o por no ser rentables económicamente; y ello con el objeto de observar el comportamiento del sistema o evaluar diferentes estrategias a seguir".

Es conveniente aclarar los conceptos de sistema y modelo. Un **sistema** es una colección de entidades que actúan e interactúan conjuntamente para la obtención de un fin lógico. Por otra parte, se entiende por **modelo** a la representación idealizada de un sistema, teniendo en cuenta que esta representación puede ser matemática, física, mixta…

La utilización de modelos ayuda a predecir o prever lo que va a suceder en un sistema. Realizar modificaciones sobre un modelo que representa un sistema real, planteando diferentes alternativas, resulta menos costoso que construir un sistema real, observando su comportamiento in situ y menos arriesgado que llevar a cabo decisiones erróneas. En definitiva, la simulación es una buena herramienta para los siguientes aspectos:

- No olvidar elementos o partes del sistema
- Formalizar los procesos
- Evaluar el rendimiento
- Tener una visión global
- Analizar la robustez del sistema
- Dimensionar los medios y su capacidad
- Validar los modos de operar
- Comparar los escenarios

Por tanto, las principales ventajas de realiza una simulación son:

- 1. Existen software especializados que permiten que sea una técnica sencilla y flexible.
- 2. Facilita la toma de decisiones
- 3. Puede utilizarse de forma repetida para mejorar el modelo en función de los resultados
- 4. Pueden realizarse simulaciones en diferentes escalas de tiempo (tiempo real, expandido o comprimido). En muy poco tiempo pueden obtenerse los efectos de la dirección de operaciones que tienen lugar durante varios meses o años.
- 5. Posibilita analizar el comportamiento del sistema en diferentes escenarios.
- 6. Permite hacer pruebas sobre sistemas sobre los que no se podría experimentar por razones técnicas o económicas.
- 7. Facilita crear modelos incluyendo elementos estocásticos, difíciles de resolver analíticamente.
- 8. No necesita tantas restricciones como los modelos analíticos.
- 9. Permite conocer de antemano el funcionamiento del sistema
- 10. Permite anticiparse a futuros problemas.

No obstantes, la simulación no está exenta de dificultades. Los principales inconvenientes son:

- 1. Requiere un aprendizaje especializado y un conocimiento exhaustivo del sistema que se quiere modelar.
- 2. Desconocimiento del grado de exactitud. Desconfianza de los resultados hasta ser probados en el sistema real.
- 3. Dificultad para construir un modelo preciso.
- 4. Es un método de prueba y error. Produce diferentes soluciones cuando se realizan repetidas evaluaciones.
- 5. En ocasiones, puede ser difícil de interpretar.
- 6. Un buen modelo de simulación puede requerir bastante tiempo de desarrollo.
- 7. Cada modelo de simulación es único, por lo que sus resultados son difícilmente transferibles a otros problemas.
- 8. Requiere de elevada carga computacional.

Es importante señalar que los modelos de simulación son de carácter descriptivo. Esto significa que permiten reproducir el comportamiento del sistema, pero por sí solos no ofrecen soluciones buenas u óptimas con respecto a algún criterio. Los modelos normativos, como la Programación Lineal, permiten describir el comportamiento del sistema y sí guían el proceso de búsqueda de soluciones. Por ello, es importante la intervención del analista para la explotación de un modelo de simulación.

# **5.1.1 Proceso de Simulación**

En este apartado se abordarán todas y cada una de las etapas en las que se divide un proceso de simulación.

Aunque el proceso de simulación puede ser flexible ya que no está perfectamente definido, la experiencia sugiere que es preferible seguir un procedimiento que consta de una serie de etapas, que generalmente son:

- 1. Formulación del problema
- 2. Recolección y procesamiento de datos
- 3. Formulación del modelo
- 4. Estimación de parámetros
- 5. Cualificación del modelo
- 6. Formulación del modelo mediante software específico
- 7. Verificación de la simulación
- 8. Diseño de experimentos de simulación
- 9. Análisis e informe de resultados.

Cómo se ha comentado, el proceso no está perfectamente definido y puede simplificarse.

## **5.1.2 Formulación del problema**

La primera etapa de la simulación consiste en definir el sistema que se quiere modelar, así como las repuestas u objetivos perseguidos por la simulación. Es un proceso secuencial, que generalmente requiere un tratamiento continuo y progresivo y un refinamiento de los objetivos del experimento durante su realización.

Por consiguiente, deben tomarse dos decisiones importantes antes de comenzar a trabajar con cualquier experimento de simulación. En primer lugar, hay que decidir los objetivos de la investigación y, en segundo lugar, es necesario definir el conjunto de criterios para evaluar el grado de satisfacción al que debe ajustarse el experimento a fin de que cumpla los objetivos.

En este proyecto, por ejemplo, el sistema que se quiere modelar es la línea de mecanizado de árboles largos después de Tratamientos Térmicos. Con la simulación se pretende averiguar cómo avanzan las piezas a lo largo de la línea cuando esté saturada de piezas.

#### **5.1.3 Recogida y procesamiento de datos**

En esta etapa se procede a recabar todos los datos necesarios para la elaboración del modelo. Los datos necesarios dependerán del objetivo de la simulación y del sistema en cuestión.

De forma genérica, podemos clasificar los datos necesarios para construir un modelo de la siguiente manera:

- Disponibles: los datos están al servicio del estudio de simulación y en un formato adecuado.
- No disponibles pero accesibles: los datos no han sido registrado o bien se realiza sobre un sistema no existente.
- No disponibles y no accesibles: este tipo de datos se refiere a cuando el estudio se realiza sobre un sistema no existente.

Cuando los datos no están disponibles, pero es posible obtenerlos, las fuentes habituales utilizadas para obtener información son: series temporales, opinión de expertos o estudios de campo (Estudio de Métodos y Tiempos).

El mayor problema se tiene cuando los datos no están disponibles ni es posible conseguirlos. En este caso, los datos deben ser estimados de dos maneras:

a. Utilizando información facilitada por el fabricante.

b. Análisis sensitivo: se trata de sustituir un parámetro desconocido por valores muy opuestos entre sí y comparar los resultados obtenidos. Si los resultados en ambos casos son muy parecidos, el parámetro no es crítico y no es necesario hacer una estimación aproximada de él. En caso contrario, se tendrá que hacer una estimación rigurosa del parámetro.

Una vez se posean los dos primeros tipos de datos, disponibles y no disponibles, pero recolectables, es necesario un sistema eficiente para tratar los datos y que permita tener como resultado de la simulación un éxito por los siguientes motivos:

- 1. Un análisis de datos correcto puede llevarnos a establecer hipótesis que se utilizarán para la formulación de los modelos.
- 2. En el desarrollo del modelo, los datos pueden sugerir mejoras o simplificaciones en los modelos matemáticos.
- 3. Es necesario que los datos se utilicen para estimar parámetros de operación relativos a variables endógenas, exógenas o de estado del sistema.
- 4. Sin los datos sería imposible probar la validez del modelo.

En caso del modelo definido para el sistema objeto de este proyecto, los datos están disponibles ya que hacen referencia a las características de las máquinas adquiridas para la línea o en las condiciones de fabricación estipulas.

## **5.1.4 Formulación del modelo**

En esta etapa se debe construir un modelo lógico o matemático que represente el sistema real de acuerdo con los objetivos marcados en el estudio. En un proceso complejo que depende en gran parte de la experiencia del analista, de los procedimientos de prueba y error empleados.

Dentro de la formulación del modelo podemos definir diferentes etapas que sirvan de guía para su realización:

- Conceptualización.
- Especificación de los componentes.
- Determinación de las variables y parámetros.
- Formulación de las relaciones funcionales.

Es necesario mencionar que para llevar a cabo estas fases se necesita un conocimiento exhaustivo del sistema objeto de estudio y de los procedimientos de modelización, por lo que algunos autores aconsejan comenzar construyendo un modelo relativamente sencillo a partir del cual elaborar modelos con complejidad creciente comprobando partes antes de pasar a construir el siguiente.

# **5.1.5 Estimación de parámetros**

Es necesario estimar los valores de los parámetros de los modelos y determinar su significación estadística. Para ello, es necesario tener un amplio conocimiento de las técnicas estadísticas como la estimación por puntos o la estimación de intervalos de confianza.

En el mercado existen muchos programas estadísticos que permiten realizar la estimación de los

parámetros de las diferentes distribuciones estadísticas a partir de los datos de una serie. En la mayoría de los casos, la media o la mediana y la varianza son parámetros de las distribuciones elegidas en este tipo de modelos.

## **5.1.6 Cualificación del modelo**

En esta fase se determina el nivel de exactitud de modelo, es decir, se estudia si el modelo es una representación adecuada de la realidad. La cualificación de los modelos se realiza tanto del propio modelo como de los parámetros estimados.

El objetivo de validar un modelo es asegurar que el modelo desarrollado se utilice para tomar decisiones como si se tratara del sistema real. Para validar un modelo se debe establecer unos criterios para poder juzgar el modelo. Una vez marcados, se debe especificar cómo aplicarlos. En teoría todo esto debe ser un trabajo de equipo, aunque en muchos casos sea realizado por una única persona, que posteriormente debe convencer al resto.

Si las características operacionales toman la forma de distribuciones de probabilidad, será necesario realizar pruebas de bondad de ajuste que determinen como de bien se ajusta una distribución hipotética a los datos del mundo real.

4.2.6. Formulación del modelo mediante software específico

Una vez construido y validado el modelo, es el momento de seleccionar el lenguaje de programación. En función de las características y la finalidad del modelo se puede optar por; hojas de cálculo, lenguaje de propósito general (Fortran, Pascal o C), lenguaje específico de simulación (GPSS, Simscrip o Siam) o simuladores (Witness, Arena o Cinema).

El propósito del software utilizado es dirigir los experimentos de simulación sobre los modelos del sistema bajo estudio, es una labor compleja y consta de los siguientes pasos:

- Seleccionar el software de simulación.
- Elaborar un diagrama de flujo.
- Buscar y corregir posibles errores de programación.
- Determinar los datos de entrada y condiciones iniciales.
- Por último, generar resultados que sirvan para verificar el programa.

# **5.1.7 Verificación de la simulación**

Validar la simulación consiste en determinar si los datos generados con el programa son un reflejo de la conducta del sistema real. Si el modelo es válido, todas las decisiones que puedan tomarse a partir de los resultados serán igualmente válidas que aquellas que podrían haberse obtenido si se hubieran experimentado con el sistema.

Las técnicas de validación varían en función del sistema real que se pretende simular. Los modelos se pueden clasificar en:

- Modelo cuyo sistema real existe: en este caso la validación se puede reducir a una comparación de los dos conjuntos de datos de salida, los datos del sistema real y del modelo de simulación.
- Modelo de sistema real hipotético: estos modelos son más difíciles de validar ya que no pueden compararse con un sistema real. De esta forma, en estos casos conviene recurrir a

personas conocedoras del sistema o usuarios potenciales de forma que puedan determinar cuáles de las salidas son posibles.

#### **5.1.8 Diseño de experimentos de simulación**

El diseño de experimentos consiste en establecer qué configuraciones deben ser simuladas para obtener la información objeto de interés con el menor número posible de ejecuciones.

#### **5.1.9 Análisis e informe de resultados**

Consiste en estudiar los datos obtenidos para determinar las respuestas a las cuestiones establecidas. Además, con estas conclusiones pueden tomarse una serie de decisiones para optimizar el sistema.

Estos resultados deben quedar perfectamente documentados para que puedan ser utilizados con posterioridad.

# **5.2 Introducción A Witness**

Anteriormente se ha comentado alguno de los simuladores más utilizados en el mercado. A continuación, se presenta el detalle cómo se trabaja en *Witness*, uno de softwares mencionados. Se expondrá tanto las características del simulador cómo el sistema de funcionamiento del software.

En primer lugar, se procederá a describir las características y propiedades del simulador. A partir de ahí, se hará una introducción a los principales elementos o herramientas con las que cuenta *Witness*  para la construcción del modelo para la simulación de un sistema.

#### **5.2.1 Descripción Y Características**

*Witness* es un paquete de software de simulación del Grupo Lanner. Es la culminación de más de 20 años de experiencia en el desarrollo de simulación por ordenador y es suministrado por la empresa británica AT&T Istel desde el año 1986. Esa experiencia ha llevado a desarrollar una aproximación visual, interactiva e interpretativa para la simulación sin necesidad de compilación.

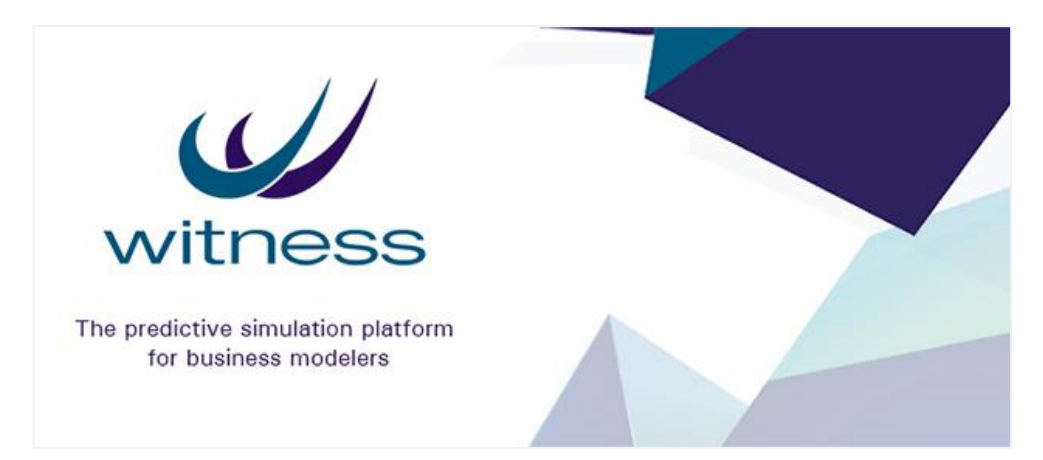

*Ilustración 40. Logotipo del Simulador Witness*

Las principales características que hacen de Witness un programa interesante a la hora de elaborar una simulación son:

- **Interactividad**
- Diseño sencillo
- **Potente**
- **Visual**
- Ayuda detallada

La interfaz del programa cuenta con una configuración de ventanas muy similar a la de *Windows* lo que permite una interacción con el programa más intuitiva. Tanto la representación del programa cómo la organización de los

elementos, gracias al árbol de elementos, son muy sencillas y visuales de forma que se facilita la construcción del modelo y la obtención de conclusiones y resultados.

La configuración del programa permite modelar e incluir modificaciones con poco esfuerzo, ya que las funciones que se pueden realizar y las características que conforman cada elemento del sistema están muy acotadas, cómo se mostrará más delante en este capítulo. Además, sus ventanas de error nos permiten detectar fallos en la programación de forma automática.

Otra de las ventajas que ofrece es la posibilidad de generar enlaces a bases de datos como pueden ser las de la empresa ORACLE, la del servidor SQL o la archiconocida Access del paquete de MS Office. También permite la toma de datos de enlaces de entrada y salida directo a hojas de cálculo como puede ser Excel, que pertenece al paquete MS Office, formatos XML, informes HTML, enlaces a BPM y aplicaciones CAD, etc.

*Witness* es una herramienta versátil capaz de adaptarse a infinidad de sectores y entornos. El amplio abanico de herramientas que ofrece permite crear un modelo tan real como el propio sistema que se quiere simular.

Anterior mente se hizo referencia al potencial del programa. *Witness* puede catalogarse cómo un software potente por las opciones que presenta el programa y que se enumeran a continuación:

- Ediciones del software de modelado para Producción o Servicios y Procesos
- Vistas 3D/VR completamente integradas o Postprocesado VR
- Optimización inteligente de modelos opcional- algoritmos únicos para encontrar la mejor respuesta rápidamente.
- Edición para desarrolladores (SIMBA) para desarrollar aplicaciones de simulación con interfaces a medida.
- Un conjunto de soluciones de enlace con Microsoft VISIO
- Un conjunto de enlaces directos a CAD
- Opciones de cumplimiento de HLA para aplicaciones militares y otras

# **5.2.2 Construcción De Modelos Con Witness**

Cualquier actividad industrial está formada por un conjunto de piezas que fluyen a través de una serie de máquinas en las que se realizan diferentes operaciones. Para pasar de una operación a otra, se usan distintos medios de transporte cómo manutenciones o vehículos. Puede haber stock de almacenaje de piezas o puede requerirse la actividad de un operario.

Por otro lado, en un sistema productivo, las piezas deben llevar un orden lógico y un sentido de flujo de fabricación. Pueden trasladar de forma individual o en lotes. En una máquina puede mecanizarse una pieza o varias a la vez o incluso puede recibir dos piezas y devolver solo una, resultado del ensamble de las piezas que entraros. Con todo esto quiere hacerse ver la cantidad de restricciones que pueden aparecer en un sistema industrial, donde la casuística es complicada y depende de cada situación. Es necesario seguir un procedimiento a la hora de construir un modelo de simulación, usar unos elementos determinados y una programación mediante lógica de control adecuada.

Hay que aclarar que *Witness* no es un programa en el que se compila un código completo para todo el modelo. Aquí cada elemento representa alguna parte del sistema real y cada cual lleva asociado un código de programación que representa las relaciones que tiene con el resto de los elementos.

A continuación, se profundizará en los conceptos principales para la utilización básica del programa.

Interf

az del programa. Ventana de inicio

El aspecto del área de trabajo de *Witness* es similar al de cualquier interfaz de *Windows*. Una vez abierto el programa, la pantalla principal que aparece en la que se aprecia en *Ilustración 41 [Interfaz Witness.](#page-89-0)  [Pantalla de inicio.](#page-89-0)*

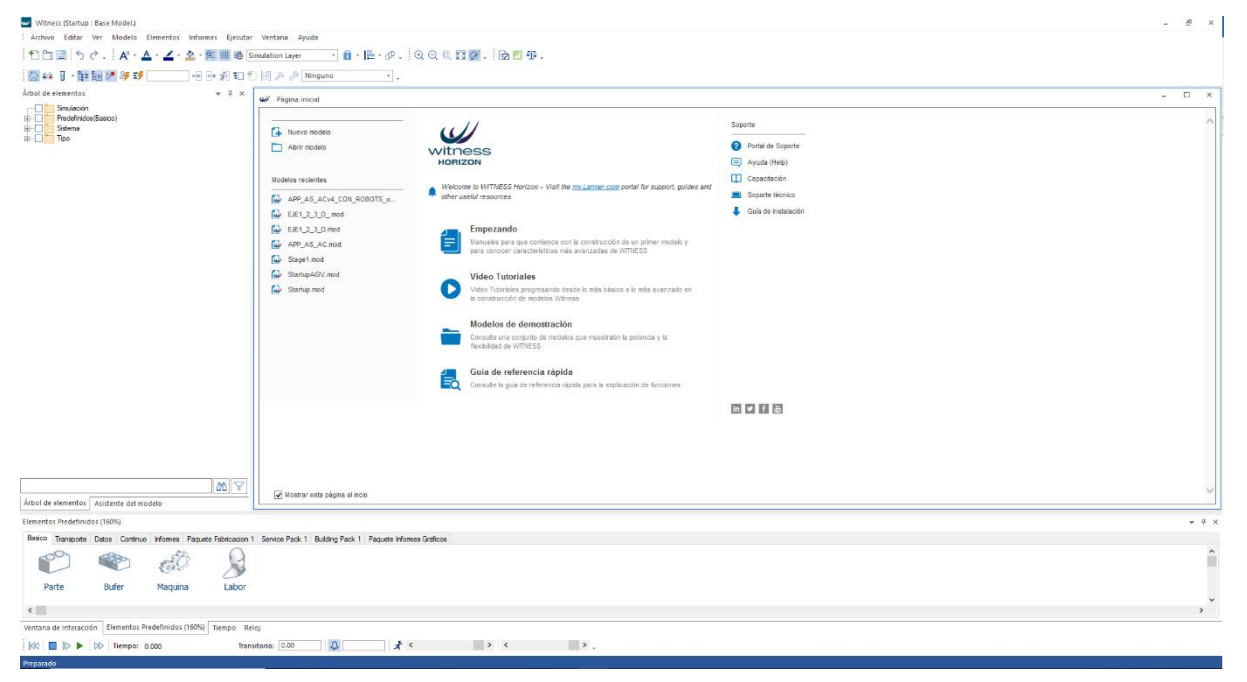

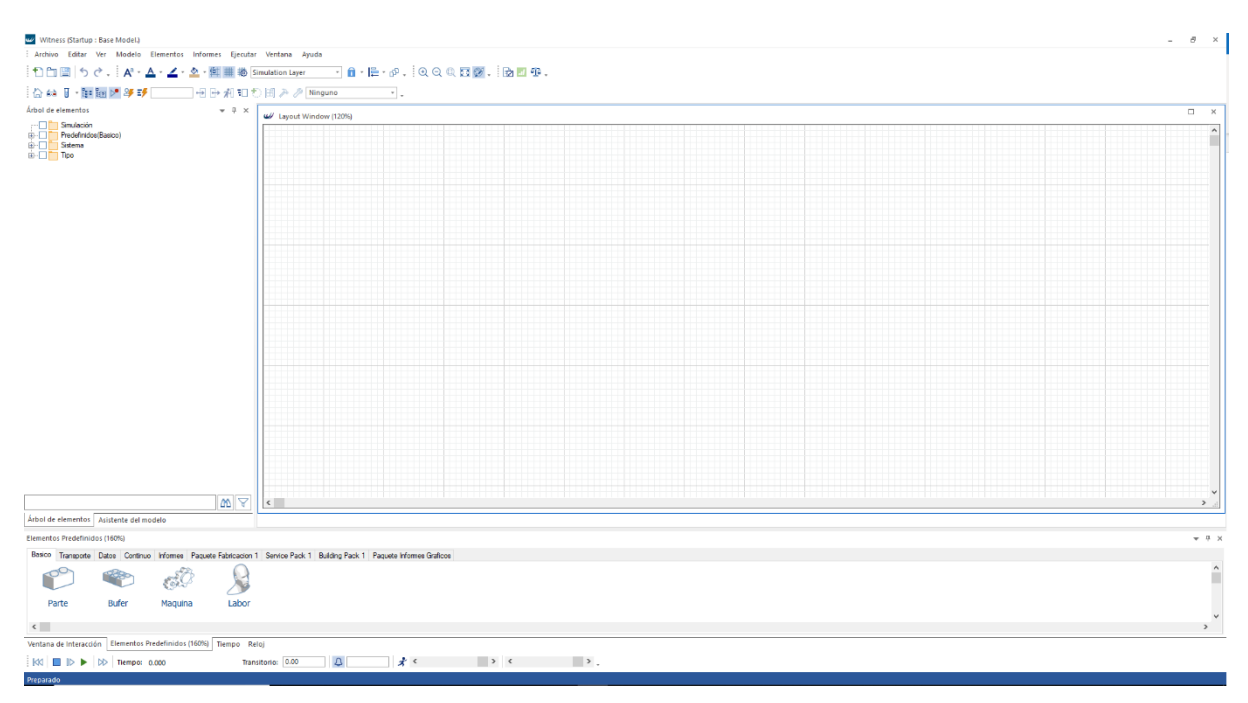

*Ilustración 41 Interfaz Witness. Pantalla de inicio*

<span id="page-89-0"></span>En la zona central podemos observar el área de trabajo don se representará gráficamente el modelo. En la zona superior todas las barras de opciones y herramientas. Sobre la zona inferior encontramos los mando del reloj para la simulación y elementos predefinidos o estándar que el programa ofrece para modelar. Por último, en la zona izquierda aparece una ventana que contiene el árbol de elementos, juntos con elementos predefinidos por el programa.

#### **5.2.3 Proceso De Creación De Un Modelo**

Una vez familiarizados con el entorno principal de *Witness,* el paso siguiente es describir el proceso estandarizado y comentado con anterioridad que hay que seguir para construir el modelo de simulación. Existen tres etapas. El orden de las dos últimas puede invertirse, no necesariamente deben ser secuenciales o incluso puede omitirse la tercera fase.

Las tres fases son las siguientes:

- *1º. Define.* En esta fase se definen los elementos de los que consta el modelo, tanto físicos cómo lógicos. En este punto se elige el tipo de elemento que es y se le confiere un nombre. Esta etapa debe ser la primera para poder abordar cualquiera de las otras dos.
- *2º. Display.* Esta fase consiste en representar gráficamente cada elemento del modelo. No es una fase necesaria para el modelo, pero contribuye al buen desarrollo del modelo ya lo hace más intuitivo.

Existen distintas formas de representar un elemento: mediante el nombre del elemento o mediante un icono representativo. También es posible modificar las características de dichos elementos, pudiendo redimensionarlos o cambiarlos de color para poder diferenciar un elemento de otros. Es posible así mismo representar el estado de cada elemento, con lo que es posible conocer el momento en el una máquina u otro tipo de instalación está mecanizando una pieza o está libre.

*3º. Detail.* Aquí se detalla cada una de las características del elemento, así como las reglas de entrada y salida que no son más que las relaciones que tiene con el resto de los elementos y que permiten que las pizas avancen por el sistema.

Una vez familiarizados con la interfaz y definido el procedimiento de creación del modelo se pasará a definir los elementos que ofrece *Witness* para construirlo.

## **5.2.4 Elementos Witness**

Se puede hacer una clasificación inicial de los elementos de *Witness* diferenciando en tres categorías: elementos físicos, lógicos y gráficos.

Los **elementos físicos** representan los componentes reales del sistema cómo máquinas, manutenciones, robots, vehículos, operarios, entre otros. Estos elementos pueden ser discretos o continuos.

Por un lado, los *elementos discretos* se simbolizan como figuras dinámicas y representan el comportamiento de elementos tangibles del sistema estudiado. Para ello Witness ofrece una serie de recursos predefinidos:

- **Parts.** Son los elementos que de procesan en el sistema y que transcurren a través del modelo. Pueden representar productos, lotes, componentes, etc. Se mueven por el modelo y pueden asociarse con otros parts o dividirse en varios de ellos.
- *Queues/ Buffers*. Constituyen almacenes de parts. Necesitan que otros elementos los abastezca de piezas o las retire ya que son elementos pasivos sin capacidad para realizar estas tareas. En la realidad pueden representar almacenes, transportadores, colas y estanterías.
- *Machines*. Representa a los elementos que procesan o manipulan los parts. Modifican los parts en un tiempo estipulado. Pueden procesar más de un part a la vez e incluso, a partir de uno, originar uno nuevo. Así pues, existen distintos tipos de Machines, que a saber son:
	- o *Single Machine.* Procesa un parts cada vez
	- o Batch Machine. Procesa un lote o grupo de elementos a la vez. A la hora de detallar las características de la Machine en cuestión, se especificará el número máximo y mínimo de elementos que puede procesar en un mismo ciclo de fabricación. Lo mismo ocurrirá los sucesivos tipos de Machines descritos
	- o *Assembly Machine*. A partir de un más de un part a la entarda proporciona un solo part a la salida. Lo que podría asemejarse a una máquina de enmangue o a una de soldadura.
	- o *Production Machine*. Produce varios parts a partir de uno solo de entrada.
	- o General Machine: saca diferentes cantidades de diferentes parts. E
	- o *Multi Machine:* procesa uno o más parts a través de varias estaciones de trabajo. Es necesario especificar el número de estaciones y de Parts por estación. Si la cantidad de parts es mayor que 1, la Machine es una *multistation.*
- *Labour*. Se trata de un elemento que sirve para modelizar los recursos humanos y materiales que necesitan para ejecutar una tarea. Pueden ser utilizados por otros elementos en el proceso. Representa a los operarios de las líneas o al personal de mantenimiento.
- **Conveyors.** Transportan los parts por el modelo con una velocidad determinada. Representa a los que en te proyecto se denomina manutenciones o transportadores de piezas. Se diferencian de los Buffer es el hecho de poder ejecutar acciones sin necesidad de la intervención de otros elementos.
- *Path.* Caminos por los que pueden discurrir los parts y los labors para ir de un lugar a otro.
- *Tracks*. Vías por los que circulan los vehículos del modelo. Pueden transportar parts o ir vacíos. Con este elemento también se pueden definir zonas de carga y descarga, además de parkings.
- *Vehicles.* Representan los vehículos que transportan parts por el modelo, cómo por ejemplo AGVs o carretillas.
- **•** *Power & Free.* Sirven para modelizar las características de los sistemas de transporte como son las Redes, Secciones, Estaciones y Transportadores.
- Modules: es un elemento compuesto por uno o varios elementos de *Witness*. Los módulos se definen como cualquier otro componente.

Por otra parte, los *elementos continuos* son utilizados en modelos donde el flujo se presenta como un flujo continuo. Un ejemplo de sistema de este tipo puede ser las instalaciones refrigeración por agua que abastece las máquinas de la línea de mecanizado. Los elementos de modelado estándar que ofrece *Witness* para estos casos son los siguientes:

- *Fluids*. Representan flujos como fluidos, el agua del sistema de refrigeración. Se representan como flujos de colores que fluyen a través del modelo; generalmente, a través de *tanks*, *processors* o *pipes*, descritos a continuación.
- *Tanks*. Funcionan como elementos en los que se puede almacenar los fluids y cuya capacidad se mide en volumen. Tienen reglas de entrada y salida y pueden visualizarse los fluids dentro de ellos. En el sistema, los tanques o repositorios de líquido refrigerante de las máquinas.
- *Processors.* Procesan los fluids. Son los homólogos a *machines* en los elementos discretos. Dentro de *processor* el *fluid* sufre alguna modificación. Puede representar una bomba que impulsa el líquido refrigerante en la realidad.
- *Pipes.* Sirven como punto de unión entre *tanks* y *processors*. Por ellos fluye una cantidad de *fluid* en un determinado tiempo. Se pueden configurar tasas de fallo y de setup, y tienen reglas de entrada y salida. Sería el homólogo a *conveyors* en sistemas discretos.

Los **elementos lógicos** permiten gestionar la información y la lógica del modelo. Representan aspectos relativos a datos e informes.

- *Attributes.* Describen las características de *parts* y *labors*. Se trata de adjetivo que acompaña al *part* por el modelo pudiéndose cambiar en los diferentes elementos del modelo. Se les puede dar diferentes valores según sea la definición.
- **EXECTE Variables.** Se corresponden con los valores a los que se puede acceder en el modelo. Además de las variables propias del sistema Witness, se pueden definir todo tipo de variables de usuario. Las variables no van asignadas a ningún elemento del modelo, si no que su valor es el mismo para todo el modelo en cualquier momento de la simulación, pudiendo cambiar con las diferentes acciones del modelo o los distintos escenarios que se den en la simulación.
- *Files*. Es una herramienta que nos proporciona Witness para facilitar el uso de ficheros de datos en el modelo. Los Files permiten obtener valores que son utilizados en la simulación y cargarlos en un modelo. También puede guardar valores del modelo en un archivo para su posterior utilización en informes, presentaciones, etc.
- **Distributions.** Permiten dar variabilidad al modelo introduciendo datos que siguen una distribución. Witness proporciona distintos tipos de *distributions*:
	- o Distribuciones enteras: Uniforme, Binomial y Poisson.
	- o Distribuciones reales: Beta, Gamma, Erlang, Logaritmica normal, Negativa exponencial, Normal, Normal truncada, Triangular, Uniforme, Weibull.

Además de las *distributions* que vienen por defecto en Witness, es posible definir nuevas distribuciones.

- *Functions***.** *Witness* cuenta con un gran número de funciones definidas que se pueden utilizar para mejorar la lógica en la simulación. Además, permite la creación de funciones propias, al igual que ocurre con las distribuciones. Se puede mostrar la evolución de las funciones mediante su representación gráfica y mediante la devolución de valores. Las funciones del sistema incluyen funciones de informes y estados, funciones para generar variables aleatorias y funciones aritméticas y para gestionar nombres.
- *Part files*. Es un archivo de entidades que contiene una lista de *parts*. Se pueden especificar los tamaños de los lotes, los atributos y el momento de entrada al modelo de las entidades que contiene la lista de *parts*.
- **Shifts**. Es un elemento que nos permite simular tiempos, como turnos de trabajo, horarios, etc.

Los **elementos gráficos** representan los eventos que están ocurriendo en el modelo durante la simulación. La representación de la información y de los estados del proceso constituye una función vital del programa, ya que ayuda a entender qué ha ocurrido en la simulación. La representación es muy visual e intuitiva y ayuda en la extracción de conclusiones y en la toma de decisiones.

- *Pie charts*. Muestran los datos por medio de sectores. Muy útiles en la representación de porcentajes o de fracciones.
- **Timeseries.** Gráfica en la que se representa la evolución de los valores a lo largo del tiempo. Se pueden representar hasta siete valores por gráfica. Las series temporales son útiles para ver la tendencia de un valor. Además, se puede graficar el valor máximo, mínimo, medio y la desviación lo que nos da una idea más descriptiva de la variable.
- *Histograms*. Gráfico de barras que sirve para ver el número de valores observado en un rango determinado de valores. Existe una configuración con las barras en horizontal que permite producir los gráficos de tipo Gant.
- *Reports***.** Es una herramienta muy potente de *Witness* que permite definir informes personalizados. Los informes pueden tener una representación por defecto o una representación personalizada. A través de la configuración de este elemento se pueden determinar los cálculos que hay que realizar para generar el informe, que generalmente se basa en valores de funciones y variables del modelo.

Una vez definidos los elementos con los que crear un modelo, es preciso explicar cómo relacionar cada uno de los elementos que representan el modelo diseñado para conseguir modelar el proceso de fabricación, es decir, modelar el flujo de piezas o componentes a través de la línea de fabricación.

Para que la simulación siga una lógica es necesario definir una serie de reglas. Hay que tener en cuenta que no todas las reglas pueden ser utilizadas en todos los elementos disponibles en la simulación. Habrá que diseñar un código específico para cada elemento. Estas reglas deben añadirse tanto a la entrada cómo a la salida de cada elemento.

Las reglas de entrada y salida más utilizadas son:

- *Wait. No se realiza ninguna acción sobre el part. Es la regla por defecto que poseen los* elementos del modelo.
- *Pull*. El elemento en cuestión "coge" el *part* de otro elemento que esté en su lista de demanda. Sólo puede emplearse como regla de entrada.
- *Push.* El elemento "empuja" el *part* hacia un elemento que esté en su lista. Sólo se puede emplear como regla de salida.
- *If.* Si esta acción es cierta, se realiza la serie de acciones programadas.
- *Sequence.* Los *parts* tratan de ser estirados/empujados desde/hacia una lista de elementos secuencialmente. Si en un momento dado un *part* (como elemento de entrada) o un elemento (como elemento de salida) no está disponible, hay tres opciones:
	- o *Wait*. Espera a que esté disponible.
	- o *Next*. Si no está disponible, pasa al siguiente.
	- o Reset. Si un *part* o elemento de la lista no está disponible, se resetea la secuencia y se vuelve a intentar desde el principio.
- *Select.* El *part* se "coge/empuja" desde/hacia aquel elemento de la lista que ocupa la posición dada por el valor de alguna variable.
- *Percent.* El *part* se "coge/empuja" aleatoriamente desde/hacia alguno de los elementos de la lista en función de unos determinados porcentajes de probabilidad.
- *Most.* El elemento "coge/empuja" el *part* desde/hacia aquel elemento de su lista que posea el mayor número de *parts* (opción *parts)* o el mayor número de espacios desocupados (opción *free*).
- *Least.* El elemento "coge/empuja" el *part* desde/hacia aquel elemento de su lista que posea el menor número de *parts* (opción *parts)* o el menor número de espacios desocupados (opción *free*).
- *Buffer.* El elemento se "coge/empuja" desde/hacia un *buffer* interno de una máquina que se ha definido de forma que tenga este *buffer* interno.
- *Match*. Permite a una máquina tener distintas entradas.

# **5.3 Construcción Del Modelo Witness**

Hasta este punto se ha definido el concepto de implantación de una línea de mecanizado y se han desarrollado los Modos de Funcionamiento de la misma. Resulta interesante realizar una simulación dinámica del sistema para comprobar si se comporta cómo se espera. La simulación ofrecerá resultados sobre el rendimiento de fabricación con los que poder optimizar el sistema.

Este punto resulta interesante realizarlo antes de la implantación de la línea y su puesta en marcha para poder hacer cambios en el concepto inicial si el resultado de la simulación lo sugiere. La realidad es que en el presente proyecto se ha obviado la fase de simulación y se ha pasado directamente al montaje de las líneas. Este hecho se produce, a consecuencia de los limitados plazos con los que la empresa ha contado para abordar el proyecto.

La situación en la que se encontraba inmersa la empresa tras las crisis económicas que se han sucedido recientemente en nuestro país, les obligo a elaborar un plan de acción especial que revirtiera dicha situación. Ese plan suponía poner en marcha siete líneas de mecanizado, entre las que se encuentra la desarrollada en este TFM, y dos de montaje para un nuevo producto en un tiempo récord, menos de un año. Para que fuese posible, en gran medida la empresa en cuestión ha reutilizado medios y sistemas validados y contrastados tras años de funcionamiento en otros productos similares.

Con lo anterior se quiere incidir en dos cuestiones. La primera la potencialidad de optimización del sistema. La segunda es que la simulación que se aborda a continuación ha sido realizada a posteriori del montaje y puesta en marcha de la línea, lo que permitirá comprar la viabilidad del modelo observando el sistema real al que representa.

En el capítulo anterior se describió un proceso para la elaboración del modelo de simulación mediante la herramienta *Witness*. Es un proceso genérico que contempla el desarrollo de una tipología de modelo compleja. Cómo bien se comentó con anterioridad, además este proceso, el modelado de un sistema requiere sucesivas pruebas y revisiones de los elementos empleados y las reglas de intercambio entre ellas. En este proyecto se ha elaborado una primera aproximación al sistema, que permitirá sacar las primeras conclusiones sobre su funcionamiento.

#### **5.3.1 Formulación del problema**

Toda elaboración de un modelo de simulación de sistema real exige un estudio exhaustivo de las características de dicho sistema. Para que el modelo sea fiable y reporte resultados reales y aplicables en la optimización del proceso, debe definirse lo máximo posible. Para ellos en necesario conocer antes cómo funciona el sistema.

En el capítulo 4 se desarrollaron los Modos de Funcionamiento del sistema, lo que proporciona un estudio pormenorizado de la línea de mecanizado y permite extraer los datos necesarios para el modelo. Si bien, cada elemento del modelo requiere unos datos concretos que iremos detallando en los sucesivos apartados de este capítulo.

De forma resumida, el problema que se quiere resolver en este proyecto es el del modelado de un

sistema o línea de mecanizado flexible con el objetivo de evaluar la productividad y optimalidad del mismo. En la línea se fabrican tres piezas de características dimensionales distintas en ráfagas de fabricación separadas, es decir, no conviven las tres referencias en una misma fase de fabricación. Para el experimento se ha considerado que se fabrican 1612 piezas semanales de cada referencia.

La integración de la fabricación de las piezas se considera flexible ya que a las tres piezas comparten la mayor parte de los mecanizados requeridos.

A grandes rasgos, se hace necesario recordar que la línea cuenta con siete máquinas de mecanizado, lavado y control, más un medio de marcado para seguir la trazabilidad de las piezas. Para que las piezas circulen desde la cabecera al final de la línea se dispone de distintos tramos de manutención que además sirven cómo almacenes de las piezas mientras esperan ser procesadas por el siguiente medio. El intercambio de piezas entre manutenciones y máquinas se realiza mediante manipuladores que pueden ser Robots con distintos grados de movimiento y giro o pórticos con 2 ejes de desplazamiento. En la *¡Error! No se encuentra el origen de la referencia.* se sintetizan todos los elementos que componen la l ínea y que han de tenerse en cuenta en el modelo. Esta tabla sirve de apoyo a la hora de construir el modelo, más concretamente en la definición de los elementos físicos del mismo.

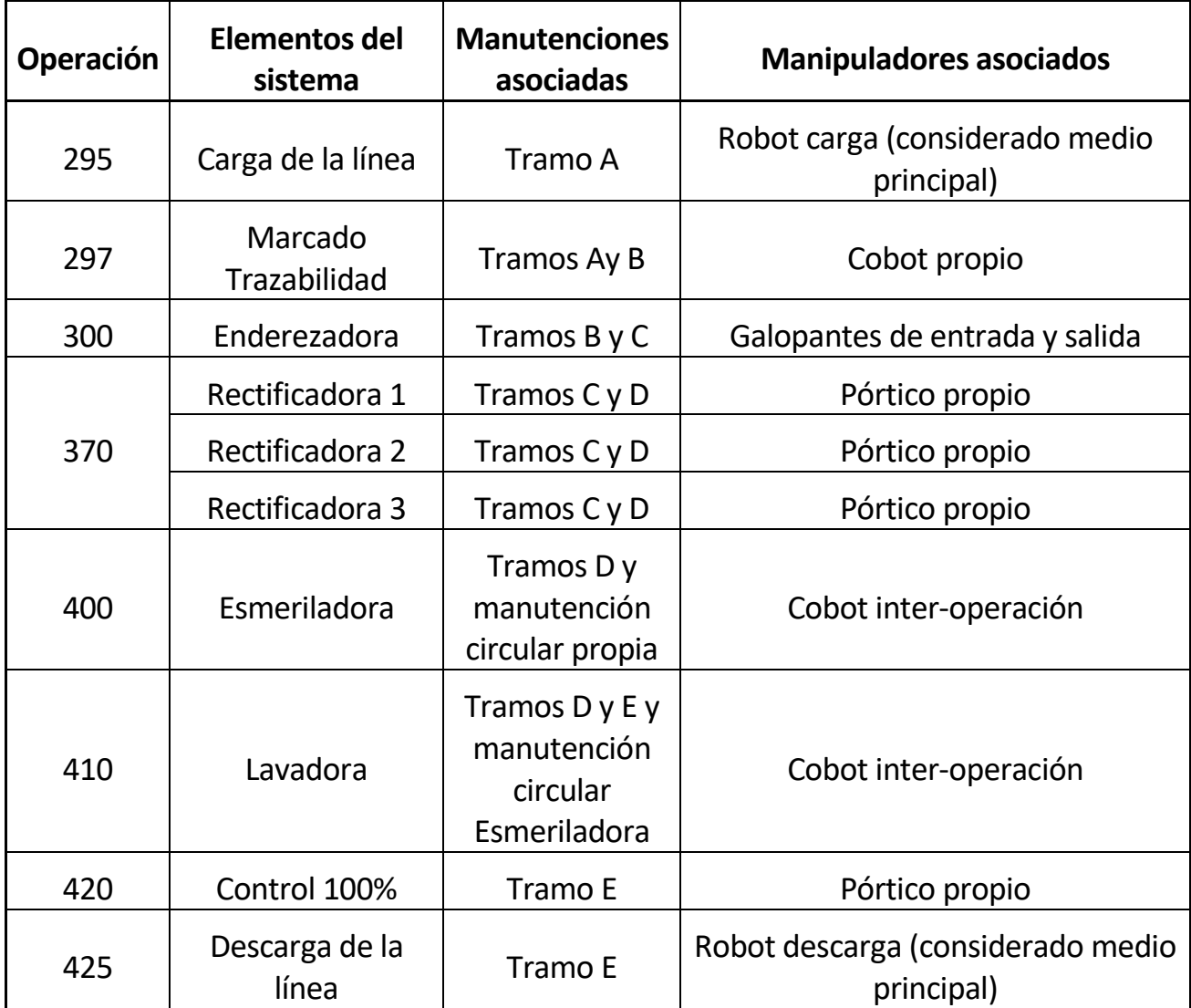

*Tabla 3 Elementos físicos de la línea*

A continuación, se recopilan una serie de datos que serán útiles para la definición cada uno de los elementos del sistema.

En este caso en particular, la toma de datos es sencilla, ya que se hace una simulación de una línea que ya está en funcionamiento y puede comprobarse insitu. El procedimiento real para recopilar dos datos de la simulación pasa por realizar reuniones con los responsables de cada una de las máquinas. Previamente, a la hora de diseñar los medios de mecanizado, dichos responsables deben conocer las exigencias del proyecto en términos de capacidad de producción requeridos, volúmenes de piezas en un período estipulado y calidad requerida para justamente poder definir las características que tendrán los medios.

En primer lugar, en *Tabla 4 [Volumen de piezas gestionado por cada medio](#page-97-0)* se recoge la información relacionada con la cantidad de piezas que es capaz de gestionar cada máquina, teniendo en cuenta los puestos de mecanizado o procesado y los puestos intermedios

| <b>Elementos del</b><br>sistema | Nº piezas<br>puesto | Almacenaje dentro del puesto                   | Nº piezas<br>manipulador<br>asociado               |
|---------------------------------|---------------------|------------------------------------------------|----------------------------------------------------|
| Carga de la línea               | $\mathbf{1}$        | 330 eje 1<br>300 ejes 2 y 3                    | $\mathbf{1}$                                       |
| Marcado<br>Trazabilidad         | $\mathbf{1}$        |                                                | $\mathbf{1}$                                       |
| Enderezadora                    | $\mathbf 1$         | 14 (7 a la entrada y 7 a la salida)            | $2(1 \text{ carga}/1)$<br>descarga)                |
| Rectificadora 1                 | $\mathbf{1}$        |                                                | $2(1)$ pinza<br>carga/1 pinza<br>descarga)         |
| Rectificadora 2                 | $\mathbf{1}$        |                                                | $2(1)$ pinza<br>carga/1 pinza<br>descarga)         |
| Rectificadora 3                 | $\mathbf{1}$        |                                                | $2(1)$ pinza<br>carga/1 pinza<br>descarga)         |
| Esmeriladora                    | $\mathbf{1}$        |                                                | $2(1)$ pinza<br>carga/1 pinza<br>descarga)         |
| Lavadora                        | $\overline{1}$      | 10                                             | $2(1$ robot<br>carga/1<br>manipulador<br>descarga) |
| Control 100%                    | $\mathbf{1}$        |                                                | $2(1)$ pinza<br>carga/1 pinza<br>descarga)         |
| Descarga de la<br>línea         | $\mathbf 1$         | 120 (6 piezas por Bac x 4 bacs x<br>5 alturas) | $\mathbf 1$                                        |

*Tabla 4 Volumen de piezas gestionado por cada medio*

<span id="page-97-0"></span>El modelo también requerirá especificar la capacidad de almacenaje de los medios de manutención o transportadores de piezas. Aquí es necesario hacer una distinción entre la cantidad de piezas que el transportador es capaz de manipular y el número máximo al que se reduce.

El primer concepto depende de la distancia física que ocupa el transportador de una máquina a otra, es decir, los metros de manutención y la cantidad de piezas que caben en esos metros. En el sistema cómo se definió anteriormente, existen dos tipos de manutenciones: manutenciones de discos y manutenciones de palé. En las manutenciones de discos la distancia entre las posiciones posibles de las piezas en fija, 120mm entre cada posición. Por los que en este caso el número de piezas que es capaz de albergar una manutención se calculará según la siguiente relación:

> $\emph{Capacidad} =$ Longitud manutención[mm] Distancia entre posiciones (120mm)

En el caso de la manutención circular del Esmerilado, la posición que pueden ocupar las piezas no es fija. En ese caso se ha definido un número concreto de palés o repositorios posibles para las piezas.

El segundo concepto a tener en cuenta sobre el volumen de piezas que circulan a través de la manutención es la saturación interproceso de la línea, que debe ser mínima. El término saturación en este contexto hace referencia al número de piezas que se almacena entre operaciones esperando a ser procesada por la siguiente máquina. Según preconizaciones de fabrica a nivel calidad, número de piezas entre operaciones debe regularse o reducirse por distintas razones, entre las que se encuentran:

- Trazabilidad el producto. Al reducir el número de piezas acumuladas, se reduce el riesgo de manipulación indebida de piezas por parte de operarios o personal de la fábrica. Cabe la posibilidad que se retire o manipule una pieza rompiendo la cadena de trazabilidad del lote fabricado.
- Reducir el riesgo de generar lotes incompletos al final de la línea en interrupciones de fabricación. Este hecho afecta directamente a la productividad de la línea a nivel de lotes de piezas fabricadas en un determinado momento.
- Reducir el riesgo del deterioro de las piezas en el transcurso entre la carga de la pieza bruta y la descarga de pieza mecanizada. Después de ciertas operaciones, las piezas salen impregnadas en aceite o líquido de corte. Si pasados un tiempo las piezas no han sido lavadas, se corre el riesgo afectar a la calidad superficial de la pieza. Además del rozamiento constante que pueden sufrir con los elementos mecánicos de la manutención.
- La propia manutención y su accionamiento mecánico puede sufrir daños por el exceso de esfuerzo que ejercería un gran lote de piezas.

Por todo ello, se limita el número de piezas entre operaciones al mínimo indispensable para dar servicio a la instalación sin que las máquinas tengan que pararse para esperar la siguiente pieza. La saturación se va regulando a lo largo de la vida de la línea y en función de la necesidad del proyecto.

En la *[Tabla 5. Volumen de piezas sobre manutención](#page-99-0)* se recoge la capacidad máxima de la manutención y los en-curso permitidos. En las manutenciones compartidas por distintos medios, el almacenamiento entre las distintas máquinas. El número de piezas almacenadas para cada una depende sus capacidades de producción. Se especificarán más adelante.

| <b>Manutención</b>      | Capacidad | Almacenamiento |
|-------------------------|-----------|----------------|
| Tramo A                 | 35        | 19             |
| Tramo B                 | 13        | 8              |
| Tramo C                 | 150       | 60             |
| Tramo D                 | 122       | 36             |
| Tramo E                 | 30        | 24             |
| Manutención<br>Circular | 20        | 20             |

*Tabla 5. Volumen de piezas sobre manutención*

<span id="page-99-0"></span>Otro dato fundamental para la simulación, son los tiempos requeridos para el mecanizado o manipulación de las piezas.

<span id="page-99-1"></span>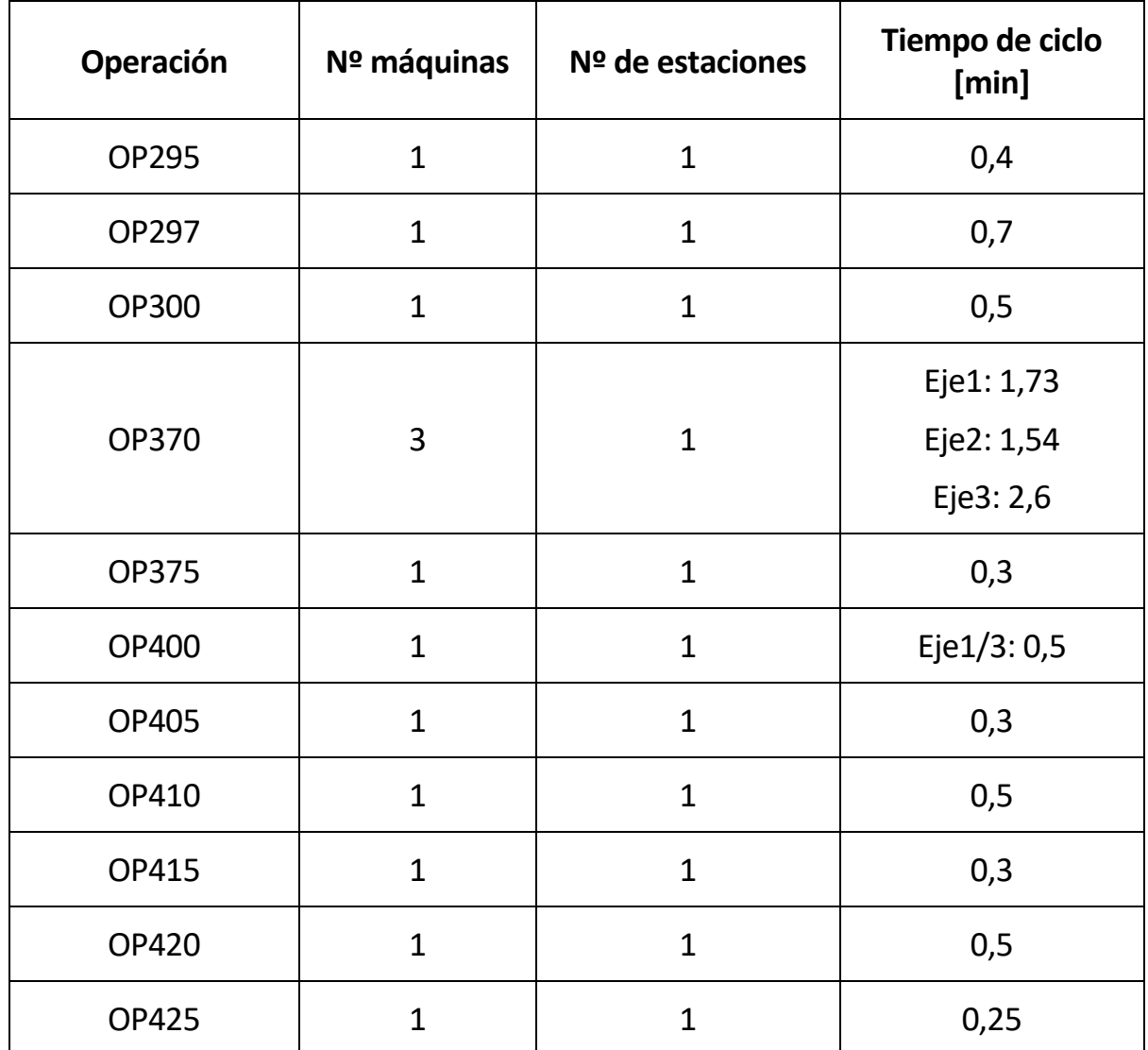

En la tabla *Tabla 6 [Tiempos de ciclo de las maquinas](#page-99-1)* aparecen tres operaciones a mayores de las anteriormente definida: OP375, OP400 y OP415. Se corresponde con las manipulaciones que realiza el UR inter- operación que carga/descarga el Esmerilado y carga la lavadora.

El resto de las manipulaciones no se han incluido en la tabla porque no son representativas en el rendimiento operativo de la línea. El tiempo de ciclo de cada manipulación o intercambio de pieza es de 0,2 min y se solapa con el tiempo de ciclo de la máquina correspondiente.

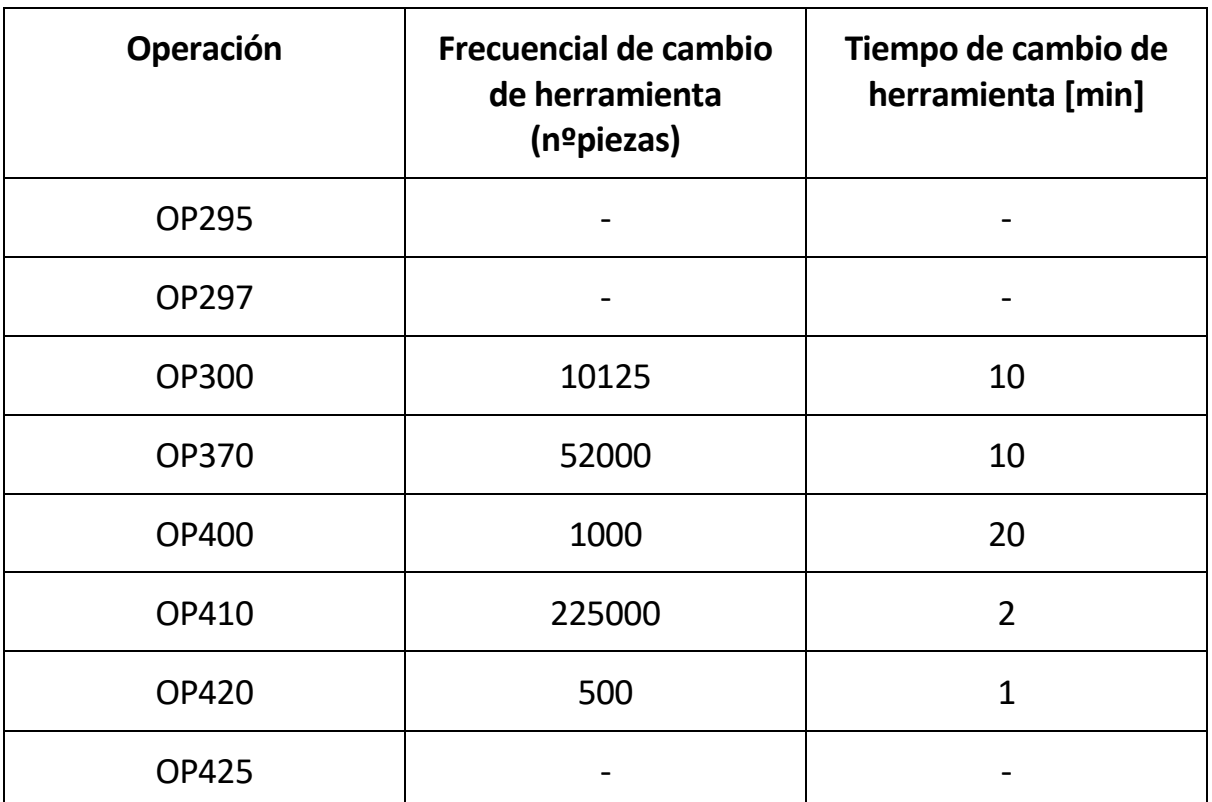

*Tabla 7 Cambios de herramienta*

<span id="page-100-0"></span>En la *Tabla 7 [Cambios de herramienta](#page-100-0)* se ha recopilado la frecuencia y el tiempo necesario para efectuar el cambio de las herramientas de las máquinas con las que se mecanizan o amarran las piezas. Este también puede ser un factor determinante para la optimización del rendimiento de la línea. Ya que en cada cambio de herramienta se para la máquina intervenida, limitando a la producción.

Otros factores a tener en cuenta pueden ser, por ejemplo: la tasa de fallo de las máquinas, los turnos de trabajo, períodos de cierre de la fábrica, intervenciones de mantenimiento o instalaciones o cualquier evento que interfiera en el funcionamiento normal de la línea.

# **5.3.2 Formulación Del Modelo**

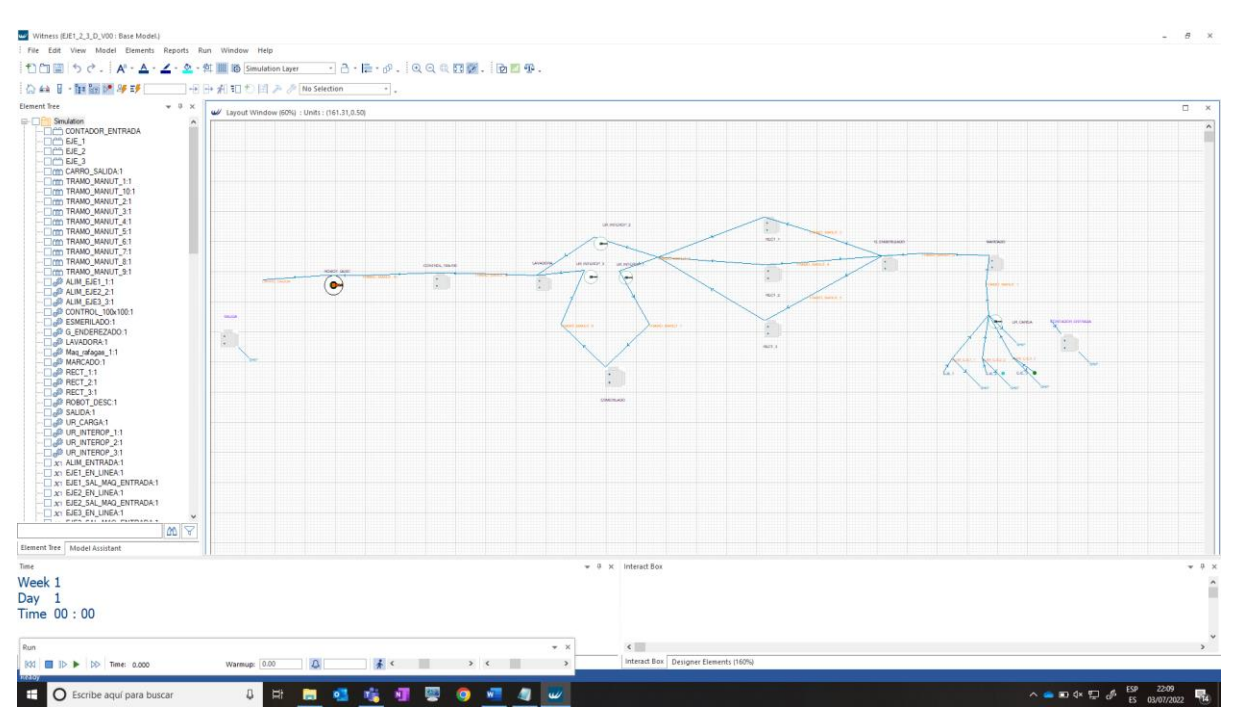

*Ilustración 42 Modelo de simulación Witness Línea Ejes Duros*

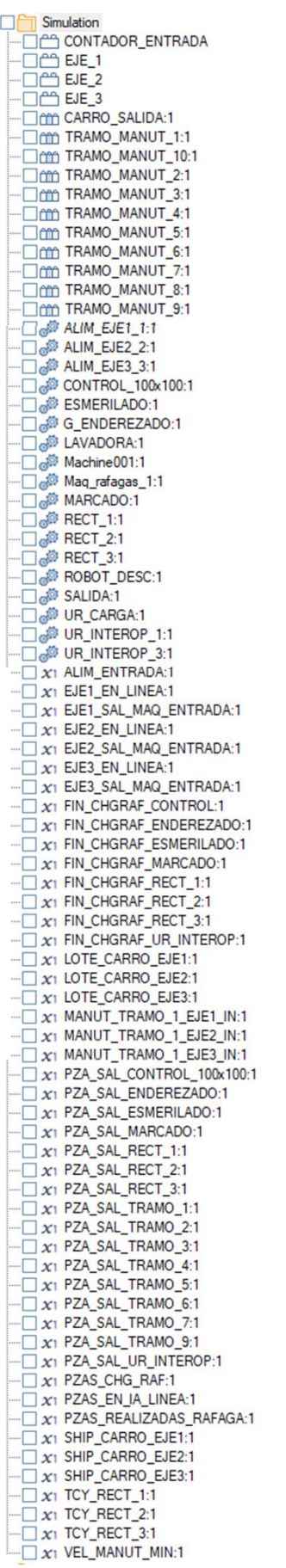

 $\exists$ 

*Ilustración 43 Árbol de elementos del modelo*

<span id="page-102-0"></span>En la *Ilustración 43 [Árbol de elementos del modelo](#page-102-0)* aparece la representación que nos devuelve *Witness* 

del sistema modelado. Cómo se puede observar se ha mantenido una estructura similar a la de la configuración de la línea real para hace más fácil entender el modelo y los resultados. El programa además permite crear distintas capas e incluso incluir planos CAD por lo que podría superponerse el modelo al plano para que fuese aún más intuitivo.

En la *Ilustración 43 [Árbol de elementos del modelo](#page-102-0)* se muestran todas las herramientas utilizadas para la creación del modelo. A continuación, se definirá cómo se ha modelado el sistema operación por operación. De forma general, hay que puntualizar que pata representar las piezas se han usado 3 *Parts*. Se han usado elementos físicos tipo *Machine* para máquinas y robots. Para las manutenciones se han usado elementos tipo *Buffer* para simplificar la representación. Cómo elementos lógicos se han usado variables de distintas tipologías. La filosofía seguida para la elaboración es común para todas las operaciones de forma que se pueda estandarizar, por ello aparecen variables y elementos muy similares.

De forma preliminar, puede reunirse la información que es común en el modelado de las distintas operaciones.

Para representar cada una de las piezas se ha usado un *Parts* para representar cada tipo de pieza:

- 1. Eje \_1: eje 1 representado por un icono circular rojo
- 2. Eje\_2: eje 2 representado por un icono circular azul
- 3. Eje\_3: eje 3 verde

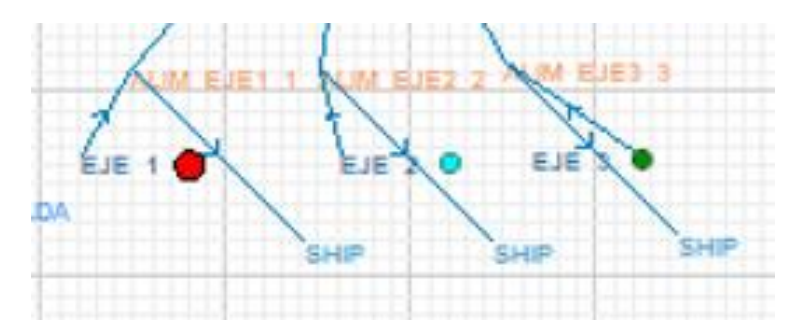

Ilustración 44Representación gráfica Parts del modelo

Cada *Parts* se crea desde el apartado *Define* del árbol. Desde *Detail* se añade la definición a la nomenclatura del *Part* correspondiente*.* En la *Ilustración 45 [Fase Detail Parts](#page-104-0)* se muestra la ventada de definición de un Part.

Concepción de un sistema de fabricación flexible para la fabricación de un nuevo producto y optimización del proceso mediante simulación dinámica

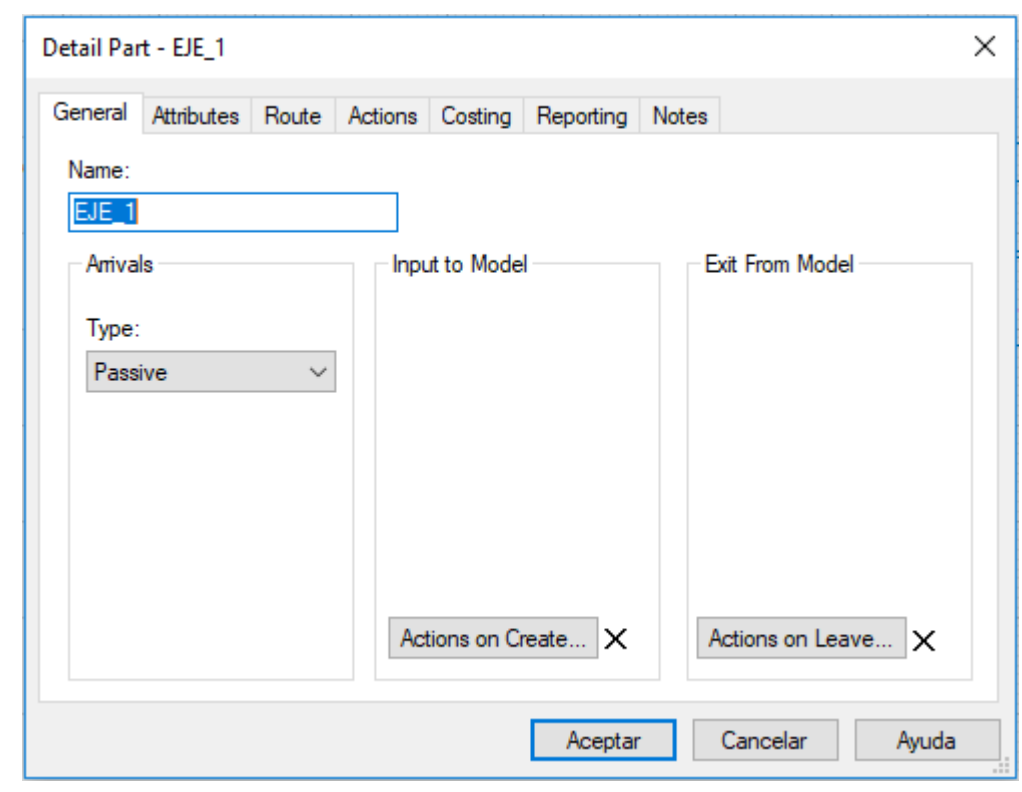

*Ilustración 45 Fase Detail Parts*

<span id="page-104-0"></span>Los siguientes elementos representados son los tramos de manutención. Para simplificar el modelo y las reglas de entrada/salida que permiten el flujo de piezas se han subdividido algunos de los tramos definidos en el apartado 4 generando 10 tramos de manutenciones en total. Los tramos resultado de la subdivisión se representan en la *Ilustración 46 [Subdivisión de tramos para el modelado](#page-104-1)*.

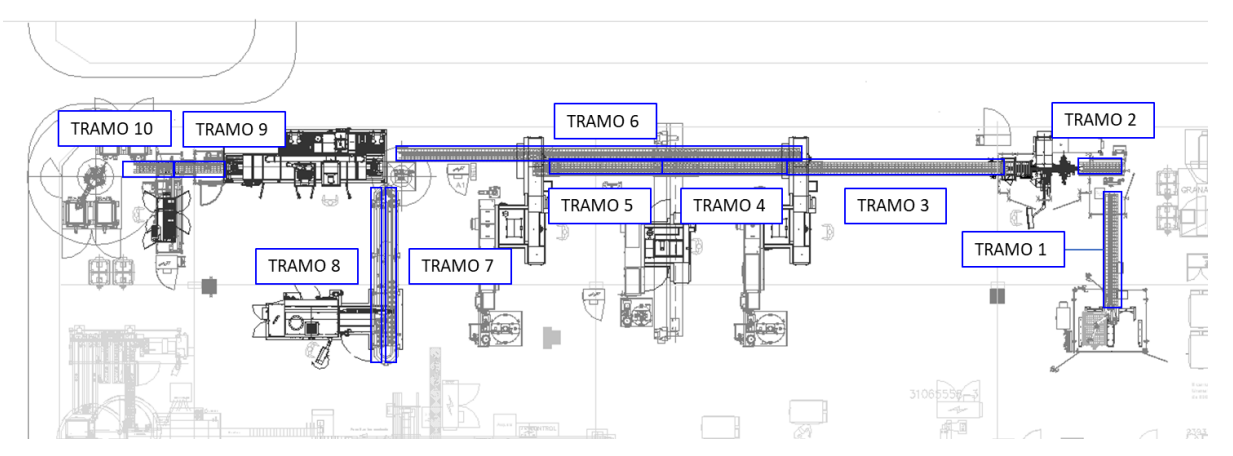

*Ilustración 46 Subdivisión de tramos para el modelado*

<span id="page-104-1"></span>Los dos primeros tramos representados 1 y 2 se corresponden con los tramos reales A y B. Pero a partir del tramo C, comienzan las subdivisiones. El tramo C se subdivide en tres tramos: los tramos 3, 4 y 5. Esta subdivisión se ha hecho para poder hacer la discriminación de las piezas que avanzan a una rectificadora o a otra en función de la carga de trabajo de cada una. Cabe recordar que estas rectificadoras trabajan en paralelo. La subdivisión permite además representar el stock que es capaz de asumir cada manutención.

El tramo 6 corresponde al tramo D definido anteriormente. El último de los tramos de manutenciones de discos, el tramo E se subdivide en dos: tramos 9 y 10. El tramo 9 representa la manutención E hasta el puesto de entrada del control 100% y el tramo 10 desde el puesto de descarga al final de la línea.

Realmente el puesto de entrada y salida para el control son el mismo, pero puede representar de forma separada contabilizando ese puesto en la capacidad de piezas que es capaz de almacenar o trasportar la manutención y añadiendo restricciones de forma que no se permita ocupar a la vez dicho puesto en carga y descarga. En este caso la subdivisión se realiza para representar el stock que se permite a la entrada de cada operación a la que da servicio.

Para la manutención circular propia del Esmerilado también se ha hecho una subdivisión. Se divide en tramo 7, desde la carga de la manutención por el UR Interoperación a la carga de la esmeriladora; y el tramo 8 que iría desde la salida de la máquina a la salida de la manutención.

Por último, se ha definido un último *Buffer* para representar los carros de la isla de salida de la línea. Dicho *Buffer* responde al nombre de *CARRO\_SALIDA*. En la *Ilustración 47 [Fase Detail Buffers](#page-105-0)* se muestra cuáles son los campos o características necesarias para definir un Buffer. Necesitamos sabe el número de manutenciones o almacenes que se tienen y la capacidad de almacenaje de cada uno de ellos. En el caso de la *Ilustración 47* [Fase Detail Buffers](#page-105-0) se ha definido el caso concreto de los carros a la salida de la línea. En este caso se ha supuesto que el sistema no para de descargar en ningún momento, por eso se le ha dado una capacidad mucho más alta de la real.

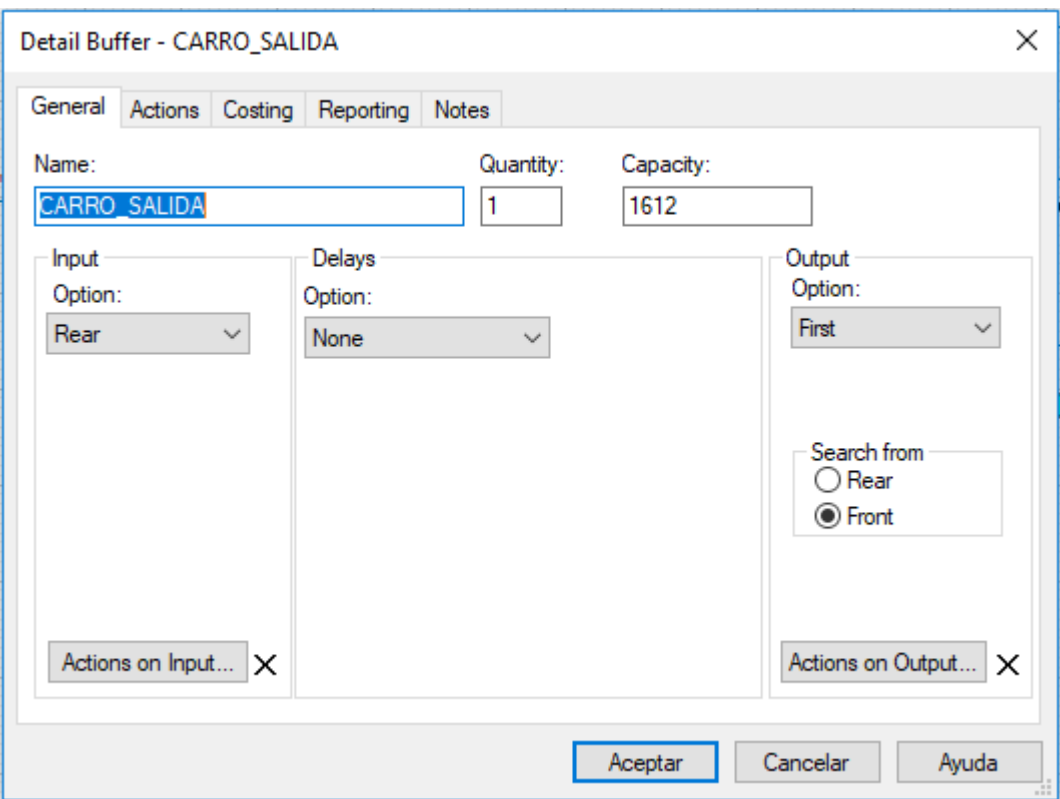

*Ilustración 47 Fase Detail Buffers*

<span id="page-105-0"></span>El último grupo de elementos físicos lo representan las máquinas. Se han definido un total de 17 máquina que representan las máquinas reales del sistema, los robots y las acciones cambio de ráfaga, entrada y salida de piezas de la línea. El único bloque de elementos físicos de los representados en el modelo es las maquinas. Cómo se definió anteriormente, para que el modelo pueda trabajar necesitamos una acción que "coja" las piezas desde *World* en la entrada, para lo que se han representado las máquinas *ALIM\_EJE\_1, ALIM\_EJE\_2 y ALIM\_EJE\_3*. A la salida se necesita un elemento que "lance" las piezas a *SHIT*, ese elemento es la máquina *SALIDA.*

#### Concepción de un sistema de fabricación flexible para la fabricación de un nuevo producto y optimización del proceso mediante simulación dinámica

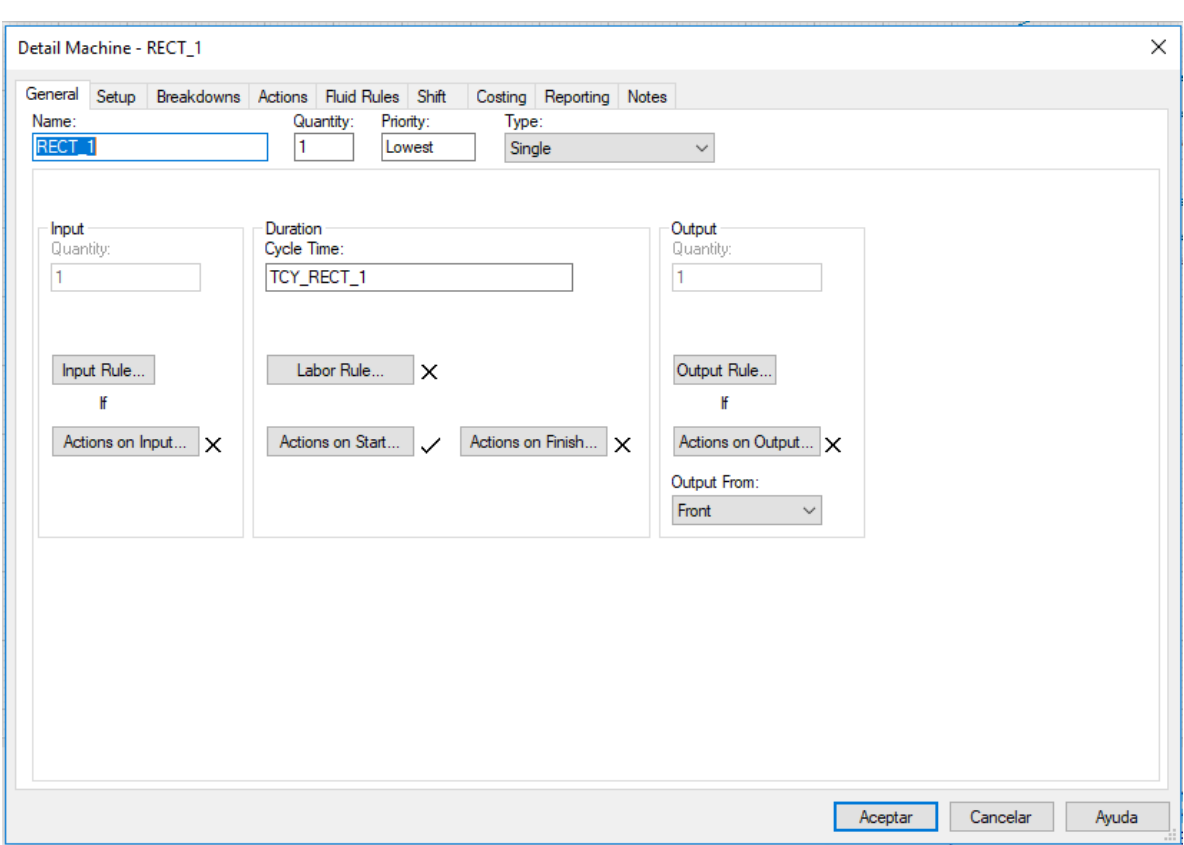

#### *Ilustración 48 Fase Detail Machines*

<span id="page-106-0"></span>En la *Ilustración 48 [Fase Detail Machines](#page-106-0)* se muestra las características que definen las máquinas del modelo en la fase *Detail*. Esta fase define el nombre de la máquina, la cantidad de máquinas con las características que se están definiendo, que tipo de máquina se trata según número de piezas que procese en cada ciclo y la duración del tiempo de ciclo. En el caso de las rectificadoras, que es el ejemplo que se muestra en la anterior ilustración, el tiempo de ciclo se ha definido con la variable *TCY\_RECT* ya que en estas máquinas depende la pieza que se esté mecanizando. Se ha creado una variable de este tipo para cada máquina, aunque se podría haber simplificado en una para todas ya que se da el mismo tiempo de ciclo en todas para cada pieza.

Además, cómo se ha comentado en varias ocasiones, en las máquinas deben definirse las reglas de entrada y salida. Estas son las que permiten que las piezas vayan avanzando desde el inicio al final de la línea. En la *Ilustración 49 [Reglas de entrada RECT\\_1](#page-107-0)* se muestra el ejemplo de las reglas de entrada de la primera rectificadora. A continuación, se definirá el detalle de cada regla del modelo.

85

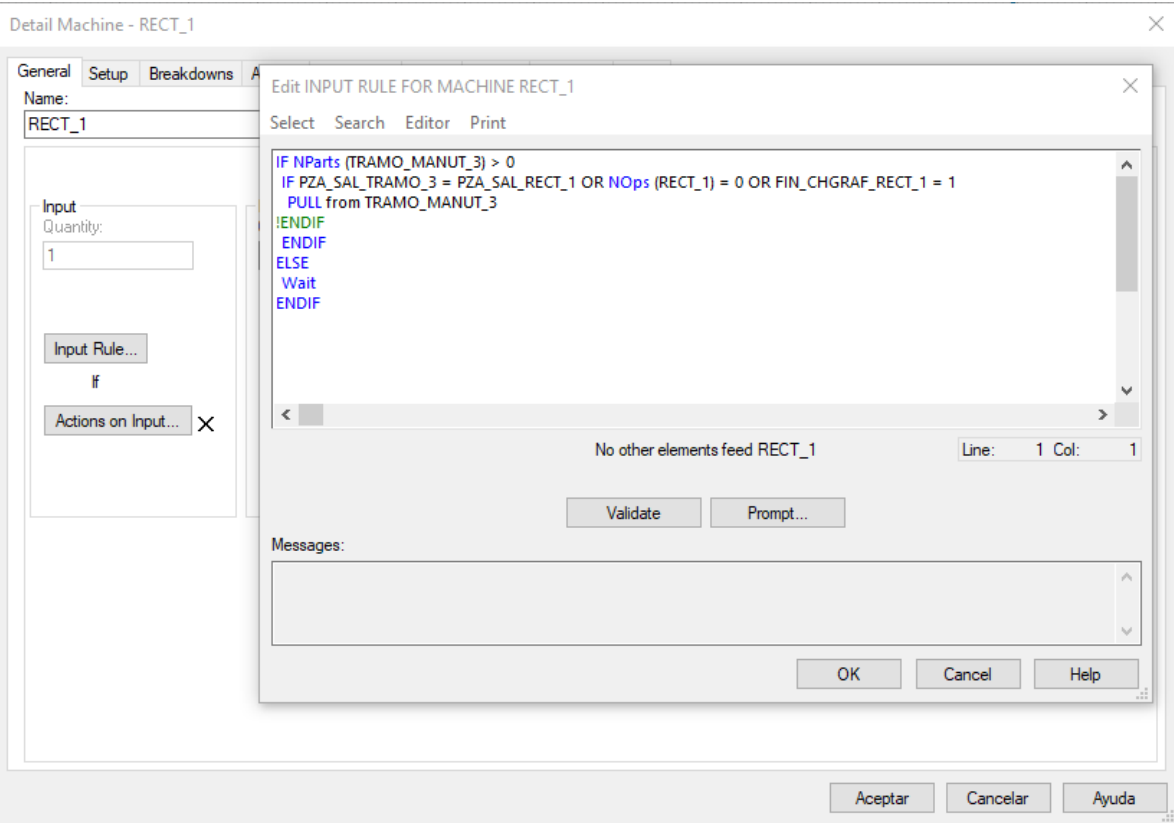

*Ilustración 49 Reglas de entrada RECT\_1*

<span id="page-107-0"></span>Por último, es esta definición general de modelo quedaría por hablar de las variables. Se han usado varios bloques comunes para las 3 piezas y para cada máquina. El grueso de las variables definidas sirve para confirmar que la línea queda vacía tras el cambio de cada ráfaga.

Para las variables, de forma general se detalla el nombre y el tipo de variable de la que se trata: en el caso de este modelo, reales o enteras. En la *Ilustración 50 [Fase Detail variables](#page-108-0)* se muestra el ejemplo de la definición de la variable *ALIM\_ENTRADA* que se usa para detallar que referencia se está fabricando:

Si ALIM ENTRADA =1  $\rightarrow$  Se fabrica Eje 1 Si ALIM ENTRADA =  $2 \rightarrow$  Se fabrica Eje 2 Si ALIM ENTRADA =3  $\rightarrow$  Se fabrica Eje 3
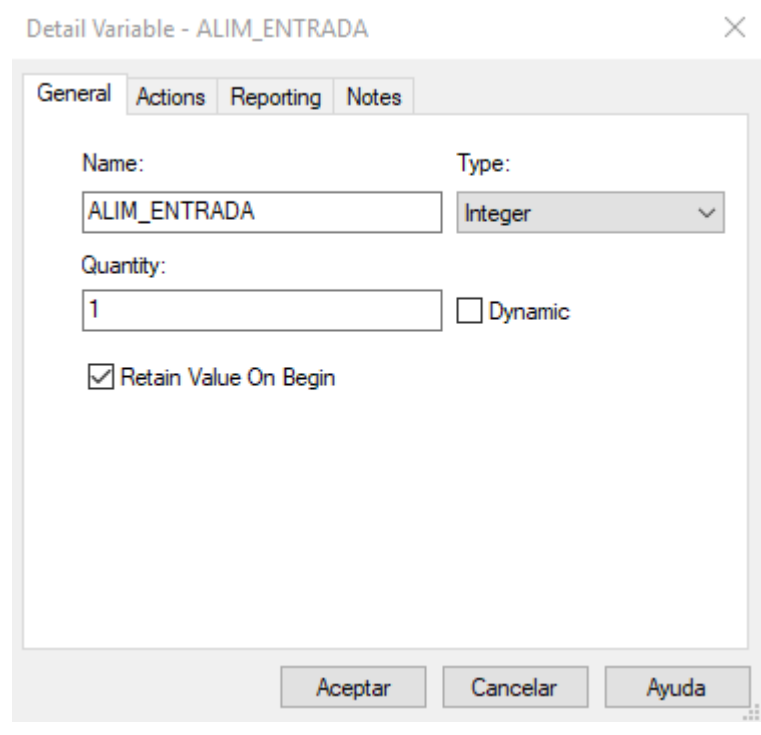

*Ilustración 50 Fase Detail variables*

En este capítulo se definen los elementos que componen cada operación, las variables y reglas lógicas asociadas al paso de pieza y las estimaciones que se han contemplado.

#### **5.3.2.1 OP 295 Carga**

El sistema real en esta operación cuenta con un robot que carga piezas desde carros a una manutención de entrada. En esta operación no se ha tenido en cuenta los tiempos de intercambio de carros vacíos por carros llenos. Se considera que llegan piezas constantemente.

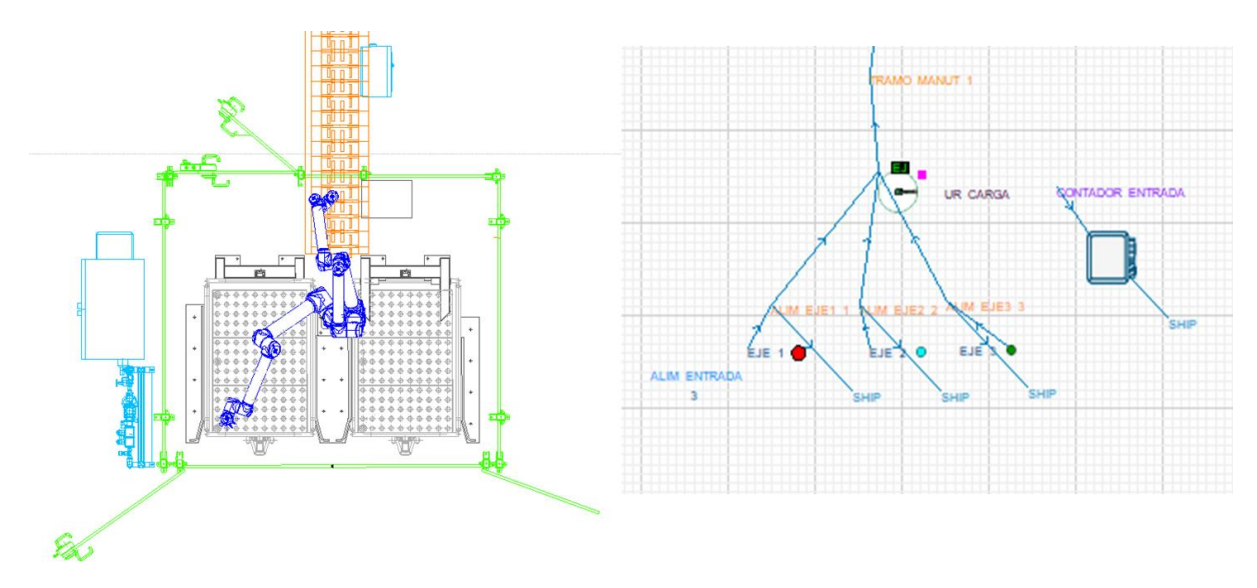

Ilustración 51 OP295 Sistema vs Modelo

Los elementos del modelo *Witness* son:

- **EJE1** 1. Elemento físico tipo Machine, tipo single porque solo procesa una pieza en cada ciclo. Tiempo de ciclo: 18s. Representa la entrada de Ejes tipo 1, en su ráfaga correspondiente.
	- Reglas de entrada: si la variable *ALIM\_ENTRADA* marca 1, *ALIM\_EJE1\_1* coge piezas tipo *EJE\_1* desde *WORLD.* En caso contrario espera porque no estará en su ráfaga correspondiente.

```
IF ALIM_ENTRADA = 1
PULL from EJE_1 out of WORLD
ELSE 
Wait
ENDIF
```
Reglas de salida: La primera condición se usa para que no queden piezas dentro de esta máquina tras el cambio de ráfaga. Si esto pasara, se produciría un descuadre en el número de piezas mecanizadas en esta ráfaga. Si es así, se expulsa la pieza del modelo.

```
IF ALIM ENTRADA <> 2
PUSH to SHIT
ELSE 
Wait
ENDIF
```
Las máquinas **ALIM\_EJE\_2** y **ALIM\_EJE\_3** son análogas a está

- **UR\_CARGA.** Elemento físico tipo Machine, tipo *single* porque solo procesa una pieza en cada ciclo. Tiempo de ciclo: 24s. Representa el UR que carga las piezas desde los carros de TTH a al tramo A de manutención.
	- **Example 3** Reglas de entrada: dependiendo de que ráfaga este activa, UR\_CARGA coge las piezas de una máquina previa u otra de las definidas anteriormente.

```
IF ALIM_ENTRADA = 3
PULL from ALIM EJE3 3
ELSE 
IF ALIM_ENTRADA = 2
PULL from ALIM EJE2 2
ELSE 
PULL from ALIM EJE1 1
ENDIF
ENDIF
```
▪ Reglas de salida: La función *TYPE* asociada a una máquina indica que tipo de pieza de las posibles del modelo está procesando en ese momento*.* La primera restricción o regla indica que para cada ráfaga correspondiente si el número de piezas en la línea es mayor que el número de piezas que expulsa la máquina después de iniciar el cambio de ráfaga, tira piezas. Cuando ya no se da esa condición, el robot carga una pieza al *MANUT\_TRAMO\_1*

```
IF UR CARGA: TYPE = EJE_2 AND EJE2 EN LINEA > PZAS CHG_RAF OR
(UR_CARGA: TYPE = EJE_1 AND EJE1_EN_LINEA > PZAS_CHG_RAF) OR (UR_CARGA: 
TYPE = EJE3 3 AND EJE3 EN LINEA > PZAS CHG RAF)
 PUSH to SHIT
 ELSE 
 PUSH to MANUT_TRAMO_1
 ENDIF
```
Para contabilizar el número de piezas en la línea se aplican *ACTIONS ON OUTPUT*

PZAS\_EN\_LA\_LINEA = NOps (UR\_CARGA)

- **MANUT TRAMO 1.** Buffer con capacidad máxima de 35 y limitación de saturación a 19 piezas.
- **PZAS CHG RAF.** Variable tipo entera que contabiliza las piezas mecanizadas en el vaciado de una operación tras el cambio de ráfaga.

#### *5.3.2.2 OP 297 Marcado*

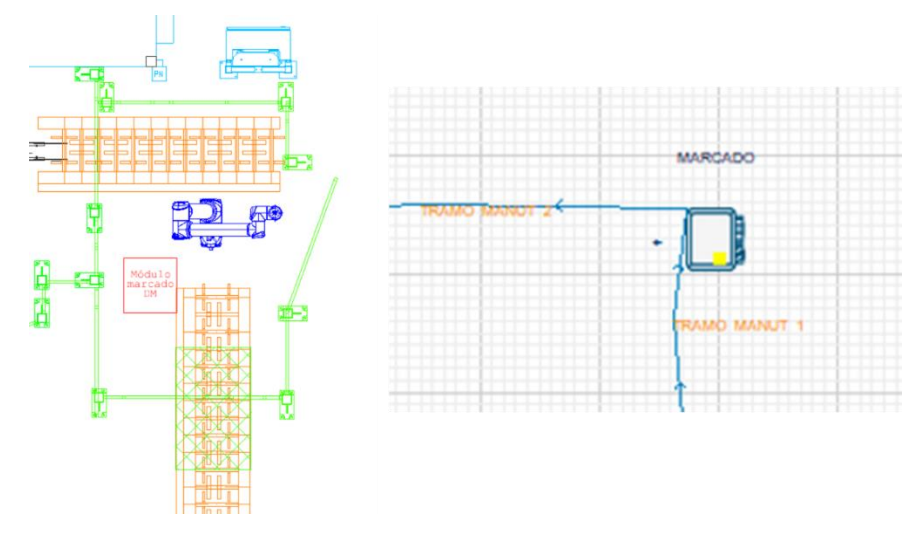

Ilustración 52 OP297 Sistema vs Modelo

En esta operación en el sistema real, un UR carga piezas desde el Tramo A al marcado. Una vez marcadas las piezas, el robot descarga las piezas en el Tramo B.

Los elementos del modelo *Witness* son:

- **MARCADO.** Elemento físico tipo Machine, tipo *single* porque solo procesa una pieza en cada ciclo. Tiempo de ciclo: 24s. Representa tanto el módulo de marcado como la manipulación del UR ya que el tiempo de ciclo de manipulación queda absorbido por el de la máquina.
	- Reglas de entrada. Hay tres opciones para cargar pieza al robot:
		- 1º. Asegurar que la pieza en robot es la misma que en manutención,
		- 2º. Para que arranque la simulación, se entiende que la línea estará preparada para la pieza que va a cargar.
		- 3º. Asegura que se coge pieza de la manutención, una vez el cambio de ráfaga ha terminado.

```
IF PZA_SAL_TRAMO_1 = PZA_SAL_MARCADO OR NOps (MARCADO) = 0 OR 
FIN CHGRAF MARCADO = 1
 PULL from MANUT_TRAMO_1
 ELSE 
 Wait
 ENDIF
```
Para asegura que no existen referencias diferentes en la operación o que no se cargan piezas intrusas de otras referencias que no corresponde se aplican *ACTIONS ON INPUT:*

```
PZA_SAL_MARCADO = MARCADO: TYPE
 IF FIN CHGRAF MARCADO = 1
CHGRAF_MARCADO = 0
 ENDIF
```
FIN\_

**Elas de salida.** Si la manutención de salida no está saturada se descarga un eje sobre ella.

```
IF NParts (MANUT_TRAMO_2) <= 8
PUSH to MANUT_TRAMO_2
ELSE
Wait
ENDIF
```
- **MANUT\_TRAMO\_1.**
- **MANUT TRAMO 2.** Buffer con capacidad máxima de 13 y limitación de saturación a 8 piezas.
- **PZA SAL TRAMO 1.** Variable. Número de piezas sobre la manutención 1
- **PZA SAL MARCADO.** Variable. Número de piezas marcadas.
- **FIN CHGRAF MARCADO.** Variable. Si es igual a 1 el cambio de ráfaga sigue activo, si es cero, ha terminado el cambio de ráfaga.

Estas tres últimas variables se usan en el resto de las operaciones, aunque con la denominación correspondiente a la operación en cuestión.

#### *5.3.2.3 OP300 Enderezado*

En esta operación, los galopantes de la máquina carga una pieza desde el tramo B que va pasando por la máquina hasta llegar al puesto de enderezado. Una vez enderezada, la pieza sigue avanzando por la máquina hasta que el galopante de salida de la máquina descarga la pieza sobre el tramo C. En el tramo C se discrimina a que rectificadora se procesará.

En el modelo el tiempo de ciclo establecido para esta operación cuenta desde que una pieza entra en la máquina desde el tramo 1 hasta que sale por el tramo 3, 4 o el 5.

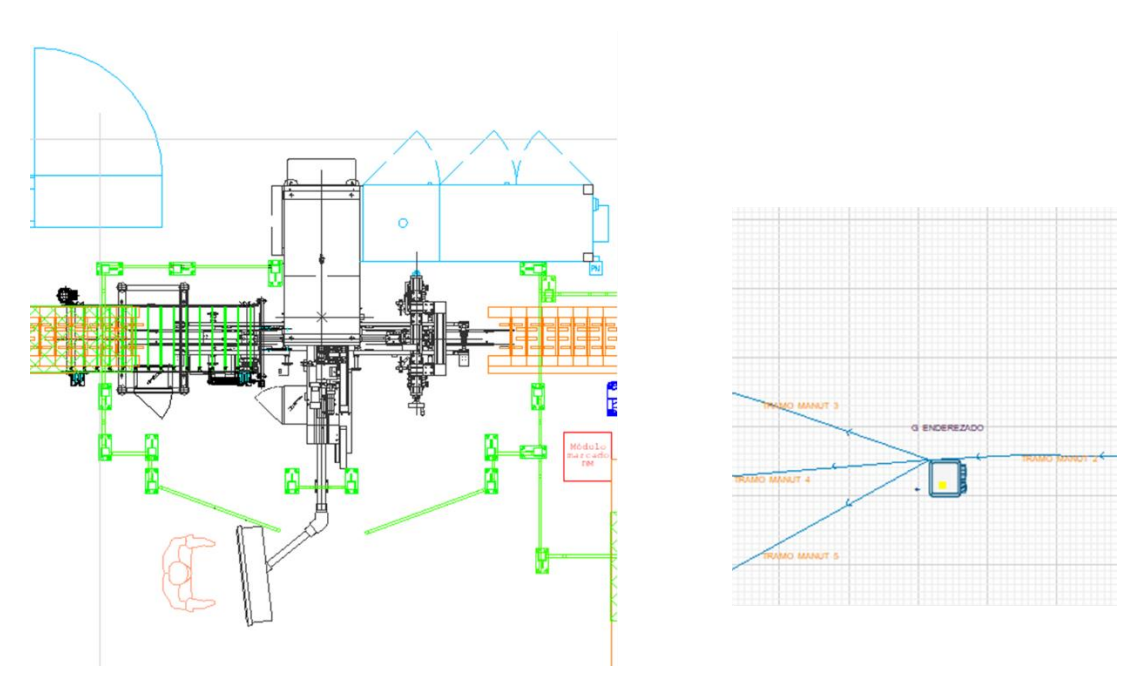

*Ilustración 53 OP300 Sistema vs Modelo*

- **ENDEREZADO.** Elemento físico tipo Machine, tipo *single* porque solo procesa una pieza en cada ciclo. Tiempo de ciclo: 30s.
	- Reglas de entrada. Se repite la misma condición para asegurar que el cambio de ráfaga se haya hecho correctamente.

IF NPARTS (MANUT\_TRAMO\_2) > 0

IF PZA\_SAL\_MANUT\_TRAMO\_2 = PZA\_SAL\_TRAMO\_2 OR NOPS (ENDEREZADO) = 0 OR FIN\_CHGRAF\_ENDEREZADO = 1

PULL FROM MANUT TRAMO 2

ELSE

**WAIT** 

ENDIF

Reglas de salida. Con esta acción se envía la pieza a la manutención correspondiente a la cada rectificadora en función de la saturación de cada una de ellas.

```
IF NPARTS (MANUT_TRAMO_3) <= 15
PUSH TO MANUT_TRAMO_3
ELSEIF NPARTS (MANUT_TRAMO_3) >15 AND NPARTS (MANUT_TRAMO_4) <= 20
PUSH TO MANUT_TRAMO_4
ELSEIF NPARTS (MANUT_TRAMO_3) >15 AND NPARTS (MANUT_TRAMO_4) > 20 AND
NPARTS (MANUT_TRAMO_5) <=25
PUSH TO MANUT_TRAMO_5
ELSE
WAIT ENDIF
```
- **MANUT\_TRAMO\_3.** Buffer con capacidad máxima de 70 y limitación de saturación a 15 piezas.
- **MANUT TRAMO 4.** Buffer con capacidad máxima de 40 y limitación de saturación a 20 piezas.
- **MANUT\_TRAMO\_5.** Buffer con capacidad máxima de 40 y limitación de saturación a 25 piezas.

#### **5.3.2.4 OP370 Rectificado Completo**

En el sistema real, las piezas enderezadas se transportan a lo largo de la manutención C y en función de la carga de rectificadora se mecaniza en una o en otra ya que trabajan en paralelo. Una vez mecanizada, las piezas se descargan a la manutención D.

Cómo ya se ha detallado, en el modelo tenemos tres tramos de manutención de entrada, lo que facilita la programación del recorrido de cada pieza.

Las tres máquinas tienen elementos y códigos iguales. Lo único que se modifica es la denominación de los elementos. A continuación, se definen los elementos para la Rectificadora 1.

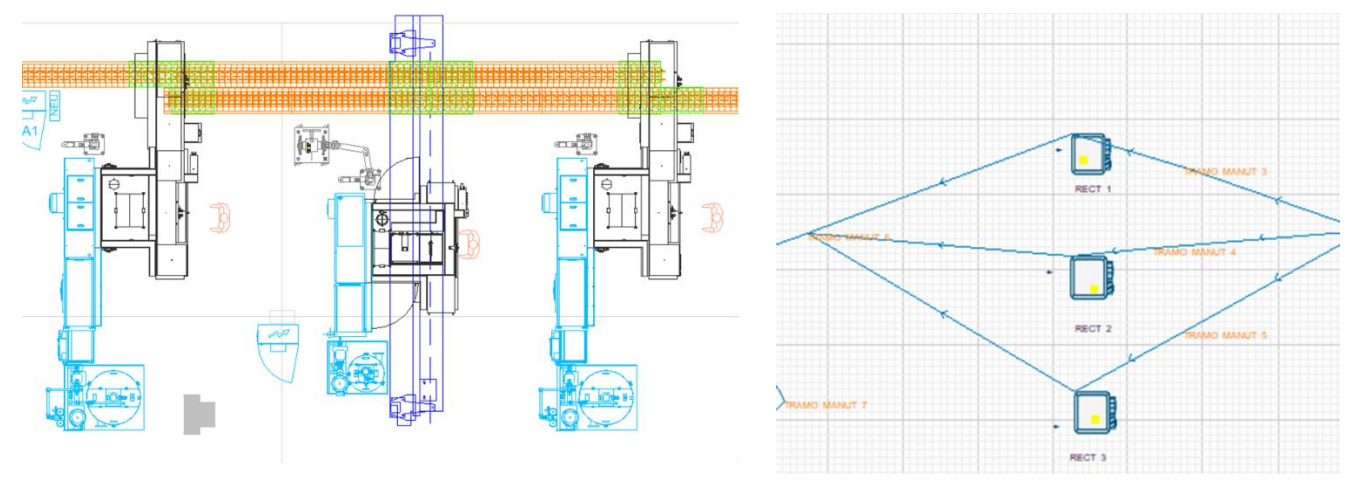

*Ilustración 54 OP370 Sistema vs modelo*

- **RECT** 1. Elemento físico tipo Machine, tipo *single* porque solo procesa una pieza en cada ciclo. Tiempo de ciclo: TCY\_RECT\_1. En los rectificados el tiempo de ciclo depende de la pieza que se mecanice.
	- Reglas de salida

```
IF NParts (MANUT TRAMO 3) > 0
 IF PZA_SAl_TRAMO_3 = PZA_SAL_RECT_1 OR NOps (RECT_1) = 0 OR 
FIN CHGRAF RECT 1 = 1PULL from MANUT TRAMO 3
 ELSE 
 Wait
 ENDIF
```
#### Reglas de salida

```
IF NParts (MANUT_TRAMO_6) < 36
PUSH to MANUT_TRAMO_6
ELSE
Wait
ENDIF
```
Para introducir las variables de tiempo de ciclo se crea un bucle de selección:

```
IF RECT 1: TYPE = EJE 1
                                                                       TCY_
RECT 1 = 103,8ELSEIF RECT 1: TYPE = EJE 2
                                                                       TCY_
RECT 1 = 92, 4ELSEIF RECT 1: TYPE = EJE 3
                                                                       TCY_
RECT 1 = 156ENDIF
```
- **MANUT\_TRAMO\_3.**
- **MANUT\_TRAMO\_4.**
- **MANUT TRAMO 5.**
- **MANUT TRAMO 6.** Buffer con capacidad máxima de 122 y limitación de saturación a 36 piezas.

### *5.3.2.5 OP 400/410 Enderezado/ Lavado*

En este apartado agrupamos las dos operaciones que se alimentan con el robot interoperación: Esmeriladora y Lavadora.

En este módulo del modelado se ha considerado la manutención circulas del Esmerilado cómo dos manutenciones independientes. Esta parte del modelo se ha corregido en varias ocasione. Más adelante se estudiarán los resultados. En uno de los modelos, se modeló tres robots para simplificar el código. Cada robot realiza solo una manipulación de las que realizados por el robot del sistema.

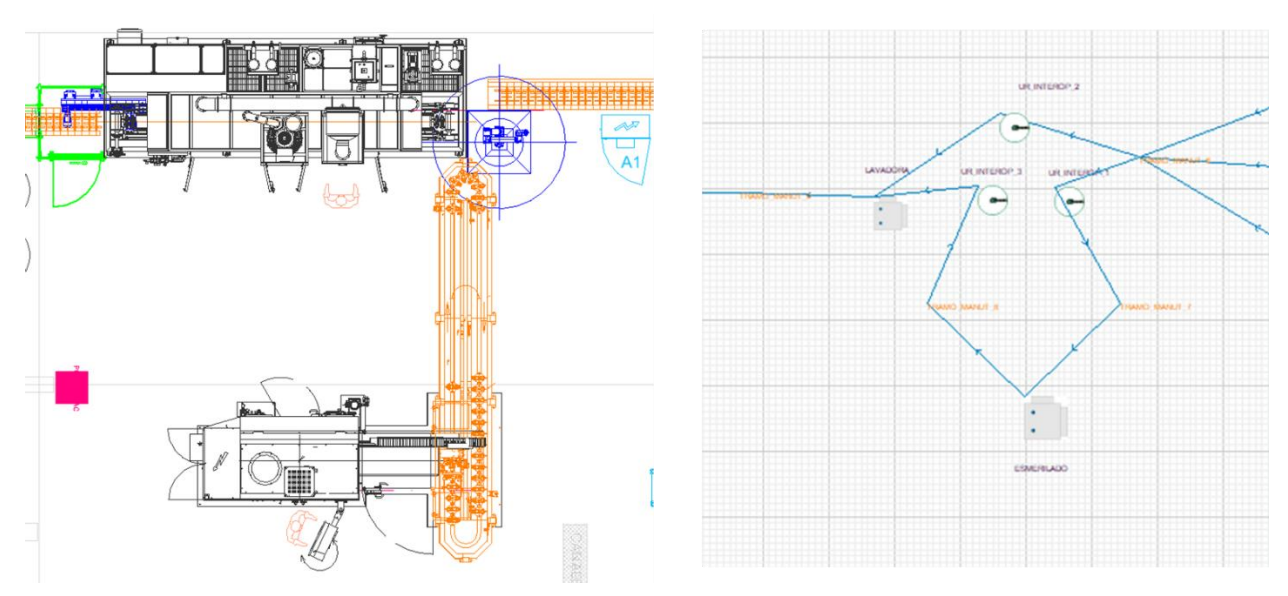

*Ilustración 55 OP400/410 Esmerilado/Lavado*

La programación de partida consistía en un solo UR\_Interop

- **MANUT TRAMO 6**
- **MANUT TRAMO 7.** Buffer con capacidad máxima de 10 y limitación de saturación a 5 piezas.
- **MANUT\_TRAMO\_8.** En un primer momento se definió como *conveyor* capacidad máxima de 10 y limitación de saturación a 10 piezas. A la entrada espera ser cargado por UR. A salida, si la manutención está saturada y el robot no tiene pieza entrega pieza al robot.

```
!Entrada 
Wait
!Salida
IF NParts (MANUT TRAMO 8) = 10 AND NOps (UR INTEROP) = 0
PUSH to UR_INTEROP
ELSE
Wait
ENDIF
```
- **UR\_INTEROP.** Elemento físico tipo Machine, tipo *single* porque solo procesa una pieza en cada ciclo. Tiempo de ciclo: 36s.
	- Reglas de entrada. Primero se obliga a descarga la manutención 8. Si se cumplen las condiciones de cambio de ráfaga, el robot carga una pieza en sus pinzas.

```
IF NParts (MANUT TRAMO 6) > 0 AND IF NParts (MANUT TRAMO 8) < 10
 IF PZA_SAl_TRAMO_6 = PZA_SAL_UR_INTEROP OR NOps (UR_INTEROP) = 0 OR 
FIN CHGRAF UR INTEROP = 1
 PULL from UR_INTEROP
 ELSE 
 Wait
 ENDIF
```
Reglas de salida. Si no puede descargar en la lavadora carga una nueva pieza en el tramo 7.

```
IF NParts (MANUT TRAMO 7) < 5 AND IF NParts (MANUT TRAMO 8) < 10
PUSH to MANUT TRAMO 7
ELSE
Wait
ENDIF
```
- **ESMERILADO.** Elemento físico tipo Machine, tipo *single* porque solo procesa una pieza en cada ciclo. Tiempo de ciclo: 30s.
	- Reglas de entrada. Si hay piezas en el tramo y 7 se cumplen los requisitos de máquina vacía, la esmeriladora coge piezas de la manutención

```
IF NParts (MANUT_TRAMO_7) > 0
 IF PZA_SAL_TRAMO_7 = PZA_SAL_ESMERILADO NOps (ESMERILADO) = 0 OR 
FIN CHGRAF ESMERILADO = 1
 PULL from MANUT TRAMO 7
```

```
ELSE 
Wait
ENDIF
        ■ Reglas de salida. Si el tramo 8 no está saturado, se descarga.
IF NParts(MANUT_TRAMO_8) < 10
PUSH to MANUT_TRAMO_8
ELSE
Wait 
ENDIF
```
- **LAVADORA.** Elemento físico tipo Machine, tipo *single* porque solo procesa una pieza en cada ciclo. Tiempo de ciclo: 30s. El tiempo se mide desde que una pieza entra por la máquina hasta que esa misma pieza sale. El tiempo de descarga del manipulador de salida queda dentro del tiempo de ciclo de la máquina.
	- Reglas de entrada. Espera a ser cargada por el UR

Wait

**ELEVAS EN ELEVAS EN ELEVAS ELEVAS ELEVAS ELEVAS ELEVAS ELEVAS ELEVAS ELEVAS ELEVAS ELEVAS ELEVAS ELEVAS ELEVAS ELEVAS ELEVAS ELEVAS ELEVAS ELEVAS ELEVAS ELEVAS ELEVAS ELEVAS ELEVAS ELEVAS ELEVAS ELEVAS ELEVAS ELEVAS ELEVA** 

```
IF NParts (MANUT TRAMO 7) \leq 12
PUSH to MANUT_TRAMO_9
ELSE 
Wait
ENDIF
```
#### **5.3.2.6 OP 420 Control 100%.**

En el Sistema las piezas llegan en la manutención E de donde el pórtico del control coge todas las piezas que llegan. Una vez medida, se vuelven a depositar en el mismo punto de cogida.

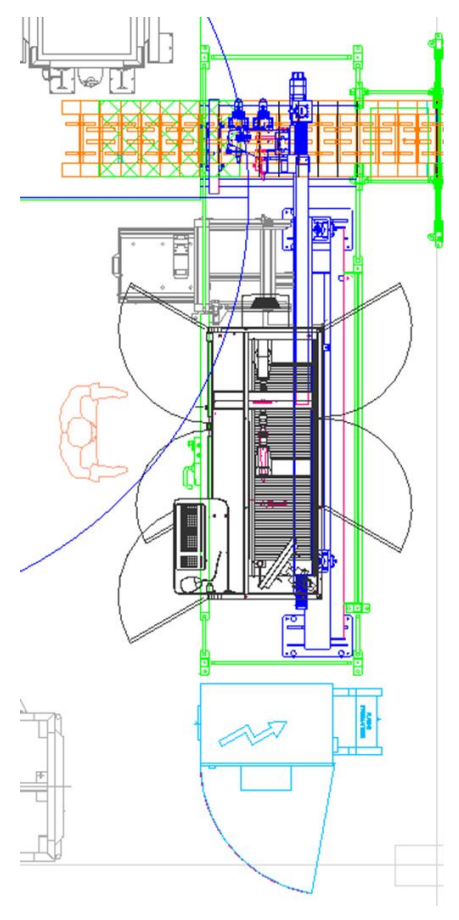

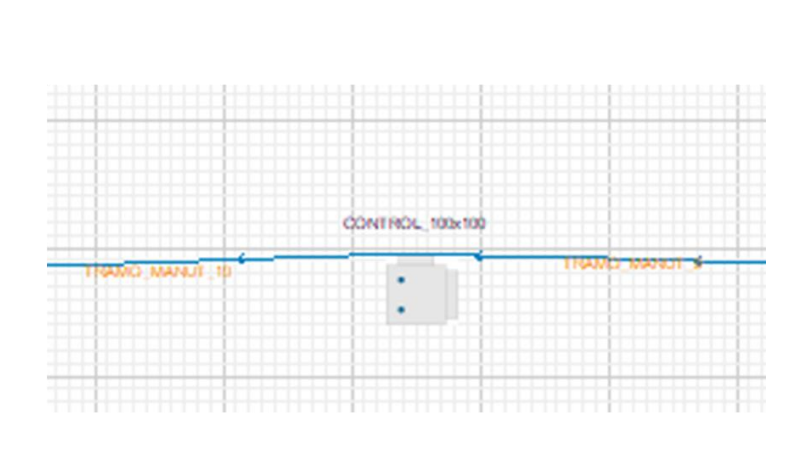

*Ilustración 56 OP420 Sistema vs Modelo*

- **CONTROL 100x100**. Elemento físico tipo Machine, tipo *single* porque solo procesa una pieza en cada ciclo. Tiempo de ciclo: 30s. Las manipulaciones del pórtico están contempladas en el tiempo de ciclo de la máquina.
	- Reglas de entrada. Si la manutención tiene piezas y la maquina no tiene piezas, se carga una pieza en la máquina.

```
IF NParts (MANUT TRAMO 9) > 0
 IF PZA SAL TRAMO<sup>-9</sup> = PZA SAL CONTROL 100x100 NOps (CONTROL 100x100) =
0 OR FIN CHGRAF CONTROL 100x100 = 1PULL from MANUT_TRAMO_9
 ELSE 
 Wait
 ENDIF
```
Reglas de salida. Si la manutención no está saturada, descarga piezas.

```
IF NParts (MANUT TRAMO 10) <= 12
PUSH to MANUT_TRAMO_10
ELSE 
Wait
ENDIF
```
### *5.3.2.7 OP 425 DESCARGA*

En el Sistema real existen dos estaciones de descarga que trabajan de dos en dos, es decir cuando una trabaja la otra está en espera.

En el modelo no se tiene en cuenta esa configuración, se descarga continuamente sobre un carro.

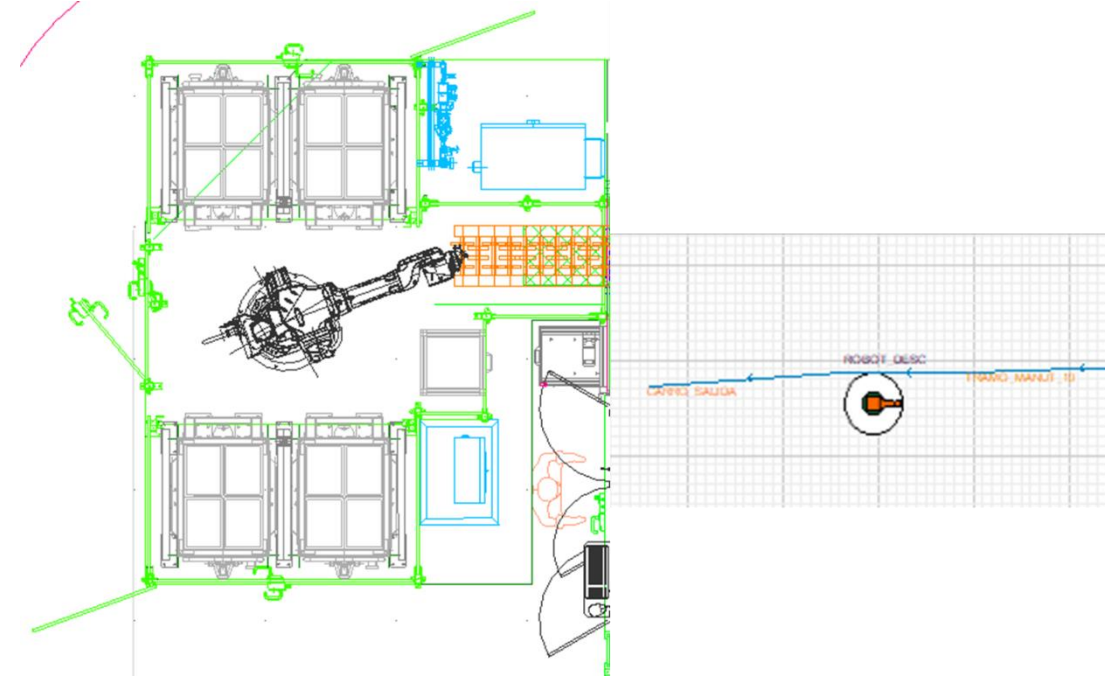

*Ilustración 57 OP425 Sistema vs Modelo*

- **ROBOT** DESC. Elemento físico tipo Machine, tipo *single* porque solo procesa una pieza en cada ciclo. Tiempo de ciclo: 24s.
	- Reglas de entrada.
- PULL from MANUT\_TRAMO\_10
	- Reglas de salida

PUSH to CARRO\_SALIDA

**• CARRO SALIDA.** Buffer con capacidad máxima ficticia.

El resto de los elementos modelados son elementos ficticios para que se produzcan los cambios de ráfaga o entren y salgan las piezas de sistema.

Validación y Conclusiones del modelo

Anteriormente se comentó la situación especial del proyecto de concepción de la línea estudiada por la que las fases prestablecidas por la empresa se habían solapo. Estamos en un caso especial para la simulación ya que esta debe realizarse antes de la instalación y puesta en marcha para evaluar las

decisiones teóricas de la fase de estudio. No obstante, aunque la simulación no cumpla su labor principal, de esta forma la validación del modelo se hace más intuitiva. Basta con observar cómo se comporta el modelo y cómo trabaja el sistema real.

Cómo bien se ha comentado con anterioridad, el proceso de simulación es un proceso de prueba y error para ajustar el modelo lo máximo posible al sistema representado. En este proyecto se ha presentado las primeras aproximaciones. Si atendemos al funcionamiento del modelo, hay un punto en las piezas no avanzaban con la programación definida originalmente. Se han realizado distintos ajustes del modelo. Dos de erros son:

- 3 robots (uno para la carga de Eje1 y 3, otro para la descarga y otro para el eje 2) *[Ilustración](#page-121-0)  59 [Saturación en la zona del UR interoperación](#page-121-0)*
- 1 robots (un UR tipo *machine* y tramo 8 como *conveyor).*

Al ejecutar el programa se observa cómo las piezas no avanzan hasta el final de la línea. Se descubre gracias a los elementos de estado que se representan junto a las máquinas. En este caso a parecen en magenta.

| Color |              | Estado             |
|-------|--------------|--------------------|
|       | Blanco       | Fuera de tumo      |
|       | Amarillo     | Esperando piezas   |
|       | Verde Claro  | Movimiento libre   |
|       | Magenta      | Bloqueada          |
|       | Cián         | Movimiento de cola |
|       | Rojo         | Averíado           |
|       | Verde Oscuro | Reiniciando        |

*Ilustración 58 Posibles estados de las máquinas*

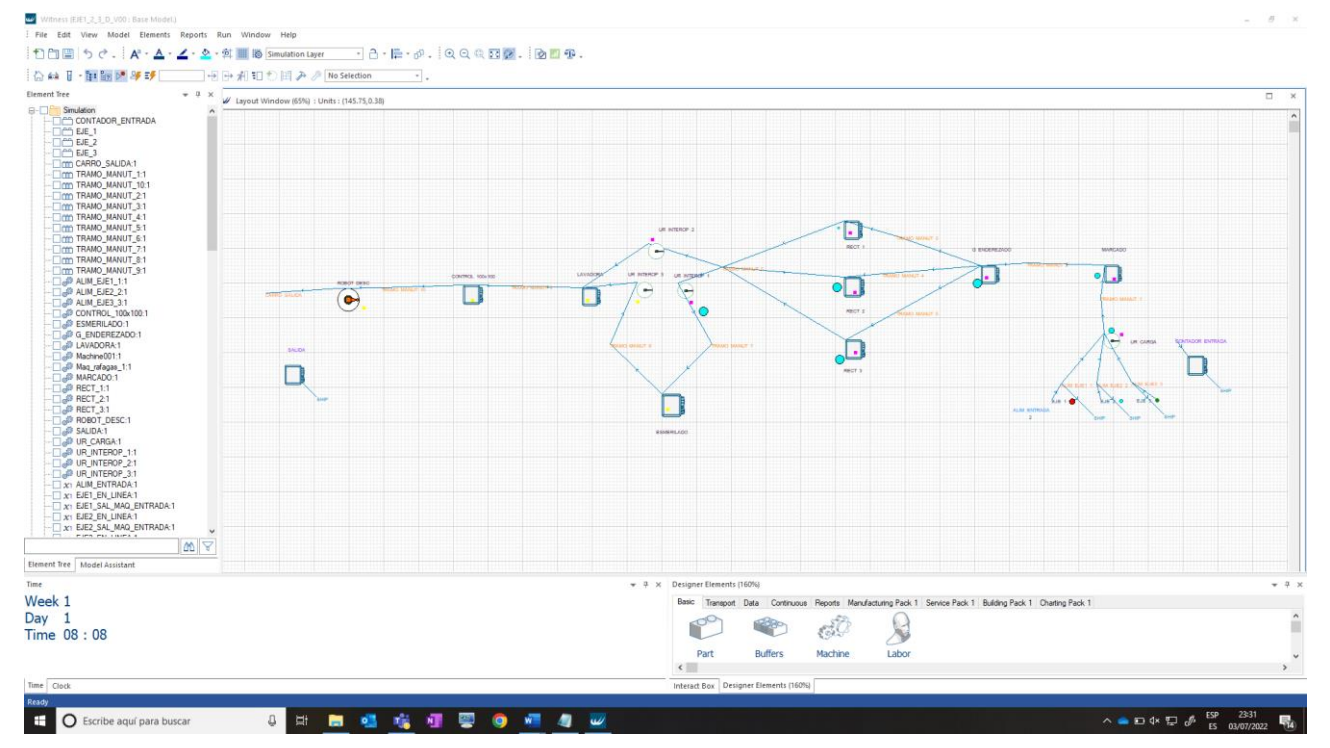

*Ilustración 59 Saturación en la zona del UR interoperación*

<span id="page-121-0"></span>Para solucionar este problema se volvió a cambiar la programación, de forma que ahora se tendrían dos robots y las manutenciones se representarían tipo Buffer a la espera de las acciones de los robots.

Las reglas de entrada y salida de dicho robot son las siguientes:

```
ENTRADA:
 IF NParts (TRAMO_MANUT_6) > 0 AND NOps (UR_INTEROP_3) = 0
                                                                     IF 
PZA SAL TRAMO 6 = PZA SAL UR INTEROP OR NOps (UR INTEROP 1) = 0 OR
FIN CHGRAF UR INTEROP = 1
 PULL from TRAMO MANUT 6
 ENDIF
 SALIDA:
 IF TRAMO MANUT 6: TYPE = EJE 2
                                                                     PUSH 
to LAVADORA
 ELSE 
                                                                     PUSH 
to TRAMO_MANUT_7
 ENDIF
 ELSE 
                                                                     Wait
 ENDIF
```
Con esta nueva programación si avanza las piezas, pero se muestra un problema que ya se había detectado en el sistema: las piezas se saturan en la manutención propia del esmerilado si no llegan piezas desde la manutención 6. Esto se debe a que dicho robot carga piezas sin mecanizar y descarga las mecanizas en el mismo palé. El palé debe esperar en la posición de carga vacío mientras llega una pieza, por lo que no deja pasar un palé lleno para efectuar la descarga.

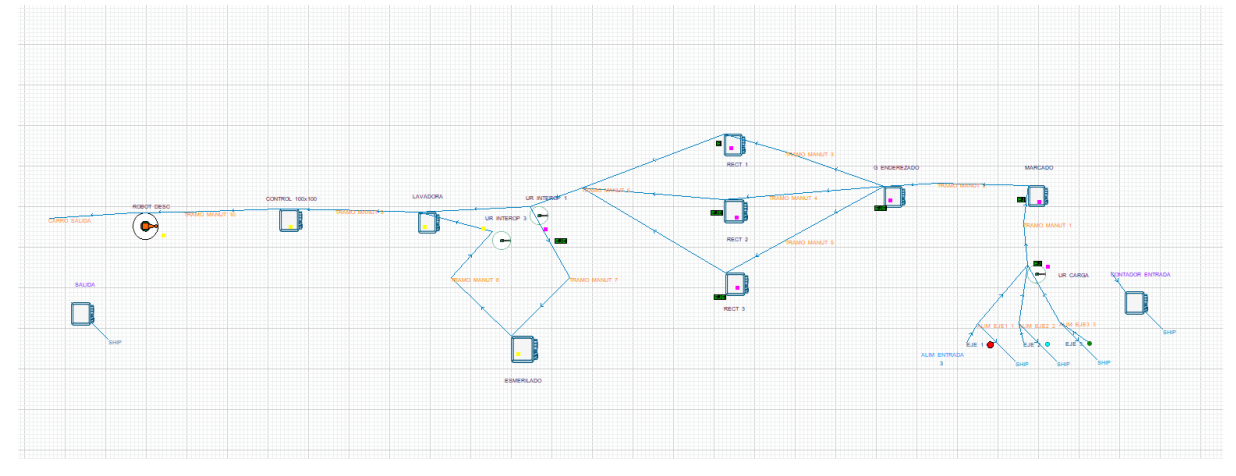

*Ilustración 60 Saturación en UR interop. Modelo*

De esta manera ni no llegan piezas procedentes de los rectificados, las piezas que no se hayan descargado de la manutención circular quedarán como en-curso sin llegar al final de la línea.

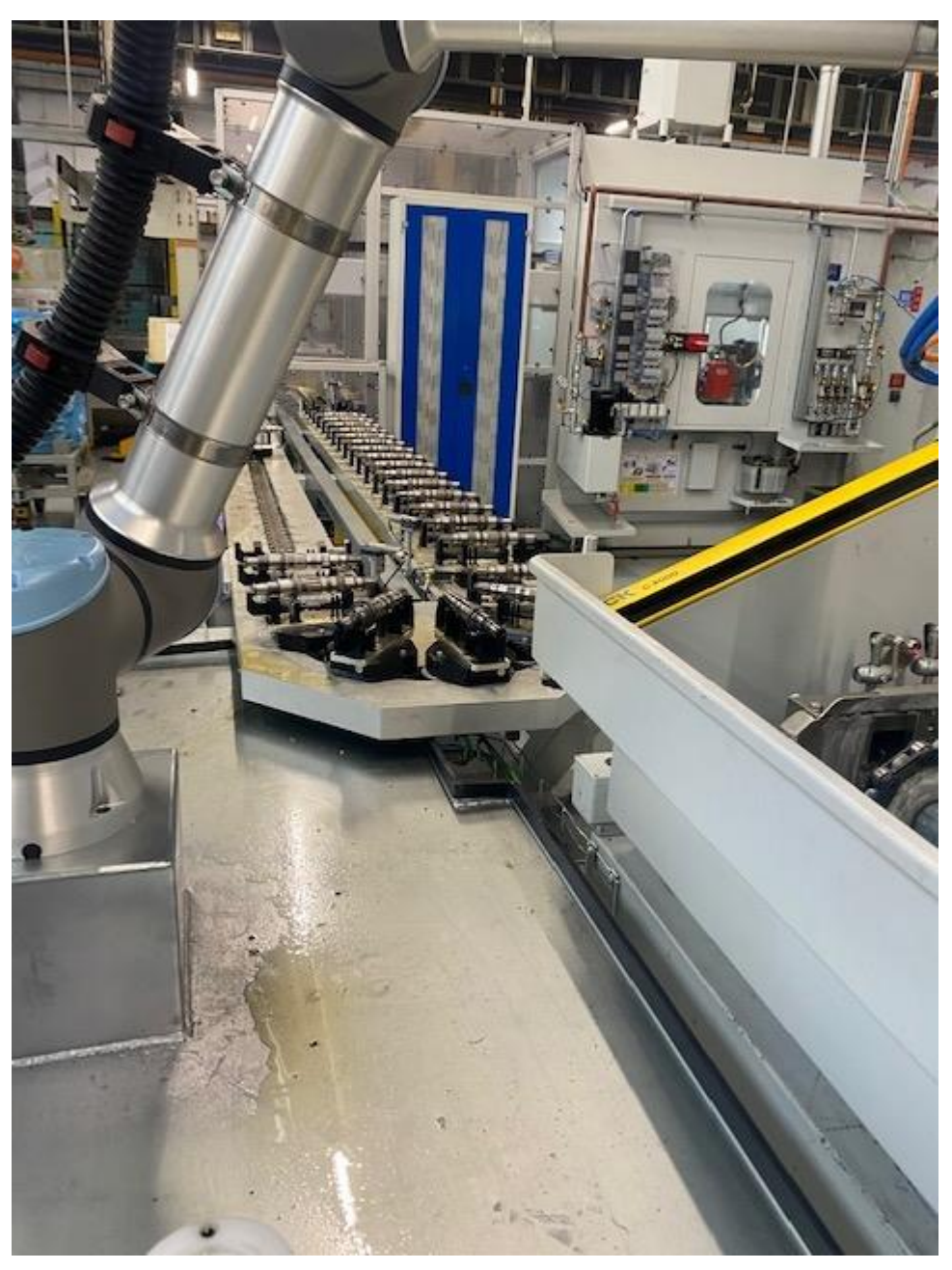

*Ilustración 61 Saturación de manutención circular. Sistema*

Corregir este problema supone una serie de sobre costes de programación para corregir los modos de funcionamiento de la instalación. Además de los costes que pueda incurrir por la paralización de la producción mientras se corrige el problema.

Si se hubiera efectuado una simulación previa podría haberse detectado este problema con anterioridad.

No obstante, el modelo efectuado puede mejorarse. Se han simplificado muchas acciones del sistema o incluso se han obviado. Cuanto más similar sea el modelo al sistema real, mayor será optimización que se consiga del sistema productivo. Algunas de las acciones que podrían añadirse son:

- Modelar como máquinas a parte los pórticos y manipuladores de las máquinas.
- Añadir la gestión que hacen los topes mediante acciones en las reglas de entrada o salida.
- Modelar los carros de entrada y salida de piezas con las cantidades reales y contemplar el tiempo que emplea el operario para el intercambio de carros.
- Añadir los tiempos de cambios de las herramientas y cambios de ráfaga.
- Incluir los tiempos muertos de fabricación por cambios de turnos o paradas programadas.

Otras acciones que pueden tomarse son aplicar más herramientas del modelo que permitan detallar más aún los elementos, aunque para esto necesitamos estudiar más en detalle el sistema y recabar todos los datos necesarios.

Además, *Witness* permite representar el modelo en 3D, lo que le confiere mayor calidad para la interpretación.

# **6 ESTUDIO ECONÓMICO**

l presente proyecto está basado en la concepción de un sistema real. Dicho sistema se ha puesto en funcionamiento recientemente pero previamente no se realizó una simulación dinámica. En este proyecto se ha añadido la simulación a la ejecución del proyecto del sistema. E

En este capítulo se elabora una estimación económica de lo que supone realizar dicha simulación. Esta estimación deberá ser estudiada en profundidad por el departamento de comprar de la empresa que además debe incluirlo en el global del proyecto. Los técnicos del departamento de ingeniería no tienen acceso a los costes del proyecto, solos se encargan de cuestiones técnicas y de elaborar una estimación económica de los trabajos que se quieren abordar.

El objetivo del caso de estudio es elaborar una estimación económica sobre el coste total de la realización de la Simulación dinámica del sistema para valorar la viabilidad de su realización.

## **6.1 Costes del proyecto**

#### **6.1.1 Directos**

Los costes directos del proyecto hacen referencia a los costes de personal y el conste de material empleado.

#### **6.1.1.1 Costes de personal**

Relacionados con el número de horas dedicadas por el personal del proyecto, teniendo en cuenta la categoría salarial de cada uno. Partiendo de estimaciones para tareas similares, en la aparece un resumen de las horas que se podían aplicar la simulación el posible personal implicado.

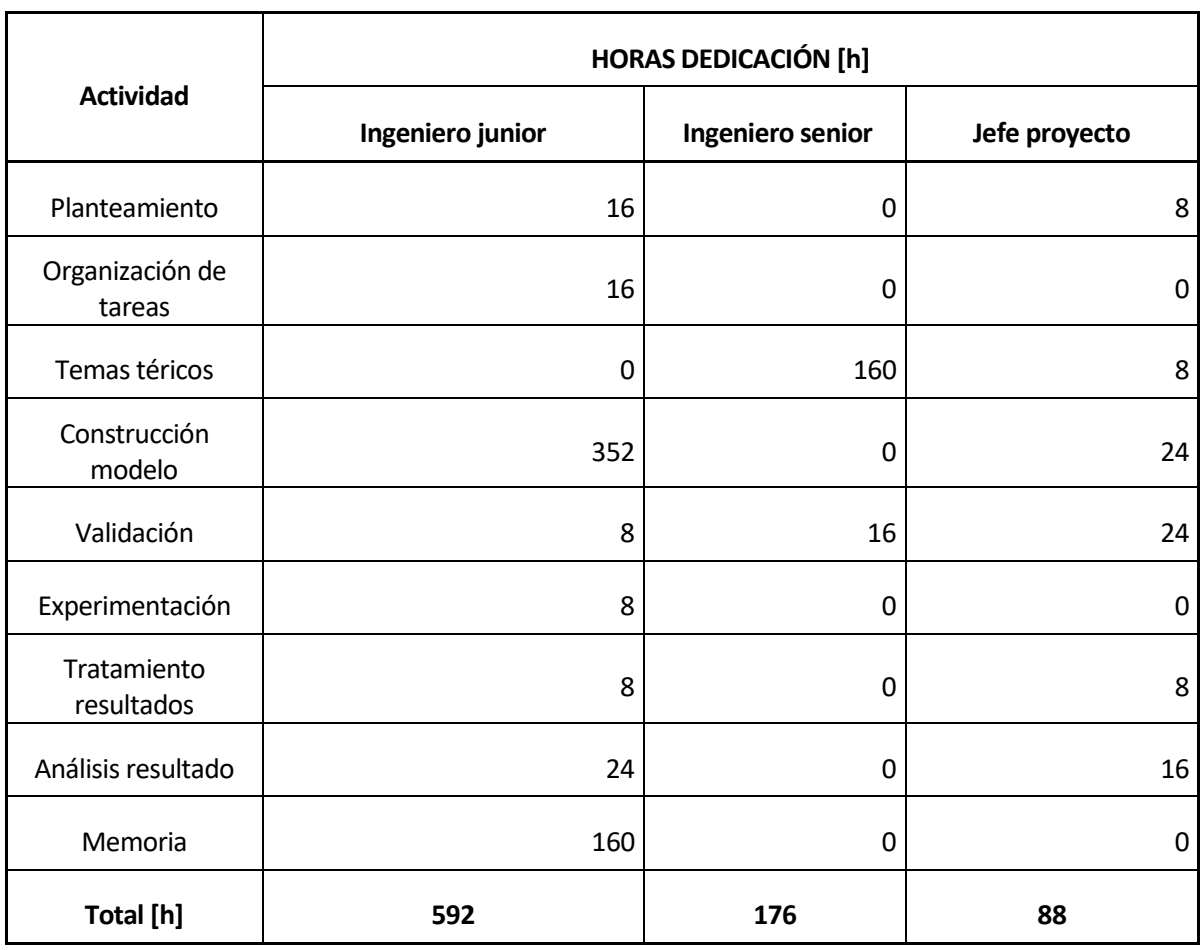

#### *Tabla 8 Resumen de hora Simulación*

A continuación, se presenta una tabla de salarios representativos para el personal.

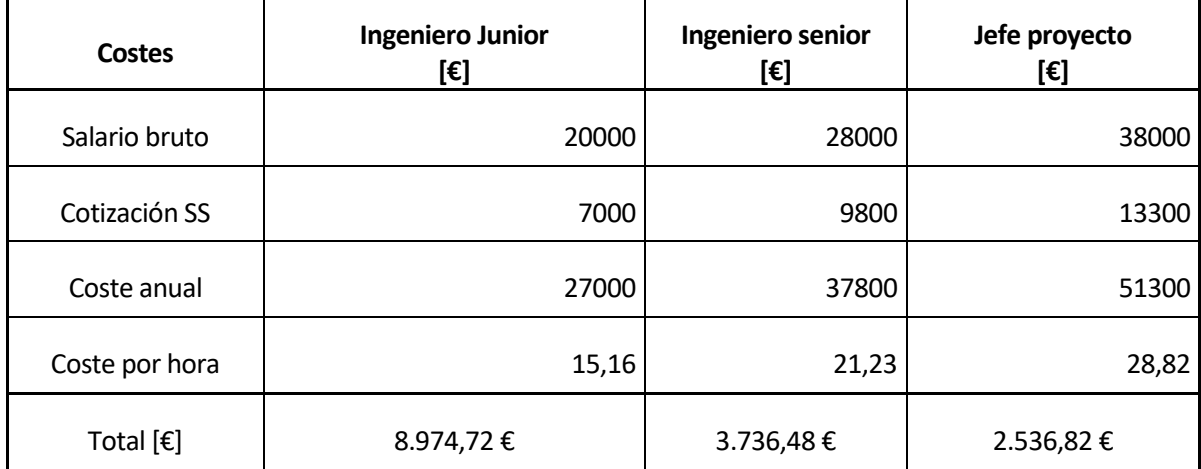

*Tabla 9 Salario por convenio*

#### **6.1.1.2 Costes materiales**

Para calcular los costes materiales se consideran los costes de amortización de los informáticos necesarios. Se ha calculado la amortización en 6 meses.

Para realizar el cálculo, determinaremos el importe bruto del inmovilizado adquirido y se aplicará una tasa de amortización en función del tipo de inmovilizado.

Los medios informáticos utilizados para la simulación son:

- 1. Ordenador HPProBook , Procesador Intel® Core™ i5-4200U (1.6GHz), AMD Radeon 8670M 2GB
- 2. Pantalla HP
- 3. Teclado y ratón Logitech
- 4. Sistema operativo Windows 7
- 5. Paquete de programas de Microsoft Office 2007, cómo herramienta soporte
- 6. Software de modelado: *Witness*

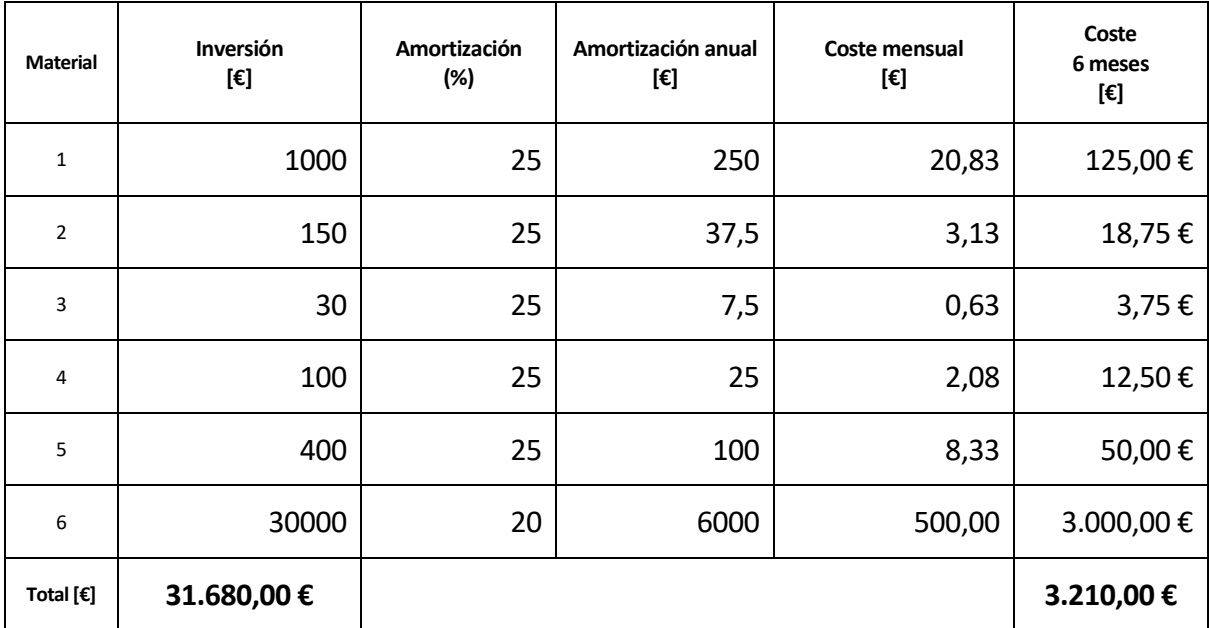

#### *Tabla 10 Costes de material*

## **6.1.2 Indirectos**

Los costes indirectos están constituidos por aquellos que no están ligado directamente al proyecto. Se han contemplado los siguientes costes indirectos para la estimación.

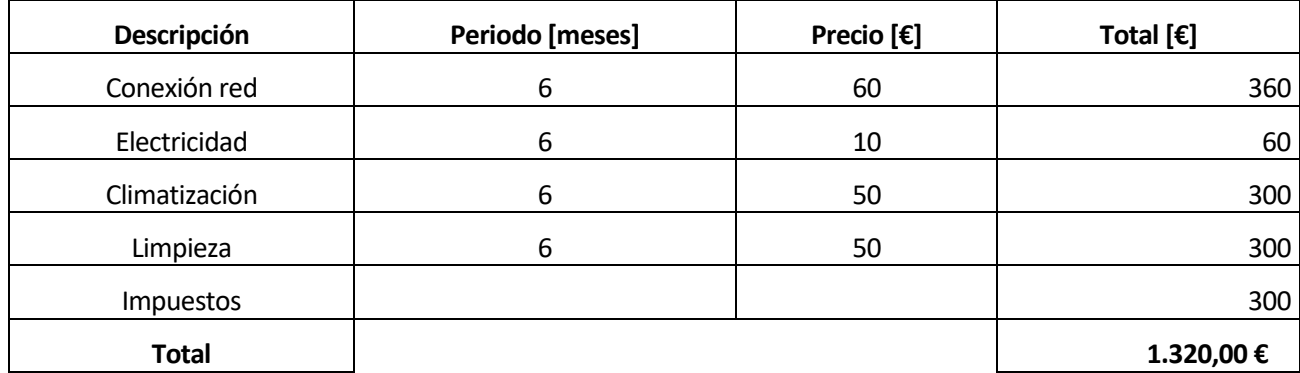

*Tabla 11 Costes indirectos*

#### **6.1.3 Totales**

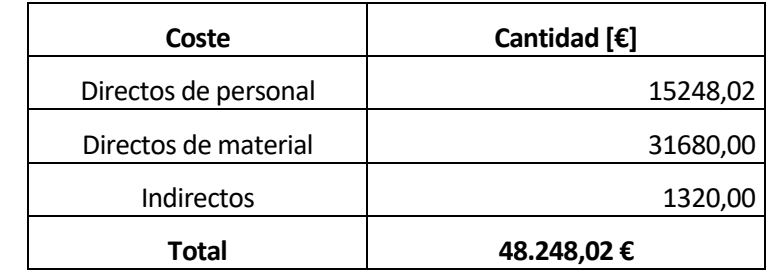

Sin contabilizamos todos los gatos calculados tenemos los siguientes costes totales.

*Tabla 12 Costes totales Simulación*

s este punto cabe distinguir dos apartados para obtener conclusiones sobre el caso de estudio analizado. En primer lugar, se aborda el resultado de la Concepción del Sistema de fabricación real. Para ello se cuenta con el sistema en funcionamiento, pudiendo estudiar dichos resultados insitu. Las conclusiones que se han podido sacar en este sentido está relacionadas con la definición de un sistema de fabricación flexible. E

Al inicio del proyecto se estudió las características y los elementos que debía tener un sistema para considerarse flexibles. También se enumeraron las ventajas e inconvenientes que estos sistemas suelen reportar comúnmente.

Se ha tratado en repetidas ocasiones, el carácter de urgencia con el que la empresa ha tratado este proyecto y las dificultades económicas propias y a nivel global en el que se sumido. Esta situación ha supuesto un impacto directo y negativo en la optimalidad del sistema productivo diseñado. El concepto de línea flexible se cumple perfectamente en el caso de la línea a diseñar. No obstante, el factor que impacta con dicha definición es la utilización de medios reutilizados y en desuso en las instalaciones de la empresa.

Con el objetivo de reducir costes innecesarios, el proyecto ha recuperado un gran número de máquinas, elementos de manutención y manipuladores. El efecto limitante a la hora de crear una nueva línea de mecanizado con estos recursos no reside solo en el desembolso necesario para poner a punto esos medios. No obstante, también es un factor a tener en cuenta ya que la mayoría de ellos han resultado no se funcionales en gran medida para el proyecto. El efecto más negativo es la difícil adaptación de los medios a las nuevas piezas a la nueva configuración del sistema. Además, hay que incidir en la dificultad de adaptarlos, no solo para una pieza nueva, si no para que sea capaz de asumir el procesado de distintas referencias.

En el caso de la línea de ejes, la mayor dificultad se ha encontrado en la adaptación de los tramos de manutención de disco a las tres referencias. Al tener dimensiones diferentes, las piezas avanzan, pero con dificultad. Dificultando la cogida en los puntos de carga de las máquinas o incluso generando atranques o caída de piezas.

En este sentido, la solución a adoptar es emplear medios que realmente satisfagan las características de un sistema flexible. Por ello, en futuras líneas que van a constituirse por aumentos capacitarios de producción, se ha considerado instalar manutenciones de palés que son fácilmente ajustables para las piezas en cuestión.

Por otro lado, la segunda dimensión de las conclusiones obtenidas tiene que ver con el proceso de ejecución del proyecto. Se ha podido comprobar un hecho determinado que confirma la necesidad de realizar una simulación del proyecto teórico. Este comentario hace referencia a la saturación de la manutención del esmerilado, detectada en fase de producción cuando podría haberse descubierto antes

gracias a la simulación.

Existen otras herramientas que pueden contribuir al desarrollo óptimo del proyecto y que no se aplican en la empresa. Un ejemplo muy básico es el de representar en 3D las líneas de mecanizado completas. Actualmente para el diseño de las implantaciones de las empresas se trabaja con planos 2D donde se pierde información referente a las instalaciones u otros elementos que existen en la fábrica y que limitan el espacio.

De forma resumida, dos conclusiones claras obtenidas en este proyecto son: el hecho de asegurar que los medios usados en un sistema flexible permitan un funcionamiento óptimo y la necesidad de usar herramientas típicas de la industria 4.0 que permitan crear sistemas óptimos desde la fase de estudio del proyecto.

## **REFERENCIAS**

- [1] Cuatrecasas Arbós, L. (2009) *Diseño avanzado de procesos y plantas de producción flexible: técnicas de diseño y herramientas gráficas con soporte informático.* Barcelona: Bresca.
- [2] Cuatrecasas Arbós, L. (2011) *Organización de la producción y dirección de operaciones: sistemas actuales de gestión eficiente y competitiva*. Madrid: Díaz de Santos, D. L.
- [3] Goldratt, E. M.; Cox, J. (2005) *La meta: un proceso de mejora continua*. Madrid:

Díaz de Santos, D. L.

[4] Rajadell Carreras, M. Sánchez García, J. L. (2010) *Lean manufacturing: la evidencia de una necesidad.* Madrid: Díaz de Santos.

[5] Benito Martín, J., & Sanz Angulo, P. (2014). *Manual básico de Witness.* Univerisdad de Valladolid.

[6] Himmelblau, D. (1992). *Análisis y simulación de procesos.* Barcelona: Reverté

[7] Ortega , M., & García Sánchez, Á. (2010). *Primeros pasos con Witness.* Universidad Politécnica de Madrid.

[8] Ortega , M., & García Sánchez, Á. (2012). *Elementos de simulación.* Universidad Politécnica de Madrid.

[3] Pazos, J., Suárez, A., & Díaz, R. (2008). *Teoría de colas y simulación de eventos discretos.* Pearson Prentice Hall (Madrid).

[4] Walton, D. (2008). *Witness testimony evidenca: argumentation, artificial intelligence, and law .* Cambridge University Press.

[5] NORMATIVA INTERNA DE LA EMPRESA

[6] GE75-015. *Guía de aplicación de la directiva de máquinas y de las normas internacionales y europeas asociadas*

[7] GE75-020R *Ergonomía de las maquinas e instalaciones industriales. Guía de aplicaciones de la directica máquina y de las normas internacionales, europeas y francesas asociadas.*

[8] EB75.04.130 *Máquinas e instalaciones industriales. Seguridad. Condiciones de trabajo. Especificaciones técnicas*

[9] EB75.82.125 *Ergonomie des machines et installations industrielles. Spécifications techniques.*

[10] GE75-021R *Guide d'aide de l'ergonomie des machines et installations industrielles*

[11] EM29.03.040 *Machines et installations pour la mécanique. Documentation technique. Jalonnement, échéancier et réception.*

[12] EB15.50.000 *Machines et installations industrielles. Etats de référence*

[13] GE75-026R *Ergonomía en producción. Principales especificaciones destinadasa la Ingeniería y la Fabricación. Versión 3*

[14] GE75-027R *Ergonomía en la logística. Principales especificaciones concernientes a las actividades logísticas de producción destinadas a la Ingeniería y a los DLI*

[15] EB15.16.200 *Machines, installations et outillages industriels. Identification des constituants et Numérotation MABEC du dossier mécanique*

[16] EB00.20.600 *Documentación técnica de las instalaciones. Estructura, contenido e identificación*

[17] EB15.14.000TDI *Tableau de Découpage des Installations. Presentación, Proceso y Constitución*

[18] GE15-019R *Guía de utilización del TDI (Tableau de Découpage des Installations)*

[19] EM29.03.040 *Machines etinstallations pour la mécanique. Documentation technique. Jalonnement,*

[20] EB00.10.190 *Spécifications générales CAO pour l'implantation de l'emboutissage, tôlerie, peinture, montage & échappement.*

[21] GE03.I6.008 *Guide de Mise en Œuvre des Prédispositions Standard SIEMENS FB2032*

[22] 00156-21-ICT025\_V1 *GUÍA DE REQUISITOS GENERALES DE SEGURIDAD PARA PROYECTOS DE MÁQUINAS*

## **GLOSARIO**

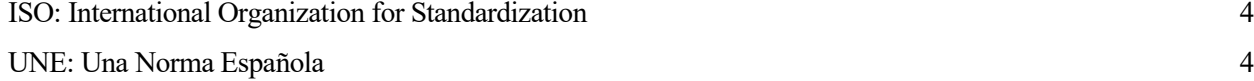

18